## CLab# and CaSPer: User Manual

Torbjørn Meistad, Yngve Raudberget and Geir-Tore Lindsve September 2006

> IT University of Copenhagen Rued Langgaards Vej 7 DK-2300 Copenhagen S

Copyright © 2006 Torbjørn Meistad, Yngve Raudberget and Geir-Tore Lindsve

# **Contents**

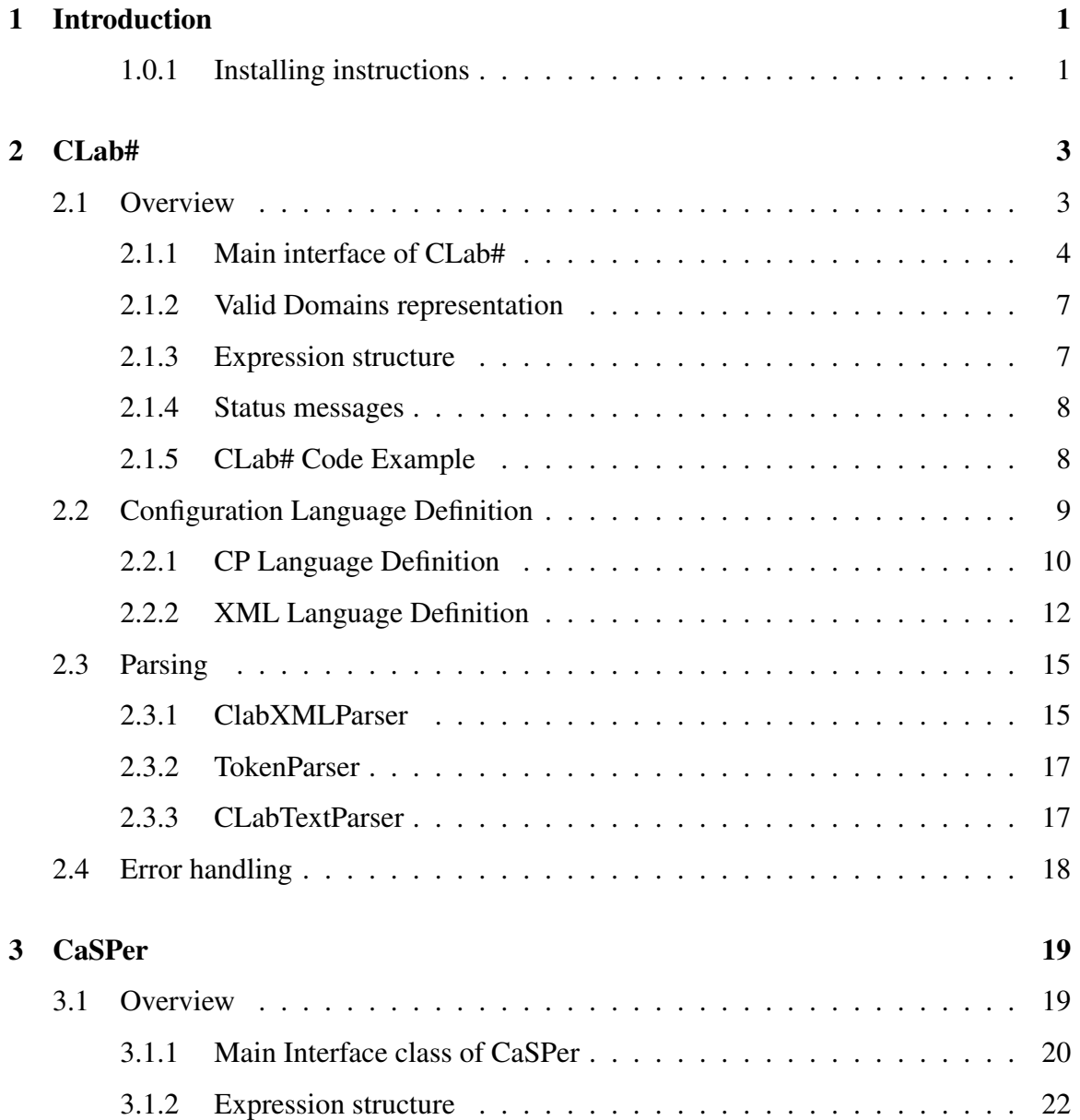

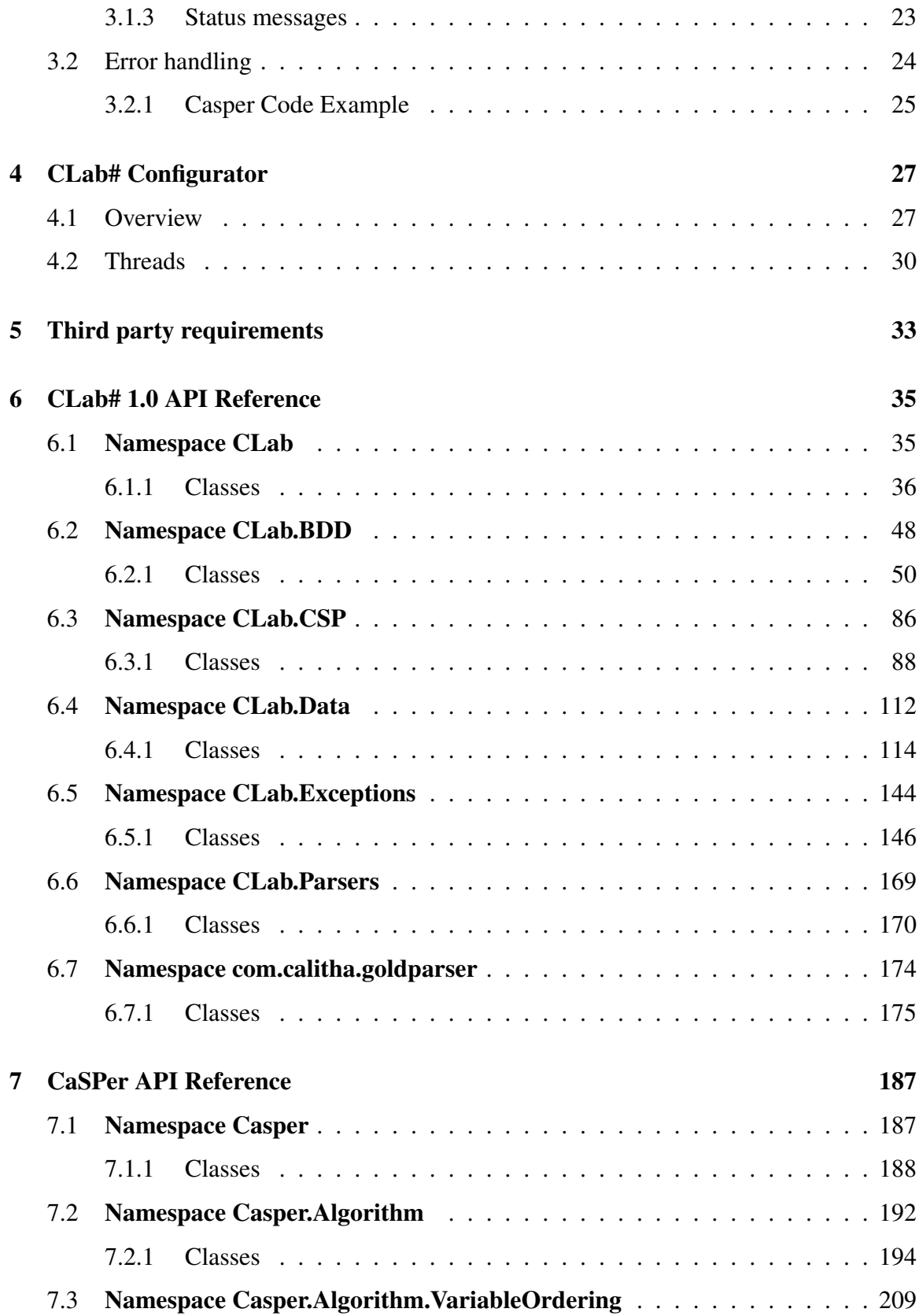

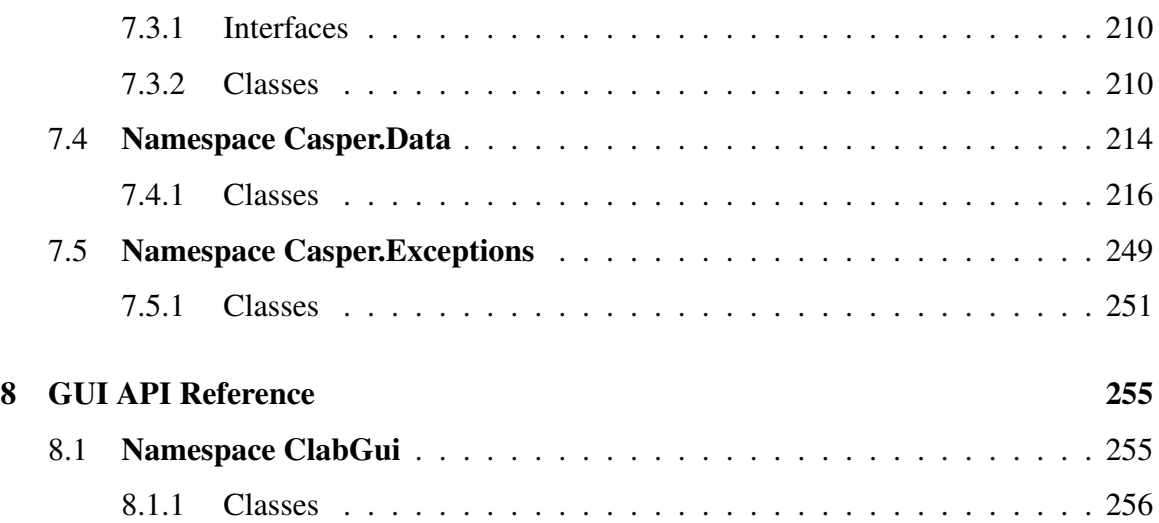

vi

# Chapter 1

# Introduction

This document describes version 1.0 of CLab# and version 1.0 of CaSPer. CLab# is a C# software tool for fast backtrack-free and complete interactive product configuration using constraint programming or binary decision diagrams. CaSPer is a C# library for solving CSP problems with CSP algorithms.

- Chapter 2 describes the CLab# library,
- Chapter 3 describes the CaSPer library which is used for handling CSP,
- Chapter 4 describes CLab# Configurator which is the client GUI application we have developed to demonstrate usage of the software,
- Chapter 5 describes the third party requirements for CLab#,
- Chapter 6 to 8 is API references for CLab#, CaSPer and the GUI.

### 1.0.1 Installing instructions

For all official versions of this thesis we enclose the project source code, binary files and web based API documentation on a supplementary CD. Everything can also be downloaded as a zip file from:

```
http://tihlde.org/˜torbjorm/clab/
```
All source code for CLab#, CaSPer and CLab# Configurator is available in the *source* directory. Visual studio 2005 and .NET 2.0 has been used as the development environment. To open all parts use the solution file of the project: *ClabSharp.sln*. If the solution is built using a Visual Studio version supporting .NET 2.0, binary files should be created. Two test projects are included, *ClabSharpTest* and *CasperTest*. Both are console applications which gives a preview of the usage and possibilities of the CLab# and CaSPer libraries.

The *binary* directory contains compiled binary files of the source code, ready to be used. *.NET Framework 2.0* needs to be installed to be able to execute them. The *CLab# Configurator* can be run by executing the *ClabGui.exe* file.

The web based API documentation can be found in the *API* directory.

# Chapter 2

## CLab#

### 2.1 Overview

CLab# is an open source C# library for fast backtrack-free interactive product configuration. Two different solving techniques are implemented, and the user of the library can choose which one to use for configuration. The library is designed to seamlessly combine the two fundamentally different approaches of CSP and BDD in a single configurator tool. That means that irrespective of what approach is chosen, the usage of the library is the same. Both approaches share the same input data into the library and in the opposite side, they also share the same result data representation. What is really going on between the input and the output is hidden under the hood.

To make it easy to alter the code and implement new functions, each module has its own level of abstraction. The first level is the classes for general representation of the configuration problem and its resulting data. These objects are designed quite similar to the CP language definition, and does not offer any special functionality for solving the problem. All classes belonging to this level is in the Clab.Data namespace. At the next level, we have the two different solving approaches. For the *BDD* approach, we have the namespace Clab.BDD and for *CSP* the namespace Clab.CSP. Both namespaces has classes with the special data representations they need, derived from the general data representation. Both namespaces have a main interface class, which ties the functionality of each approach together, and offer methods for usage by the main interface class Clab. Clab again hides how two approaches work for the user by offering the methods needed for making an end user application for running product configuration.

When we perform a configuration problem with CLab#, an initial calculation of valid domains is calculated. This returns a list of variables and their valid domain values, in the same representation as in the problem definition. Now the user can select one of the valid domain values, and in that way make a partial configuration, knowing that the selected domain value leads to a full valid configuration. Then a new calculation of valid domains is run, which might lead to further reductions of the valid domains. For instance might a domain for a certain variable be reduced to contain only one value, and the partial configuration is extended. The user is for each iteration presented with fewer values to select from. Eventually there is only one solution left, and the problem is solved.

### 2.1.1 Main interface of CLab#

The Clab class is the main class of CLab. When Clab is initialized, it starts parsing the configuration problem. The Clab class has two constructors. One takes a XML file name as an argument, while the other one takes a memory stream with the XML file. Using either the XML file name or the memory stream, the internal configuration problem representation is made, and symbolically checked.

Using the Clab instance, it is now possible to initialize a problem solver. CLab# supports solving configuration problems using either *BDDs* or *CSP algorithms*. The initialization returns all domain values using the valid domains representation, which encodes the variables and their domain values as strings in the same form as in the XML file. Afterwards valid domain values can be computed reflecting the rules of the problem, using the chosen method. This operation returns the valid domain representation as well, which now might be reduced because of the rules. It is now possible for the user of the library to select a one of the valid domain values for a variable to further reduce the problem. Each time this operation is run, valid domain computation is performed and the results are returned. Because of this the configuration process is guaranteed to be backtrack-free. It is also possible to add an extra rule to the problem, which also returns the reduced valid domains. Adding extra rules can lead to a reduced (or solved) problem, or to a problem with no possible solutions.

When an error occurs, Clab throws a ClabException with an error message. This exception has to be handled by the user application.

#### Main public methods:

```
Clab.Clab(string fileName)
```
This is one of the constructors of Clab. It carries out the following operation:

#### 2.1. OVERVIEW 5

• Parsing and type checking the CP problem XML file given in XMLFileName.

```
Clab.Clab(Stream XMLStream)
```
This is one of the constructors of Clab. It carries out the following operation:

• Parsing and type checking the CP problem XML file given as the stream XMLStream.

ValidDomains Clab.InitializeProblemSolver(CLabModus modus)

Initializes the problem solver for the specified modus. Returns all domain values in the configuration problem. The argument modus defines which problem solver to use. There are two options:

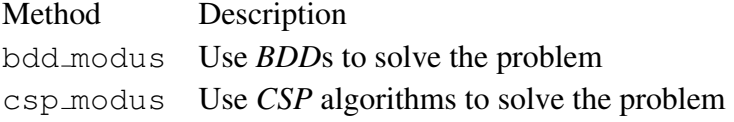

ValidDomains Clab.GetValidDomains()

Calculates the valid domains according to the rules of the problem and any rules added later in the process. Returns the valid domains.

```
ValidDomains Clab.GetValidDomainsExtraRule
(String variable, String selectedDomain)
```
Calculates the valid domains with the extended (or new) partial configuration. Returns the remaining valid domains.

ValidDomains Clab.GetValidDomainsExtraRule(Expression expr)

Calculates the valid domains according to the new rule. Returns the remaining valid domains.

```
int Clab.StatusUpdateCount()
```
Returns the maximum number of calls to the status event. Can For instance be used to set the max value of a progress bar.

int Clab.SetCSPVariableOrdering(CspVariableOrdering) varOrdering

Sets the variable ordering to be used when solving the problem with CSP algorithms. The argument CspVariableOrdering defines variable ordering to use. There are two options:

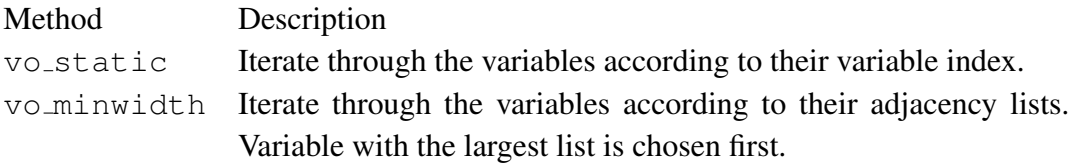

The default method is  $vo\_static$ .

int Clab.SetBddCompileMethod(BddCompileMethod compileMethod)

The argument compileMethod defines the compilation approach. There are three options:

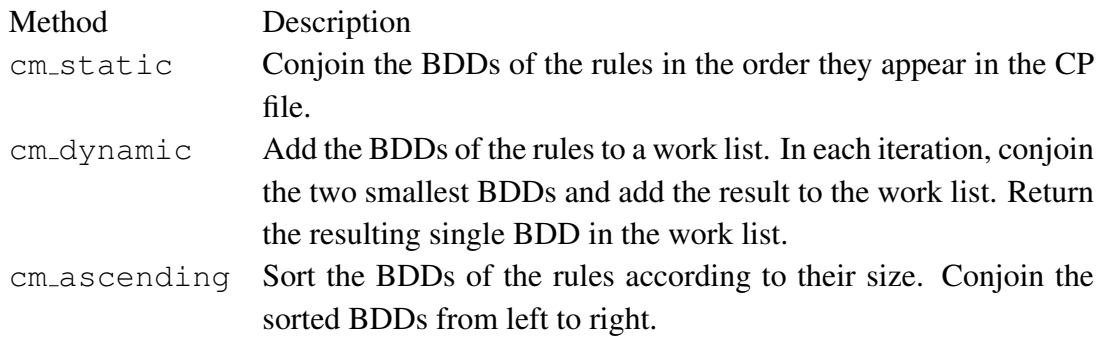

The default method is cm\_dynamic.

#### 2.1. OVERVIEW 7

#### 2.1.2 Valid Domains representation

Each variable and its valid domains are represented as a ValidDomain object. Both the variable and the domain values are represented as Strings. These objects are placed in a ValidDomains object, which contains a list of the ValidDomain objects. CLab# has an internal mapping from this string representation of variables and domain values, to the internal BDD or CSP representation. The application using the CLab# library does only need to know about a common representation, irrespective of what solution approach is chosen.

#### 2.1.3 Expression structure

Expressions are constructed recursively in the same way as in the language definition, explained in section 2.2.1. Figure 2.1 shows the different classes which together are used to build any kind of expression supported by CLab# . All implementation classes implements the abstract Expressions class, and when they are initialized, a ExprType enum value has to be set. ExpressionId is used for representing a variable or a enumeration constant, and the enum value should be set to *et id*. ExpressionInt should as the name implies be used for integer values, and the enum value should be set to *et val*. To negate or invert another Expression, the ExpressionNotNeg class is used. Here the enum value tells whether to invert or to negate, by setting it to either *et not* or *et neg*. The ExpressionBinary class is used when we need to do a binary operation on two Expressions, and the enum value represents the operator.

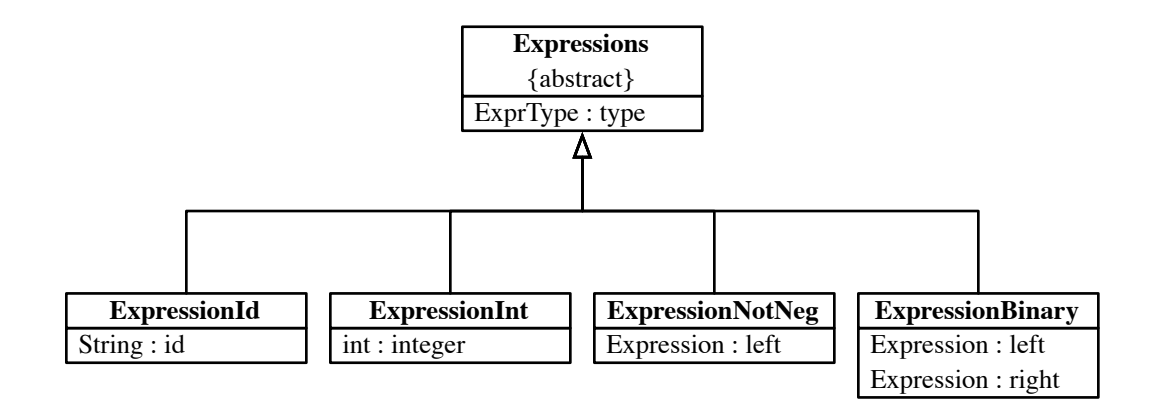

Figure 2.1: The figure shows the recursive expression structure of CLab#.

### 2.1.4 Status messages

CLab# supports status events, which for instance can be used to run a progress bar. All event handler functions which have been added to the status event (StatusEvent), is called with an int value representing the currently run operation, when an event occurs. The StatusUpdateCount() method can be used to find out how many updates can be expected for a search. A delegate is used as an event handler, and defines the interface for the event handler function which can be added. The delegate is called StatusEventHandler. When CSP algorithms are used to search for valid domains, the status event is updated each time the search is started for a new variable. For the BDD approach, the status event is updated each time a new expression is built, and for each of the conjunction operations on the resulting BDDs.

The status event delegate defines the event handler function interface void MethodName(int FieldName). To add the method, the operation StatusEvent += new StatusEventHandler (MethodName) is run.  $(+)$  = is used to add, and  $-$  = to remove.)

#### 2.1.5 CLab# Code Example

In this section we present a small code example on how to use CLab#. We have not included class and namespace definitions, nor the specification of the namespaces and DLLs we rely on. A complete working copy can be found in the source code in the CLabSharpTestproject.

```
/* A simple example of using the CLabSharp library, using the printer
* example file.
*/
//Loading the printerExample.xml file: Change the path to match yours
String xmlFile = "printerExample.xml";
Console.WriteLine("Starting Clab#...");
//Start a Clab instance from the XML file.
Clab clab = new Clab(xmlFile);
//*********Problem solving using BDD:*********
clab.InitializeProblemSolver(CLabModus.bdd_modus);
//***********Problem solving using CSP*********
//(just uncomment the line below:)
//clab.InitializeProblemSolver(CLabModus.csp_modus);
//BDD compile method, :
```
#### 2.2. CONFIGURATION LANGUAGE DEFINITION 9

```
clab.SetBddCompileMethod(BddCompileMethod.cm_ascending);
```

```
//This line prints out the progress of the search
//clab.StatusEvent += new Clab.StatusEventHandler(ctCSP.PrintStatus);
//Adding the rule ' "User" == "Visitor" ' manually can be done like this:
CLab.Data.ExpressionBinary binaryExpr =
new CLab.Data.ExpressionBinary(
    new CLab.Data.ExpressionId("User"),
    Common.ExprType.et_eq,
    new CLab.Data.ExpressionId("Visitor"));
//Adding the created rule to the CP-structure:
clab.Cp.AddRule(binaryExpr);
//Start the Valid Domains Computation,
//independent of the choice of CSP or BDD approach
ValidDomains vd = clab.GetValidDomains();
Console.WriteLine("\n\n");
Console.WriteLine("\n\nValid domains after adding user" );
Console.Write("\"Papersize\" == \"A4\":\n");
//Simulating the interactive selection during a
//configuration session, we select "Papersize" == "A4".
vd = clab.GetValidDomainsExtraRule("Papersize", "A4");
//Print out of the remaining valid domains.
for (int i = 0; i < vd. ValidDoms. Count; i++){
    ValidDomain v = (ValidDomain)vd.ValidDoms[i];Console.Write("\n" + v.VarName + ":");
    for (int j = 0; j < v. Domains. Count; j++){
        Console.Write(" " + v.Domains[j]);
    }
}
```
## 2.2 Configuration Language Definition

CLab# supports two different input languages, which both compile to the same internal data structure. Due to the nature of being derived from CLab 1.0, CLab# supports the same CP language as CLab 1.0 with some alterations related to string identifiers. This language is defined in Section 2.2.1 In addition, we have developed a XML structure which can be used to store a configuration problem. Since XML is a cross platform language we considered it to be a good way of making the CP-language accessible to a wide variety of systems and platforms. The XML structure is defined in Section 2.2.2

### 2.2.1 CP Language Definition

The CP language has two basic types: *range* and *enumeration*. A range is a consecutive and finite sequence of integers. An enumeration is a finite set of strings. The Boolean type is the range from 0 to 1. Range and enumeration types can be defined by the user. A CP description consists of a *type declaration*, a *variable declaration*, and a *rule declaration*. The type declaration is optional if no range or enumeration types are defined:

```
cp ::= [ type {typedecl} ] variable {vardecl} rule {ruledecl}
typedecl : = id [ integer . . integer ] ;
        | id { idlst } ;
vardecl ::= vartype idlst ;
vartype ::= bool
        | id
idlst ::= id {, idlst}ruledecl ::= exp ;
```
The identifier in CLab# has been altered from the defined identifier in CLab 1.0 to support strings identifiers that start with numbers. An identifier is hence a sequence of numbers, letters, underscore and the character "", or a string enclosed with the character ". An integer is a sequence of digits possibly preceded by a minus sign. The symbol // start a comment that extends until the end of the line. The only comments which are stored in the XML format (see Section 2.2.2), is comments which explicitly describes the file with:

```
// Description: <text>
// Author: <text>
// Date: YYYY-MM-DD
```
The syntax of expressions is as follows:

```
exp ::= integer
    | id
     | - \exp| ! exp
     | ( exp )
     | exp op exp
op ::= * | / | \frac{6}{9} | + | -
    | == | | =
    | \langle \cdot | \cdot \rangle | \leq | \cdot \rangle =| && | & | || | | | >>
```
The semantics, associativity, and precedence of arithmetic, logical, and relational operators are defined as in C/C++. Hence,  $!, /, *, ==, !=, \&\&$ , and  $||$  denote logical negation, division, modulus, equality, inequality, conjunction, and disjunction, respectively. The only exception is the pipe operator >> that denotes implication. The precedence and associativity is shown in Table 1. Notice that the convention of following C/C++ precedence causes the pipe operator to have higher precedence than is usual for logical implication.

| Operators         | Associativity |
|-------------------|---------------|
| I                 | right to left |
| °<br>$\star$ /    | left to right |
| $^{+}$            | left to right |
| >                 | left to right |
| $<$ $<=$ $>$ $>=$ | left to right |
| $\Box$            | left to right |
| & &               | left to right |
|                   | left to right |

Table 2.1: Precedence and associativity of operators

The semantics of an expression is the set of variable assignments that satisfy the expression. For example assume that the type of variable x and y is the range [4..8]. The set of assignments to x and y that satisfies the expression  $x + 2 = y$  is then  $\{\langle 4, 6 \rangle, \langle 5, 7 \rangle\}$ . An assignment for which there exists an undefined operator in the expression is assumed not to satisfy the expression. Thus, the set of assignments to x and y that satisfies  $x / y$  $= 2$  is  $\{8, 4\}$ . Conversion between Booleans and integers is also defined as in C/C++. True and false is converted to 1 and 0, and any non-zero arithmetic expression is converted to true. Due to these conversion rules, it is natural to represent the Boolean constants true and false with the integers 1 and 0.

The CP file for the printer example can be seen below:

```
// Description: CLab# 1.0 Example
// Author: CLab# Crew
// Date: 2006-08-16
type
 userType {Visitor,Employee};
 paperType {A3,A4,A5};
 printerType {Simple,Advanced};
 inkType {Color,Black};
variable
 userType User;
 paperType Papersize;
 printerType Printer;
 inkType Ink;
rule
  ((Printer == Simple) >> (Papersize != A3));((Printer == Simple) >> (Ink == Black));((Papersize == A3) >> (Ink == Black));((User == Visitor) >> (Printer == Simple));
```
### 2.2.2 XML Language Definition

The Extensible Markup Language (XML) is a W3C-recommended general-purpose markup language for creating special-purpose markup languages, and can be used to both describe and contain data. XML is ideal for documents containing structured information, where the information can contain both content and a definition of what role that content plays.

The XML data is structured as a tree with elements, and the entire tree structure is called a document. XML has no data description separate from the data itself, unlike fixed or delimited data formats. The documents are self-describing. The data has specially formatted tags around it that give the data a name as well as a position in the document's tree structure. We can see from this that XML as a document format is ideal for storing object structures in a structure and well-defined way, which is the main decision for choosing it for CLab#.

The XML schema we have defined for CLab# can be shown in simplified form in Figure 2.2. The solid lines show connections to inner elements, and dotted lines shows the recursive structure in rules.

The XML structure has in addition to a header element, three main elements ( $type$ ,

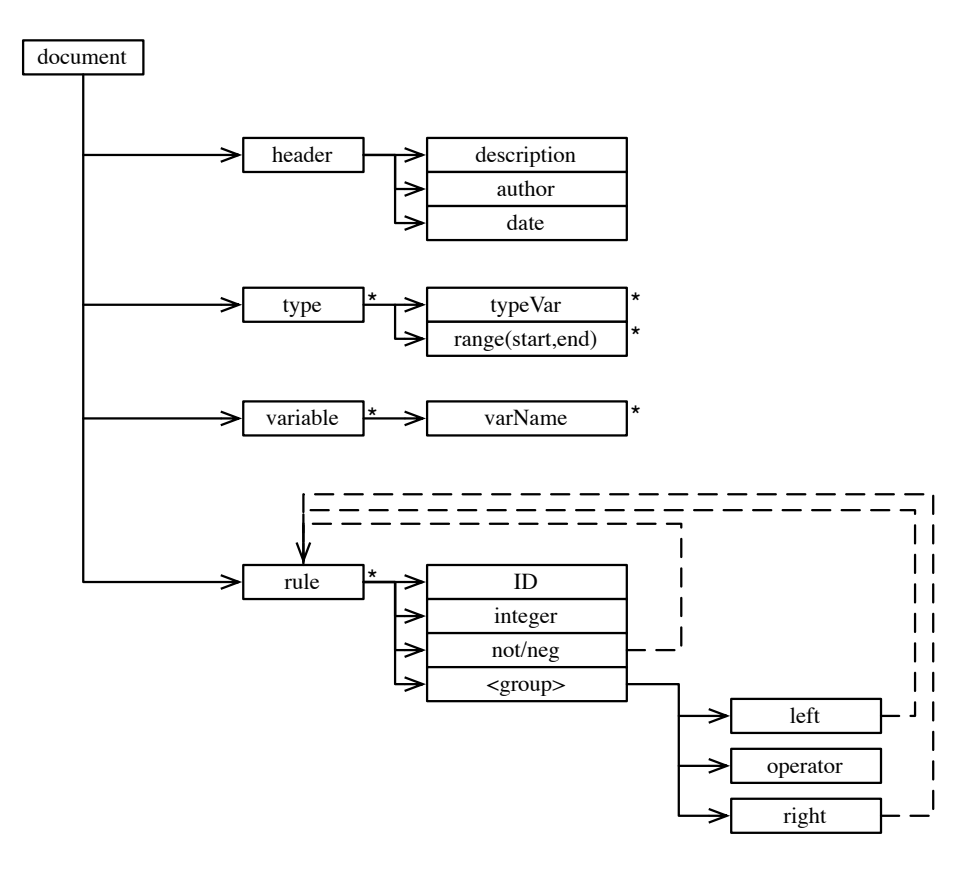

Figure 2.2: Simplified XML Schema for the CLab# document format. Note that  $\star$  denotes entities which can occur several times. Dotted lines denote recursive connections

variable, rule) which each explicitly denotes the same declarations as in the CP language. The header element is used for storing meta data for describing the problem configuration:

```
<header>
    <description>Printer Example</description>
    <author>Torbjorn Meistad, Yngve Raudberget and Geir-Tore Lindsve</author>
    <date>2006-08-16</date>
</header>
```
The type element is used for declaring the variable type to be used in the configuration. It consists of a single typeDecl element (not shown in Figure 2.2) for each type declaration. The typeDec1 element can consist of either one or more typeVar elements or a range element. Former is the enumerator type equal to the identifier in the CP language and can consist of letters, numbers, underscore and the character " ". A range is declared with the attributes start and end, each can consist of a sequence of digits possibly preceded by a minus sign:

```
<typeDecl
   name="UserType">
    <typeVar>Visitor</typeVar>
    <typeVar>Employee</typeVar>
</typeDecl>
<typeDecl
   name="ARange">
    <range start="0" end="10">
</typeDecl>
```
The variabel element is used for declaring the variables to be used in the configuration. It consists of a single varDecl element (not shown in Figure 2.2) for each variable declaration. The varDecl element can consist of one or more varName elements, each representing a variable of that type. Which type to use is an attribute (varType) to the varDecl element:

```
<varDecl
varType="PrinterType">
    <varName>Printer</varName>
    <varName>AnotherPrinter</varName>
</varDecl>
```
The rule element is used for declaring the rules, or constraints, to be used in the configuration. The rule element can consist of one or more ruleDecl elements, each denoting a single rule. The elements left, right, not, neg are all of the same type and can be used recursively. Negation (!) can be set by enclosing the expression to negate in a not element, and inversion (-) can be set by enclosing the expression to invert in a neg element. The operators which can be used in the op element is  $\alpha$ ,  $\alpha \alpha$ ,  $|\cdot|$ ,  $|\cdot|$ ,  $\alpha$ ,  $\langle=, >, >=, !=, ==, >>, +, -, *, /,$ 

An example of the ruleDecl element:

#### 2.3. PARSING  $15$

```
<ruleDecl>
    <left>
        <left>
             <id>Printer</id>
        </left>
        <operator>==</operator>
        <right>
             <id>Simple</id>
        \langleright>
    </left>
    <operator>>></operator>
    <right>
        <left>
             <id>Papersize</id>
        </left>
        <operator>!=</operator>
        <right>
             <id>A3</id>
        \langleright>
    \langleright>
</ruleDecl>
```
## 2.3 Parsing

There are two parsers implemented in CLab#. One which parses XML input and injects the data in the internal data structure, and another which parses plain CP text to XML. In addition there is a CLabTextParser class which is a helper class for converting XML to plain text and XML to plain text CP.

### 2.3.1 ClabXMLParser

To parse XML input data to objects in the internal data structure, we use standard classes from the System.Xml and System.Xml.Schema namespaces. A XmlReader is set up to traverse the complete XML structure and inject the input as objects in the internal data structure.

The public methods available from the ClabXMLParser class is:

```
void ClabXmlParser(CP cpObject)
```
This is the constructor for the XML parser. The input is the CP object which will hold the information from the XML file.

```
void InitializeParser()
```
This method is called internally. It carries out the following operation:

• Sets up the XML validation service which validates the input data against the XML schema defined in CLab#.

```
void Parse(Stream stream)
```
Parses the specified stream. It carries out the following operation:

• Sets up a new reader object which parses XML input from the specified stream.

```
void Parse(String XMLUrl)
```
Parses the specified XML file. It carries out the following operation:

• Sets up a new reader object which parses XML input from the specified file location.

The Parse methods call the internal method RunParse() which is the main parse method. When it hit start elements, attributes are stored and records to keep track of where the parser is in the document structure are updated. Most of the data injection is done when the parser hit a corresponding end element. It checks to see what type of element it is and the action taken depends on that and its content. Since the traversal of the document structure is done from the top to bottom, we cannot inject data before we hit an end element. To facilitate that, we store the data in stacks until it is time to store it to the CP object.

The ClabXMLParser throws and ClabXMLParserException when it encounters an error.

### 2.3.2 TokenParser

The token based parser used for parsing plain CP text to XML is implemented with the use of the free GOLD Parsing System<sup>1</sup>. GOLD uses the LALR algorithm to analyze syntax and a *Deterministic Finite Automaton* to identify different classes of tokens. The grammar file which the parser uses are based on the same grammar file used in CLab  $1.0<sup>2</sup>$ , and it is compiled into tables which are used in runtime parsing. As the parser accepts a sequence of tokens, it determines, based on the compiled tables, when the grammars' respective rules are complete and verifies the syntactic correctness of the token sequence. The end result of the process is a *derivation* which represents the token sequence organized following the rules of the grammar.

The TokenParser class implements a parser which, depending on the accepted token, takes the required actions to write the input to a specified XML stream. It uses a standard XmlWriter from the System. Xml namespace.

### 2.3.3 CLabTextParser

As previously stated, ClabTextParser is a helper class used by our GUI application. It is developed so that it is trivial to move data between the textual user interface and the XML files.

These are the public methods in the ClabTextParser:

```
String XMLtoCP(string filename)
```
Parses a XML file and prints the data to a string and returns it. It carries out the following operations:

- Creates a new CP object from the specified filename. The CP class then uses the ClabXMLParser to get the data from the XML file.
- Prints the contents of the CP structure to a string with the use of the  $\text{toString}()$ method for the content objects, and returns that string.

<sup>1</sup>GOLD Parsing System: http://www.devincook.com/goldparser/

<sup>&</sup>lt;sup>2</sup>The grammar is the same as in CLab 1.0, with the addition to the identifier so that strings enclosed with the character " and identifiers which starts with a number is accepted.

```
MemoryStream CPtoXML(string input)
```
Parses the input string and returns a stream with the XML representation of the input data. It carries out the following operations:

- Creates a new stream to write the XML data to.
- Checking to see if the input contains header data. This must be handled outside of the TokenParser, since the latter ignores commented lines. If header data is found, proper header elements are created in the XML stream.
- Sends the input data to the TokenParser with the stream as an argument.
- After the TokenParser is done, the stream is returned.

## 2.4 Error handling

To facilitate an easy error handling, CLab# throws a single expression type, ClabException. There are some other expression types defined and used internally:

- ClabInternalErrorException
- ClabInvalidExpressionException
- ClabSymbolException
- ClabXMLParserException
- TokenParserException

Currently, the different exceptions are handled the same way, they are all enclosed in an exception object of type ClabException, including all system exceptions. The reason for separating the different exceptions is to be able to know exactly what part of CLab# failed, and to be able to act differently according to that. Since they are all enclosed in a ClabException, a client application is only required to catch this exception type for error handling. If the client application requires different measures taken for different types of error, it is trivial to collect the inner exceptions and act upon them. The message property of the ClabException object contains the error message from the underlying exception, so it is strictly not needed to go in the inner exceptions. All the custom exception classes in CLab# are located in the Clab.Exceptions namespace.

# Chapter 3

# CaSPer

## 3.1 Overview

*CaSPer* is a library for solving CSP problems, using CSP algorithms. Currently only one algorithm is implemented, but the library is designed to easily support other algorithms. The library consists primary of two parts. The first part is the general data representation part of a CSP problem, while the other is the algorithmic part.

The data is represented as variables with domain data as CasperVarDom objects, and expressions as CSPExpr objects. Another optional data type is the constraint graph, represented as a ConstraintGraph object with multiple AdjacencyList objects inside.

The CasperVarDom class is designed to be small and easy, with a variable ID and a list of ints representing the domain values. The variables should be encoded with subsequent int values as IDs, starting from 0. This design should make it possible to encode any kinds of variables and domain values. If the algorithms needs special structures, these can easily be build from this representation. The expression and constraint graph representations are described in detail later.

The library is designed not to be dependent of a specific algorithm. Therefore the algorithmic part is loosely connected to the data representation part of the library. This is done to allow other algorithms to be added, using the same basic data, and to allow the usage of the implemented algorithm without using all the other parts of the library. The current implementation contains *Generalized Look Ahead* with *Select Value Forward Checking*.

### 3.1.1 Main Interface class of CaSPer

The CSP class is the main class of the CaSPer library. Variables and domain data, expressions and optionally the constraint graph, is the basic data needed for setting up the library for solving a problem. The class has to main methods, one for calculation of the problems' valid domains, and one for reducing the problem with an user selected value. When an error occurs, the CSP class throws a CasperException with an error message. This exception has to be handled by the user application.

#### Main public methods:

```
Casper.CSP
(CSPExpressions expressions, List<CasperVarDom> casperVarDoms)
```
This is one of the constructors of CSP. It carries out the following operations:

- Initializing the class with the input data.
- Making a mapping from variable ID to internal index for all variables in casperVarDoms.

Casper.CSP(CSPExpressions expressions)

This is one of the constructors of CSP. If this constructor is used variables and domain data has to be added afterwards, before using any search functionality. It carries out the following operation:

• Initializing the class with the input data.

```
Casper.CSP()
```
#### 3.1. OVERVIEW 21

This is one of the constructors of CSP. If this empty constructor is used both variables and domain data, and expressions have do be added afterwards, before using the search functionality.

```
ConstraintGraph Casper.ConstraintGraph Set/Get property
```
This property allows setting or getting the optional constraint graph. The constraint graph is needed for certain variable orderings, like minimum width ordering.

void Casper.SetVariableOrdering(CspVariableOrdering varorder)

Sets the variable ordering used by the searching algorithm The argument varorder defines which variable ordering to use. There are two options:

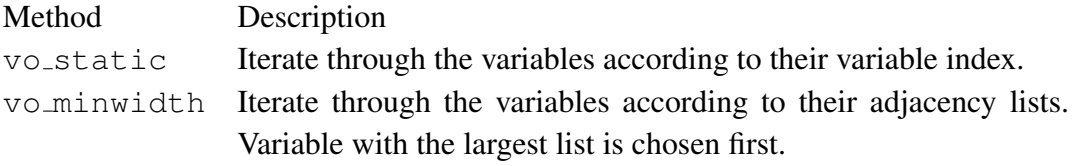

Default variable ordering is *static*.

CSPExpressions Casper.Expressions Set/Get property

This property allows setting or getting the expressions data.

```
Boolean Casper.OmitTestOnSingleValuedDomains Set/Get property
```
This property allows setting or getting the switch for omitting searches on variables with single valued domain. That is variables which are part of a partial configuration.

Default is *false*.

```
int Casper.AddCasperVarDom(CasperVarDom vardom)
```
This method adds vardom to the list over variables and domain data, and updates the internal mapping. The int returned is the internal index it gets inside *CaSPer*.

```
List<CasperVarDom> Casper.ValidDomainsUserChoice
(CasperVarDom var, int domainVal)
```
This method runs the valid domains method, after reducing the var object to only have  $domainVal$  as valid domain value. That is adding  $domainVal$  to the partial configuration. The valid domains results are returned as a list of variables and domain data. null is returned if the problem for some reason is not valid. A reason could be passing in an invalid domain value or that ValidDomains() method is not run first.

List<CasperVarDom> Casper.ValidDomains()

This method runs the valid domains method. The valid domains results are returned as a list of variables and domain data, if the problem is valid. Otherwise null is returned.

### 3.1.2 Expression structure

Expressions are constructed recursively almost in the same way as in CLab#. Figure 3.1 shows the different classes which together are used to build the expressions CaSPer supports. There are three different abstract classes, where the top one is the common class representing all others. There are own implementation classes for the following expressions:

- Integer values, which should use the CSPExprValueInt class.
- Enumeration constants, which should use the CSPExprValueConst class.
- Boolean variables, which should use the CSPExprVarBool class.

#### 3.1. OVERVIEW 23

- Enumeration variables, which should use the CSPExprVarEnum class.
- Integer variables, which should use the CSPExprVarInt class.
- Negated CSPExpr objects, which should use the CSPExprNeg class.
- Inverted CSPExpr objects, which should use the CSPExprNot class.
- CSPExpr objects with an operator, which should use the CSPExprBin class.

Each implementation class uses the double dispatch pattern towards the consistent implementation. This way each expression type has its own special method, and we avoids type testing.

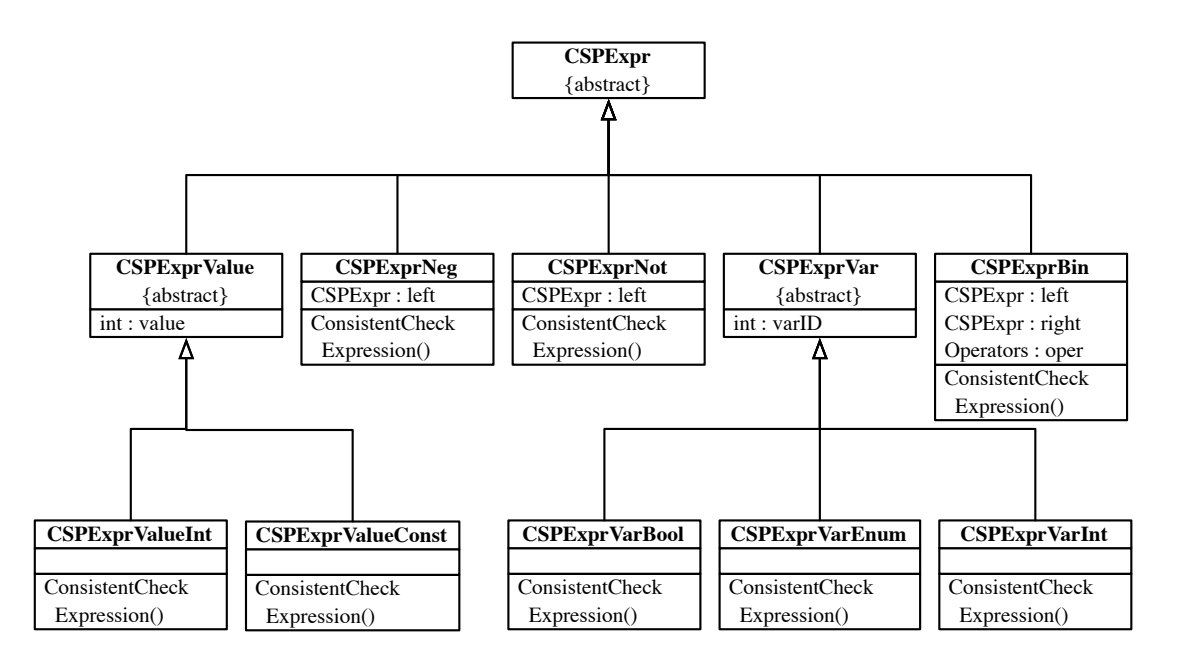

Figure 3.1: The figure shows the recursive expression structure of CaSPer.

Figure 3.2 shows how the different expressions for each rule is represented. Each expression is placed inside a CSPExprWrapper class, which also consists of a set of all the variable IDs within the expression. This set is used to determine whether an expression should be checked by the consistency method for a certain assignment of variables. The Expressions class keeps track of all these classes.

### 3.1.3 Status messages

CaSPer supports status events, and this function is used to tell CLab# when it should update its status. All event handler functions which have been added to the status event

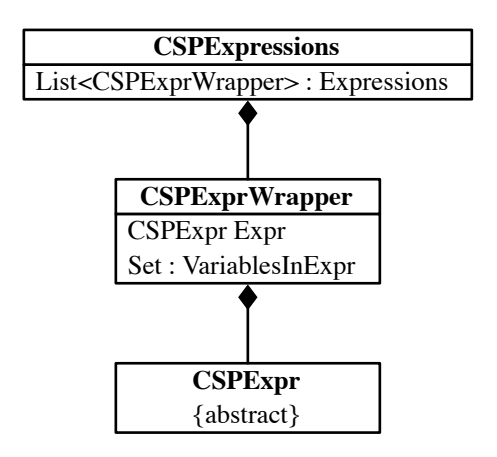

Figure 3.2: The figure shows how the expressions for all the rules are represented.

(StatusEvent), is called with an int value representing the currently run operation, when an event occurs. The StatusUpdateCount() method can be used to find out how many updates can be expected for a search. A delegate is used as an event handler, and defines the interface for the event handler function which can be added. The delegate is called StatusEventHandler. The status event is updated each time the search is started for a new variable in the ValidDomains() or the ValidDomainsUserChoice() methods.

The status event delegate defines the event handler function interface void MethodName (int FieldName). To add the method, the operation

```
StatusEvent += new StatusEventHandler(MethodName) is run. (+) = is
used to add, and - = to remove.)
```
## 3.2 Error handling

As with CLab#, CaSPer throws a single expression type, CasperException, to facilitate an easy error handling. In addition to the times when CaSPer itself throws this exception, all system exceptions are enclosed in this exception type.

Since all exceptions thrown out of CaSPer are enclosed within a CasperException object, CLab# only needs to focus on catching this single exception type from CaSPer, and take the necessary measures. What CLab# does, is to again enclose this exception in a ClabException which is thrown out to the client application.

#### 3.2.1 Casper Code Example

In this section we present a small code example on how to use the CaSPer library. We have not included class and namespace definitions, nor the specification of the namespaces and .dlls we rely on. A complete working copy can be found in the source code in the CasperTest-project.

```
/* A simple example of using the CaSPer Library:
* Consider the following constraint problem:
* variables x0, x1, x2
* Domain for all variables :{0,1}
* Rules:
* 1) x0 = x1;\star 2) x1 != x2;
*/
Csp casper = new Csp();
//Create domains 0 - 2 as a list of integers
List<int> domain0 =new List<int>();
List<int> domain1 = new List<int>();
List<int> domain2 = new List<int>();
//Add values 0,1 to all domains
domain0.Add(0);
domain0.Add(1);
domain1.Add(0);
domain1.Add(1);
domain2.Add(0);
domain2.Add(1);
//Create variable objects with variable ids 0,1,2 from
//the domains.
casper.AddCasperVarDom(new CasperVarDom(0, domain0));
casper.AddCasperVarDom(new CasperVarDom(1, domain1));
casper.AddCasperVarDom(new CasperVarDom(2, domain2));
//Make the rules as expression objects
casper.Expressions = new CSPExpressions();
CSPExpr expr1 = new CSPExprBin(new CSPExprVarInt(0)),new CSPExprVarInt(1), StaticData.Operators.eq);
CSPExpr expr2 = new CSPExprBin(new CSPExprVarInt(0),
 new CSPExprVarInt(2), StaticData.Operators.gt);
```

```
Set variablesInRule1 = new HybridSet();
Set variablesInRule2 = new HybridSet();
variablesInRule1.Add(0);
variablesInRule1.Add(1);
variablesInRule2.Add(1);
variablesInRule2.Add(2);
```

```
//Creating a Constraint Graph is optional, but required if
//one wishes to use the minimum width ordering of variables.
ConstraintGraph constraintGraph = new ConstraintGraph();
//Add the variableInRule-sets into the constrintGraph as adjacency lists.
constraintGraph.UpdateAdjacencyList(variablesInRule1);
constraintGraph.UpdateAdjacencyList(variablesInRule2);
```

```
//*****variable ordering:******
//1. Add the constraint graph to the casper object:
casper.CGraph = constraintGraph;
//2. Set the variable ordering, static(default) or minimum width:
casper.SetVariableOrdering(Casper.CspVariableOrdering.vo_minwidth);
```

```
//Make an expression-wrapper that also include the
//set of variables that are found in the rule
casper.Expressions.AddWrappedExpr(new CSPExprWrapper(expr1, variablesInRule1));
casper.Expressions.AddWrappedExpr(new CSPExprWrapper(expr2, variablesInRule2));
```

```
//Calculate the valid domains of the problem.
//This runs the CSP search algorithm 'under the hood'.
List<CasperVarDom> validDoms = casper.ValidDomains();
```

```
//Print out of valid domain values:
for (int i = 0; i < validDoms.Count; i++){
    Console.Write("VarID: " + validDoms[i].VarID + ": ");
    for (int j = 0; j < validDoms[i].DomainValues.Count; j++)Console.Write(" " + validDoms[i].DomainValues[j] + " ");
   Console.WriteLine(""); }
```
# Chapter 4

# CLab# Configurator

This section presents an overall look at the functionality of the graphical user interface we have provided, and the use of threads in the application.

## 4.1 Overview

The graphical user interface provided, CLab# Configurator, have been developed to be an example implementation of a client application for the CLab# library. The application is developed with standard Windows Forms to look familiar to most Windows users. The application provides both an editor (*Problem Editor*) and an interface (*Set Parameters*) for executing a problem configuration and setting values for each variable. These are separated in two tabs in the interface. This section details the menu options available, the functionality of the editor and the functionality of the executing interface.

Menu options CLab# Configurator covers the necessary options one might expect from a editing environment. The *File menu* covers operations per file basis such as saving, opening and closing. It also contains the Exit options to quit the application. The *Edit menu* covers clipboard options (Cut, Copy, Paste). The *Run menu* contains menu equivalents to the buttons in the interface. These options are Start Search, Pause Search, Stop Search and Restart. The *Settings menu* is the interface to adjust the current parameters for the execution of a configuration problem. A user may choose to solve a configuration problem with either BDD or CSP. There are also several options available which only applies when using BDDs. These include the compile method to use (Static, Dynamic, Ascending), Setting initial DB Cache and number of BD nodes, and the Max Increase value. For CSP, we can adjust the variable ordering to either Static or Minimum Width. The final setting available is an option to turn autocompletion on or off. When enabled, the autocompletion feature will automatically enter closing characters as displayed in Figure 4.1.

```
( \rightarrow ()\{ \quad \rightarrow \quad \{\} \};\lceil \rightarrow \lceil];
\backslash \rightarrow //
```
Figure 4.1: The autocompletion of delimiter characters

The final menu option is the *Help menu*, which

Problem Editor The Problem Editor is an editor for the configuration files used by CLab#, and can open/save both plain text CP files and XML files. A screenshot of the editor can be seen in Figure 4.2.

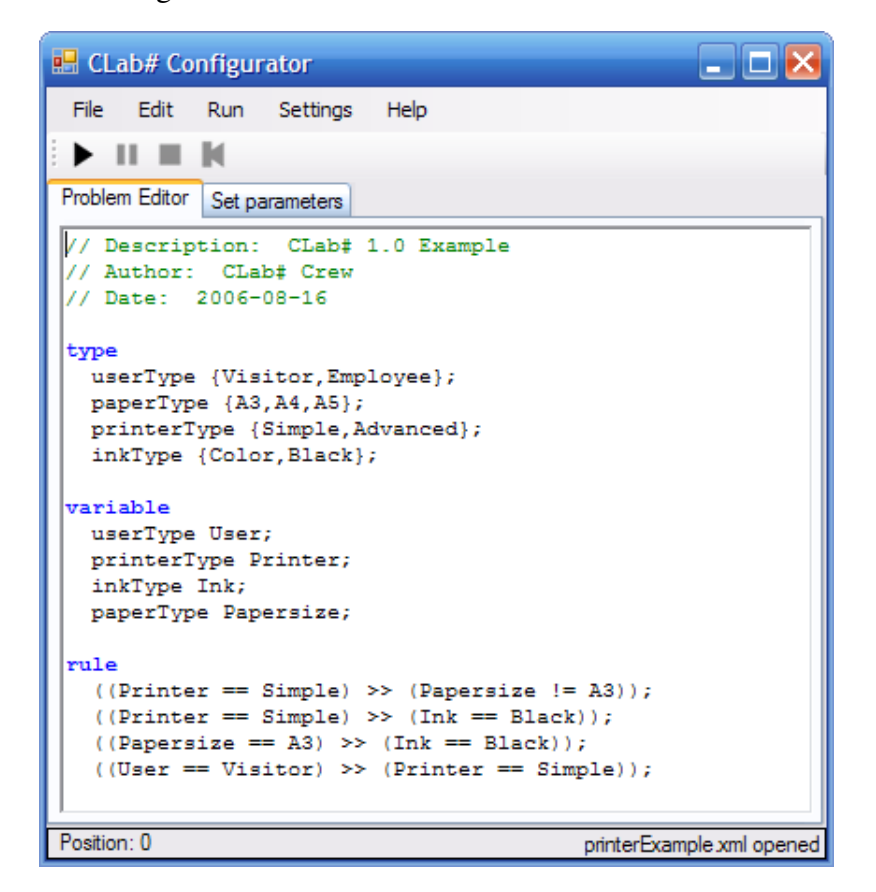

Figure 4.2: The Problem Editor

The editor have built-in syntax highlighting for comments and the strings type, variable, rule and bool, which all are used for own purposes in the configuration file. In addition,

it provides an option for autocompletion of the delimiter characters shown in Figure 4.1. Be aware though, that the implementation of the syntax highlighting has broken support for undo/redo, so the editor does not have any integrated support for these actions. This is due to parsing of the editing line when inserting text, and this is registered by the undo service in C#.

Set parameters The Set Parameters tab let users assign values to variables in the configuration file during execution. A screenshot of this tab can be seen in Figure 4.3.

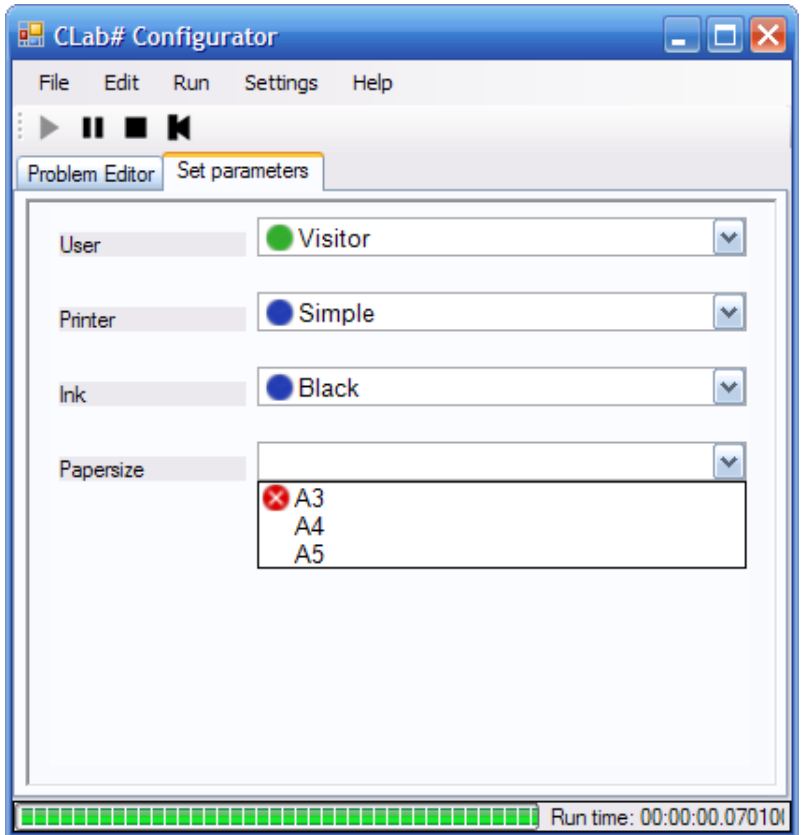

Figure 4.3: The Set Parameters tab

As we can see from the screenshot, this interface provides drop-down lists for each variable in the configuration. The list contains all values in the domain, although some have symbols denoting the availability of them. The symbols follows the structure presented in Table 4.1

At current state, CLab# does not support backtracking during configuration. This means that as soon as a value is chosen for a variable, then it cannot be changed to another value without restarting the configuration.

| Symbol | Description                                                                     |
|--------|---------------------------------------------------------------------------------|
| Green  | The value is chosen by the user                                                 |
| Blue   | The value is chosen by CLab# since it is the only available value in the domain |
| Grey   | Values not chosen for a variable (when another value is chosen)                 |
|        | $\vert$ Red with white X $\vert$ Unavailable due to the current constraints     |
| None   | Value is available                                                              |

Table 4.1: Symbol structure for the Set Parameter tab in CLab# Configurator

Error messages CLab# Configurator provides a common interface for all error messages displayed. All exceptions which occur within CLab# are caught and displayed in the GUI. There is one exception which gets a special treatment when it comes to being presented, and that is an exception which occurs while saving a configuration file. If the contents of the editor differs from the defined language, then an error will be displayed telling what is wrong and give the user an option to move the cursor to the location of the error.

## 4.2 Threads

Since a search might take some time to carry through, the search is run in its own thread. If this is not done, the GUI would seem not to response. The search thread updates the GUI when it is finished with a search. Since *Windows Forms* is not thread safe<sup>1</sup>, it is not allowed to get or set any property on a Windows.Forms Control, from another thread than the thread which handles the message queue (The GUI thread). To deal with this problem, we use the InvokeRequired property. If this property returns true, we make a call to the Invoke method, which can enqueue a delegate with the data needed to update the GUI. The delegate is enqueued into the message queue of the GUI control we want to update, and run by the GUI thread. Therefore the MainGUI class has a method for each kind of update which is run from another thread. We have also defined delegates for different kinds of input, to support the methods and their input data. By running the search in its own thread we get a more responsive GUI. We have also taken the advantage to make it possible to pause the search during a search. This may be useful when you need the computer for something else, since a search takes up as much of the CPU resources as it can.

The third party BDD package we use for solving the configuration problems with BDDs, *Buddy sharp*, crashes if it is run more than once without restarting the GUI. This is because *Buddy sharp* is not thread safe. We have chosen not to deal with this issue for

<sup>1</sup>Making Windows Forms thread safe - http://www.codeproject.com/csharp/threadsafeforms.asp
multiple reasons. If we run the search and GUI in the same thread, the issue is solved, but that leaves us in many cases with a solution which seems not to respond. We think of this solution as worse, since even if it crashes when the problem is run from scratch, it is possible to run one complete configuration with BDDs. It should be possible to make *Buddy sharp* thread safe, and solve the issue completely, though this is not a part of this thesis.

# Chapter 5

# Third party requirements

The development of CLab# and CaSPer have been facilitated with some third party contributions. We have made sure that none of the contributions have licenses which conflicts with CLab# or each other, and are free to use.

For solving configuration problems using BDDs, we are using the *BuDDy* package, implemented by J. Lind-Nielsen in C++ and the *Buddy sharp* C# wrapper for BuDDy, implemented by Rune Møller Jensen and Ken Friis Larsen.

We make extensive use of *sets* in our implementations, and since C# does not have any internal set implementation, we are using a publicly available Set implementation, available in the package <code>Iesi.Collections $^{\rm l}$ .</code>

The token parser which parses plain text to XML format has been developed with the free *GOLD Parsing System*. The parser uses a compiled grammar table which have been compiled from a modified grammar file from CLab 1.0 with an dedicated application provided by the parsing system.

<sup>1</sup> Iesi.Colletions - http://www.codeproject.com/csharp/sets.asp

# Chapter 6

# CLab# 1.0 API Reference

# 6.1 Namespace CLab

*Namespace Contents Page*

## Interfaces

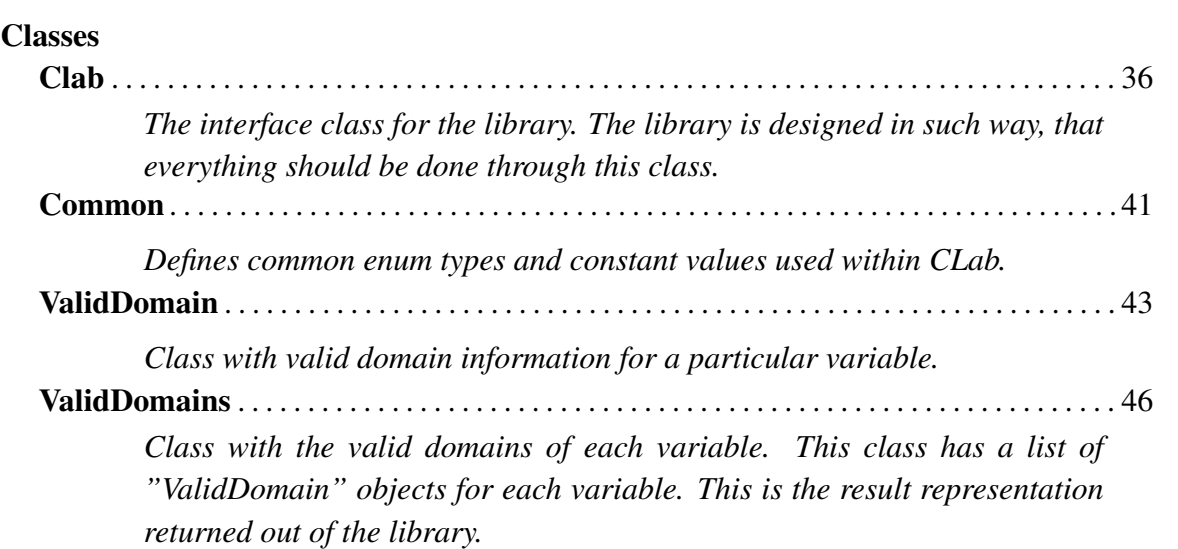

## 6.1.1 Classes

CLASS Clab

The interface class for the library. The library is designed in such way, that everything should be done through this class.

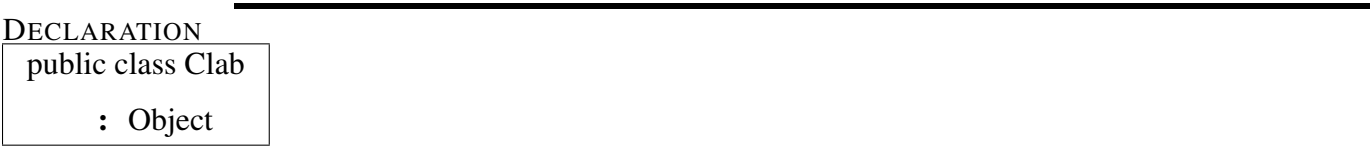

## **PROPERTIES**

 $\bullet$  *Cp* 

```
public CLab.Data.CP Cp { get; }
Gets the "CLab.Data.CP" problem instance.
```
• *Initbddnodes*

public int Initbddnodes { get; set; } Gets or sets the initial number of bdd nodes.

• *Initdbcache*

public **int Initdbcache** { get; set; } Gets or sets the initial size of db cache.

• *Maxincrease*

```
public int Maxincrease { get; set; }
Gets or sets the BDD max increase number.
```
**CONSTRUCTORS** 

#### 6.1. NAMESPACE CLAB 37

• *Constructor*

public Clab( )

Initializes a new instance of the "Clab" class.

#### – Parameters

- ∗ fileName Name of the csp problem file.
- *Constructor*

public Clab( )

Initializes a new instance of the "Clab" class.

#### – Parameters

∗ xmlStream - The cp file stream.

#### **METHODS**

• *Equals*

```
public bool Equals( )
```
Determines whether the specified is equal to the current .

– Parameters

∗ obj -

• *Finalize*

protected void Finalize( )

Allows an to attempt to free resources and perform other cleanup operations before the is reclaimed by garbage collection.

• *GetHashCode*

### public int GetHashCode( )

Serves as a hash function for a particular type. is suitable for use in hashing algorithms and data structures like a hash table.

## 38 CHAPTER 6. CLAB# 1.0 API REFERENCE

• *GetType*

## public System.Type GetType( )

Gets the of the current instance.

• *GetUnsatisfiableRule*

## public string GetUnsatisfiableRule( )

Gets the unsatisfiable rule, if BDD modus is chosen. This information is not possible to retrieve in CSP modus.

• *GetValidDomains*

## public CLab.ValidDomains GetValidDomains( )

Gets the valid domains for the constraint problem.

• *GetValidDomainsExtraRule*

## public CLab.ValidDomains GetValidDomainsExtraRule( )

Gets the valid domains for extra rule added by the user. The rule in this case is a chosen domain value for a single variable.

## – Parameters

- ∗ variable The variable that has been assigned a domain value by the user.
- ∗ selectedDomain The selected domain value for the variable.
- *GetValidDomainsExtraRule*

## public CLab.ValidDomains GetValidDomainsExtraRule( )

Gets the valid domains for an extra rule. The rule can be any expression.

- Parameters
	- ∗ expr The added expression.
- *InitializeProblemSolver*

## 6.1. NAMESPACE CLAB 39

### public CLab.ValidDomains InitializeProblemSolver( )

Initializes the specified modus, BDD if modus  $= 0$  or CSP if modus  $= 1$ .

- Parameters
	- ∗ modus The modus.
- *MemberwiseClone*

protected object MemberwiseClone( ) Creates a shallow copy of the current .

• *SetBddCompileMethod*

public void SetBddCompileMethod( )

Sets the BDD compile method.

- Parameters
	- ∗ compileMethod -
- *SetCSPVariableOrdering*

public void SetCSPVariableOrdering( )

Sets the CSP variable ordering. "CspVariableOrdering"

- Parameters
	- ∗ varOrdering The variable ordering.
- *SetStatusUpdateCount*

assembly void SetStatusUpdateCount( )

Sets the status update count, which is the maximum number of status updates for a specific search. Can be used to set the maximum value of a progress bar.

#### – Parameters

∗ suc - The suc.

• *StatusUpdateCount*

## public int StatusUpdateCount( )

Method which return the maximal number of calls to the status event for a search, depending on which modus is chosen. Can be used to set the max value of a progress bar.

• *UpdateStatus*

## assembly void UpdateStatus( )

Updates the status of the currently checked value.

## – Parameters

- ∗ value The currently checked value.
- *VariableCount*

public int VariableCount( )

Returns the number of variables.

## 6.1. NAMESPACE CLAB 41

## CLASS Common

Defines common enum types and constant values used within CLab.

**DECLARATION** public class Common

: Object

FIELDS

• *BDDINITDBCACHE*

public int BDDINITDBCACHE

The initial cache used by BDD.

• *BDDMAXINCREASE*

public int BDDMAXINCREASE The max increase of BDD.

• *INITBDDNODES*

public int INITBDDNODES Number of initial BDD nodes.

### **METHODS**

• *Equals*

public bool Equals( )

Determines whether the specified is equal to the current .

– Parameters

∗ obj -

• *GetHashCode*

# public int GetHashCode( )

Serves as a hash function for a particular type. is suitable for use in hashing algorithms and data structures like a hash table.

• *GetType*

## public System.Type GetType( )

Gets the of the current instance.

### 6.1. **NAMESPACE CLAB** 43

#### CLASS ValidDomain

Class with valid domain information for a particular variable.

**DECLARATION** public class ValidDomain

: Object

**PROPERTIES** 

• *Domains*

public System.Collections.Generic.List{System.String} Domains { get; } Gets the valid domains.

• *VarName*

public string VarName { get; }

Gets the name of the variable.

## **CONSTRUCTORS**

• *Constructor*

public ValidDomain( )

Initializes a new instance of the "ValidDomain" class.

## – Parameters

- ∗ varName Name of the variable.
- ∗ typeName Name of the type.
- ∗ typeFormat The CPTypes type format.
- ∗ domains The list of domain values.
- *Constructor*

#### public ValidDomain( )

Initializes a new instance of the "ValidDomain" class.

## – Parameters

- ∗ varName Name of the variable.
- ∗ typeName Name of the type.
- ∗ typeFormat The CPTypes type format.

## **METHODS**

• *AddValidDomain*

assembly CLab.ValidDomain AddValidDomain( )

Adds a valid domain.

#### – Parameters

- ∗ domain The valid domain to add.
- *EmptyValidDomain*

assembly void EmptyValidDomain( )

Empties the valid domain list.

• *Equals*

public bool Equals( )

Determines whether the specified is equal to the current .

– Parameters

∗ obj -

• *Finalize*

protected void Finalize( )

Allows an to attempt to free resources and perform other cleanup operations before the is reclaimed by garbage collection.

• *GetHashCode*

public int GetHashCode( )

## 6.1. NAMESPACE CLAB 45

Serves as a hash function for a particular type. is suitable for use in hashing algorithms and data structures like a hash table.

• *GetType*

public System.Type GetType( )

Gets the of the current instance.

• *MemberwiseClone*

protected object MemberwiseClone( ) Creates a shallow copy of the current .

## CLASS ValidDomains

Class with the valid domains of each variable. This class has a list of "ValidDomain" objects for each variable. This is the result representation returned out of the library.

#### **DECLARATION**

public class ValidDomains

: Object

## **PROPERTIES**

• *ValidDoms*

public System.Collections.Generic.List{CLab.ValidDomain} ValidDoms { get; }

Gets the list of the valid domains.

#### **CONSTRUCTORS**

• *Constructor*

public ValidDomains( )

Initializes a new instance of the "ValidDomains" class.

## – Parameters

- ∗ validDoms A list of valid domains.
- *Constructor*

## public ValidDomains( )

Initializes a new instance of the "ValidDomains" class.

**METHODS** 

#### 6.1. NAMESPACE CLAB 47

• *addValidDomain*

public int addValidDomain( )

Adds the valid domain to the list.

#### – Parameters

∗ validDomain - The valid domain to add to the list.

• *Equals*

public bool Equals( )

Determines whether the specified is equal to the current .

– Parameters

∗ obj -

• *Finalize*

protected void Finalize( )

Allows an to attempt to free resources and perform other cleanup operations before the is reclaimed by garbage collection.

• *GetHashCode*

```
public int GetHashCode( )
```
Serves as a hash function for a particular type. is suitable for use in hashing algorithms and data structures like a hash table.

• *GetType*

public System.Type GetType( )

Gets the of the current instance.

• *MemberwiseClone*

protected object MemberwiseClone( )

Creates a shallow copy of the current .

# 6.2 Namespace CLab.BDD

*Namespace Contents* 

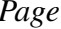

# **Interfaces Classes** BDDComparer . . . . . . . . . . . . . . . . . . . . . . . . . . . . . . . . . . . . . . . . . . . . . . . . . . . . . . . . . . . . . . 50 *An System.Collections.Generic.IComparer implementation when sorting a list of BDDs, based on their node count.* BDDLayout . . . . . . . . . . . . . . . . . . . . . . . . . . . . . . . . . . . . . . . . . . . . . . . . . . . . . . . . . . . . . . . . . 52 *Class representing and making the layout of the BDD problem. The class has mapping from the "CLab.Data.CP" representation to the BDD representation and vice versa.* BDDSpace . . . . . . . . . . . . . . . . . . . . . . . . . . . . . . . . . . . . . . . . . . . . . . . . . . . . . . . . . . . . . . . . . . 55 *Class for making BDDs based on the types, variables and expressions of a CP problem. Uses the "BDDLayout" mapping of cp variables to BDD variables.* BDDType . . . . . . . . . . . . . . . . . . . . . . . . . . . . . . . . . . . . . . . . . . . . . . . . . . . . . . . . . . . . . . . . . . . 62 *Abstract class representing variable types. Used by "CLab.BDD.Layout".* BDDTypeBool . . . . . . . . . . . . . . . . . . . . . . . . . . . . . . . . . . . . . . . . . . . . . . . . . . . . . . . . . . . . . . . 65 *Class representing the boolean type.* BDDTypeEnum . . . . . . . . . . . . . . . . . . . . . . . . . . . . . . . . . . . . . . . . . . . . . . . . . . . . . . . . . . . . . 68 *Class representing the enumeration type.* BDDTypeRange . . . . . . . . . . . . . . . . . . . . . . . . . . . . . . . . . . . . . . . . . . . . . . . . . . . . . . . . . . . . . 71 *Class representing the range type.* BDDVariable . . . . . . . . . . . . . . . . . . . . . . . . . . . . . . . . . . . . . . . . . . . . . . . . . . . . . . . . . . . . . . . . 74 *Class representing a CLab variable.* Bval . . . . . . . . . . . . . . . . . . . . . . . . . . . . . . . . . . . . . . . . . . . . . . . . . . . . . . . . . . . . . . . . . . . . . . . . 76 *Class for BDD representation of the configuration space of a CP expression.* ClabBDD . . . . . . . . . . . . . . . . . . . . . . . . . . . . . . . . . . . . . . . . . . . . . . . . . . . . . . . . . . . . . . . . . . . 78 *The main class for finding valid solutions the BDD way. The class is designed to be used by "CLab.Clab", which provides the data needed for this class to work.* PQbdd . . . . . . . . . . . . . . . . . . . . . . . . . . . . . . . . . . . . . . . . . . . . . . . . . . . . . . . . . . . . . . . . . . . . . . 82

*Priority queue node with IComparable implementation*

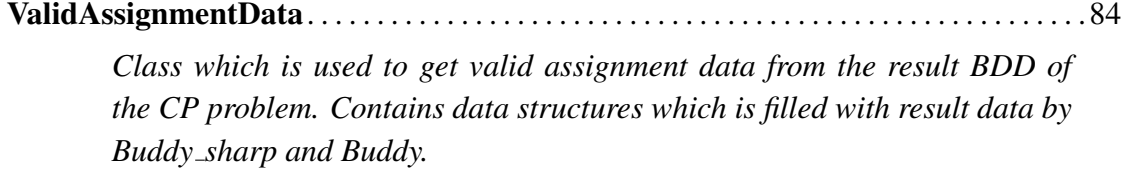

## 6.2.1 Classes

## CLASS BDDComparer

An System.Collections.Generic.IComparer implementation when sorting a list of BDDs, based on their node count. Used in CLab.BDD.Space, when CLab.Auxiliary.Common.CompileMethod is set to cm ascending.

**DECLARATION** public class BDDComparer : Object

#### **CONSTRUCTORS**

• *Constructor*

public BDDComparer( )

Initializes a new instance of the BDDComparer" class.

## METHODS

• *Equals*

public bool Equals( )

Determines whether the specified is equal to the current .

– Parameters

∗ obj -

• *Finalize*

protected void Finalize( )

Allows an to attempt to free resources and perform other cleanup operations before the is reclaimed by garbage collection.

• *GetHashCode*

public int GetHashCode( )

Serves as a hash function for a particular type. is suitable for use in hashing algorithms and data structures like a hash table.

• *GetType*

public System.Type GetType( )

Gets the of the current instance.

• *MemberwiseClone*

protected object MemberwiseClone( )

Creates a shallow copy of the current .

## CLASS BDDLayout

Class representing and making the layout of the BDD problem. The class has mapping from the "CLab.Data.CP" representation to the BDD representation and vice versa.

DECLARATION

public class BDDLayout : Object

**PROPERTIES** 

• *BddVarNum*

public int BddVarNum { get; }

Gets the number of BDD variables.

• *LayoutTypes*

public System.Collections.Generic.List{CLab.BDD.BDDType} LayoutTypes  $\{ get; \}$ 

Gets the the list of types used by layout.

• *LayoutVariables*

public System.Collections.Generic.List{CLab.BDD.BDDVariable} LayoutVariables  $\{ \text{get}; \}$ 

Gets the variables used by layout.

• *TypeNameToIndex*

public System.Collections.Hashtable TypeNameToIndex { get; } Gets the hash table mapping type names to index.

• *VariableNameToIndex*

public System.Collections.Hashtable VariableNameToIndex { get; }

Gets the hash table mapping variable names to index.

**CONSTRUCTORS** 

• *Constructor*

public BDDLayout( )

Initializes a new instance of the "BDDLayout" class.

#### – Parameters

∗ cp - The "CLab.Data.CP" instance of the problem.

## **METHODS**

• *BooleanVector*

public System.Collections.Generic.List{System.Int32} BooleanVector()

Makes boolean vectors of variables.

#### – Parameters

- ∗ nextBDDvar The next BDD variable.
- ∗ varNumber The variable number.
- *Equals*

public bool Equals( )

Determines whether the specified is equal to the current .

## – Parameters

∗ obj -

• *Finalize*

protected void Finalize( )

Allows an to attempt to free resources and perform other cleanup operations before the is reclaimed by garbage collection.

• *GetHashCode*

public int GetHashCode( )

Serves as a hash function for a particular type. is suitable for use in hashing algorithms and data structures like a hash table.

• *GetType*

public System.Type GetType( )

Gets the of the current instance.

• *MemberwiseClone*

protected object MemberwiseClone( )

Creates a shallow copy of the current .

• *ToString*

public string ToString( )

Returns a "System.String" that represents the current "CLab.BDD.BDDLayout".

#### CLASS BDDSpace

Class for making BDDs based on the types, variables and expressions of a CP problem. Uses the "BDDLayout" mapping of cp variables to BDD variables.

**DECLARATION** 

public class BDDSpace : Object

**PROPERTIES** 

• *LayoutBdd*

public buddy\_sharp.Bdd LayoutBdd  $\{ get\}$ 

Gets the BDD representation of the CSP problem before the expressions is compiled in.

• *UnsatisfiableRule*

public string UnsatisfiableRule  $\{ get; \}$ 

Gets the unsatisfiable rule, if one exist.

**CONSTRUCTORS** 

• *Constructor*

public BDDSpace( )

Initializes a new instance of the "BDDSpace" class.

#### – Parameters

- ∗ cp The "CP" instance of the problem.
- ∗ layout The "BDDLayout" instance of the problem.
- ∗ symbols The "CLab.Data.Symbols" instance of the problem.
- ∗ clabBdd The "ClabBDD" instance of the problem.

## METHODS

• *Abs*

## public System.Collections.Generic.List{buddy sharp.Bdd} Abs( )

Calculates the absolute value of a 2-complementary BDD representation.

- Parameters
	- ∗ x The 2-complementary BDD representation.
- *Add*

## public System.Collections.Generic.List{buddy sharp.Bdd} Add( )

Calculates the result of the Add operation between two 2-complementary BDD representations.

- Parameters
	- ∗ x A 2-complementary BDD representation.
	- ∗ y Another 2-complementary BDD representatino.
- *Bool2Integer*

public System.Collections.Generic.List{buddy sharp.Bdd} Bool2Integer( ) Converts the specified BDD "x" to a 2-complementary BDD representation.

- Parameters
	- ∗ x The BDD.
- *Compile*

## public buddy sharp.Bdd Compile( )

Compiles the specified expression.

## – Parameters

∗ expression - The expression.

#### • *CompileRules*

### public buddy sharp.Bdd CompileRules( )

Tries to compile all rules defined in the problem file. Each expression is compiled to a BDD. Afterwards the BDDs are and'ed together, depending on which ordering is chosen. The order of the compilation can be set three different ways: Static: In the same order the expressions are written in the problem. Ascending: The order depends on the node count of each expression. Smallest node count is and'ed with the result BDD first. Dynamic: The two smallest BDDs are and'ed, and the result is placed back in the queue. This is continued until we have only one element left in the queue, which is the final result BDD.

#### – Parameters

- ∗ method The "CLab.Auxiliary.Common.CompileMethod" representing which ordering to use.
- *Div*

#### public System.Collections.Generic.List{buddy sharp.Bdd} Div( )

Calculates the result of the division operation between two 2-complementary BDD representations.

#### – Parameters

- ∗ x 2-complementary BDD representation of the numerator.
- ∗ y 2-complementary BDD representation of the denominator.
- *Equal*

#### public buddy sharp.Bdd Equal( )

Calculates a BDD representing the equal operation on two 2-complementary BDD representations.

#### – Parameters

- ∗ x The left 2-complementary BDD representation.
- ∗ y The right 2-complementary BDD representation.
- *Equals*

```
public bool Equals( )
```
Determines whether the specified is equal to the current .

– Parameters

∗ obj -

• *Expr2BddVec*

## public CLab.BDD.Bval Expr2BddVec( )

Compiles a expression into a "Bval" object.

– Parameters

- ∗ expression The expression to be compiled.
- *Extend*

public void Extend( )

Extends the specified "x" with "k" elements.

– Parameters

- ∗ x The 2-complementary BDD representation to be extended.
- ∗ k Number of elements to extend with.
- *Finalize*

protected void Finalize( )

Allows an to attempt to free resources and perform other cleanup operations before the is reclaimed by garbage collection.

• *GetHashCode*

#### public int GetHashCode( )

Serves as a hash function for a particular type. is suitable for use in hashing algorithms and data structures like a hash table.

• *GetType*

public System.Type GetType( )

Gets the of the current instance.

• *Integer2Bool*

### public buddy sharp.Bdd Integer2Bool( )

Converts the specified 2-complementary BDD represantation "x" to a BDD.

#### – Parameters

- ∗ x The 2-complementary representation.
- *LessThan*

#### public buddy sharp.Bdd LessThan( )

Calculates a BDD representing the less-than operation on two 2-complementary BDD representations.

## – Parameters

- ∗ x The left 2-complementary BDD representation.
- ∗ y The right 2-complementary BDD representation.

## • *MemberwiseClone*

protected object MemberwiseClone( )

Creates a shallow copy of the current .

• *MkSameSize*

## public void MkSameSize( )

Extends the smallest of the specified "x" or "y", so the lists gets equal length. Modifies one of them, if they have unequal lenght.

## – Parameters

- ∗ x 2-complementary representation.
- ∗ y 2-complementary representation.

• *MkVal*

public System.Collections.Generic.List{buddy sharp.Bdd} MkVal( ) Makes a 2-complementary BDD representation of an integer value.

## – Parameters

- ∗ intVal The integer value.
- *MkVar*

## public System.Collections.Generic.List{buddy sharp.Bdd} MkVar( )

Makes a 2-complementary BDD representation of the boolan vector representing the bdd variable.

#### – Parameters

- ∗ Bddvar The boolean vector representing the bdd variable.
- *Mod*

#### public System.Collections.Generic.List{buddy\_sharp.Bdd} Mod()

Calculates the result of the modulo operation between two 2-complementary BDD representations.

#### – Parameters

- ∗ x 2-complementary BDD representation of the numerator.
- ∗ y 2-complementary BDD representation of the denominator.
- *Mul*

#### public System.Collections.Generic.List{buddy sharp.Bdd} Mul( )

Calculates the result of the multiplication operation between two 2-complementary BDD representations.

## – Parameters

- ∗ x A 2-complementary BDD representation.
- ∗ y Another 2-complementary BDD representation.

• *Neg*

public System.Collections.Generic.List{buddy sharp.Bdd} Neg( ) Negates the specified 2-complentary BDD representation "x".

#### – Parameters

- ∗ x 2-complementary BDD representation to be negated
- *ShiftLeft*

public System.Collections.Generic.List{buddy sharp.Bdd} ShiftLeft( ) Shifts each bit "shiftAmount" positions to the left.

## – Parameters

- ∗ x The 2-complementary representation of a BDD.
- ∗ shiftAmount Number of positions "x" should be shifted left.
- *Truncate*

public void Truncate( )

Truncates the specified x.

## – Parameters

 $* \times$  - The  $x$ .

## CLASS BDDType

Abstract class representing variable types. Used by "CLab.BDD.Layout".

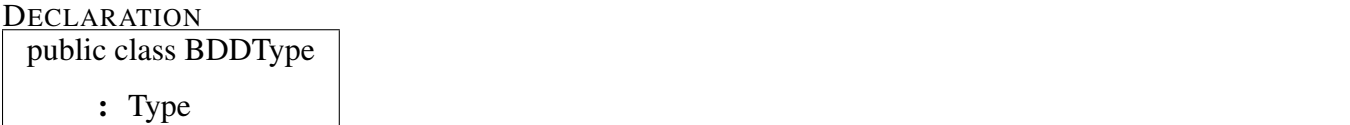

**PROPERTIES** 

• *BDDvarNum*

public **int BDDvarNum** { get; set; }

Gets or sets the BDD variable number.

• *DomainSize*

public **int DomainSize** { get; set; }

Gets or sets the size of the domain.

• *TypeName*

public string TypeName { get; set; }

Gets or sets the string representation of the name of the type.

## **CONSTRUCTORS**

• *Constructor*

#### public BDDType( )

Initializes a new instance of the "BDDLayoutType" class.

- Parameters
	- ∗ layoutTypeName Name of the layout type.
	- ∗ bddVarNum The number of BDD variables.
	- ∗ domainSize Size of the domain.

## METHODS

• *BooleanVarNumber*

#### public int BooleanVarNumber( )

Calculates the number of BDD variables needed, using the domain size.

#### – Parameters

- ∗ domainSize Size of the domain.
- *Equals*

```
public bool Equals( )
```
Determines whether the specified is equal to the current .

```
– Parameters
```
∗ obj -

• *Finalize*

```
protected void Finalize( )
```
Allows an to attempt to free resources and perform other cleanup operations before the is reclaimed by garbage collection.

• *GetDomainValue*

public string GetDomainValue( )

Method that gets the Domain value at "index". Index can be "0" to "domain size - 1".

- Parameters
	- ∗ index The index of the domain value.
- *GetHashCode*

#### public int GetHashCode( )

Serves as a hash function for a particular type. is suitable for use in hashing algorithms and data structures like a hash table.

## 64 CHAPTER 6. CLAB# 1.0 API REFERENCE

• *GetType*

public System.Type GetType( )

Gets the of the current instance.

• *MemberwiseClone*

protected object MemberwiseClone( ) Creates a shallow copy of the current .

• *ToString*

public string ToString( ) Returns a "System.String" that represents the current "CLab.BDD.BDDLayoutType".

• *TypeFormat*

## public CLab.CPTypes TypeFormat( )

Returns a constant from the "CPTypes" enumeration, representing the current type.

#### CLASS BDDTypeBool

Class representing the boolean type.

**DECLARATION** public class BDDTypeBool

: BDDType

**PROPERTIES** 

• *BDDvarNum*

public **int BDDvarNum** { get; set; } Gets or sets the BDD variable number.

• *DomainSize*

public **int DomainSize** { get; set; }

Gets or sets the size of the domain.

• *TypeName*

public string TypeName { get; set; }

Gets or sets the string representation of the name of the type.

## **CONSTRUCTORS**

• *Constructor*

## public BDDTypeBool( )

Initializes a new instance of the "BDDLayoutTypeBool" class.

#### – Parameters

- ∗ typeName Name of the type.
- ∗ domSize Size of the domain.

## METHODS

• *Equals*

public bool Equals( )

Determines whether the specified is equal to the current .

– Parameters

∗ obj -

• *Finalize*

```
protected void Finalize( )
```
Allows an to attempt to free resources and perform other cleanup operations before the is reclaimed by garbage collection.

• *GetDomainValue*

#### public string GetDomainValue( )

Method that gets the Domain value at "index". Index can be "0" to "domain size - 1".

#### – Parameters

- ∗ index The index of the domain value.
- *GetHashCode*

## public int GetHashCode( )

Serves as a hash function for a particular type. is suitable for use in hashing algorithms and data structures like a hash table.

• *GetType*

## public System.Type GetType( )

Gets the of the current instance.
• *MemberwiseClone*

protected object MemberwiseClone( ) Creates a shallow copy of the current .

• *ToString*

public string ToString( )

Returns a "System.String" that represents the current "CLab.BDD.BDDLayoutTypeBool".

• *TypeFormat*

public CLab.CPTypes TypeFormat( ) Returns the "CPTypes.bool\_type" constant.

# CLASS BDDTypeEnum

Class representing the enumeration type.

**DECLARATION** public class BDDTypeEnum

: BDDType

**PROPERTIES** 

• *BDDvarNum*

public **int BDDvarNum** { get; set; }

Gets or sets the BDD variable number.

• *DomainSize*

public int DomainSize  $\{ get; set; \}$ 

Gets or sets the size of the domain.

• *IndexToValue*

public System.Collections.ArrayList IndexToValue { get; } Gets the list mapping index to value.

• *TypeName*

public string TypeName { get; set; }

Gets or sets the string representation of the name of the type.

• *ValueToIndex*

public System.Collections.Hashtable ValueToIndex { get; } Gets the hashtable mapping value to index.

# **CONSTRUCTORS**

• *Constructor*

#### public BDDTypeEnum( )

Initializes a new instance of the "BDDLayoutTypeEnum" class.

#### – Parameters

- ∗ typeName Name of the type.
- ∗ domainSize Size of the domain.
- ∗ indexToValue List mapping index to value.
- ∗ valueToIndex Hashtable mapping value to index.

#### **METHODS**

• *Equals*

public bool Equals( )

Determines whether the specified is equal to the current .

#### – Parameters

∗ obj -

• *Finalize*

protected void Finalize( )

Allows an to attempt to free resources and perform other cleanup operations before the is reclaimed by garbage collection.

• *GetDomainValue*

```
public string GetDomainValue( )
```
Method that gets the Domain value at "index". Index can be "0" to "domain size - 1".

#### – Parameters

∗ index - The index of the domain value.

• *GetHashCode*

public int GetHashCode( )

Serves as a hash function for a particular type. is suitable for use in hashing algorithms and data structures like a hash table.

• *GetType*

public System.Type GetType( )

Gets the of the current instance.

• *MemberwiseClone*

protected object MemberwiseClone( )

Creates a shallow copy of the current .

• *ToString*

public string ToString( )

Returns a "System.String" that represents the current "CLab.BDD.BDDLayoutTypeEnum".

• *TypeFormat*

public CLab.CPTypes TypeFormat( ) Returns the "CPTypes.enum\_type" constant.

## CLASS BDDTypeRange

Class representing the range type.

**DECLARATION** 

public class BDDTypeRange

: BDDType

**PROPERTIES** 

• *BDDvarNum*

public **int BDDvarNum** { get; set; } Gets or sets the BDD variable number.

• *DomainSize*

public int DomainSize { get; set; } Gets or sets the size of the domain.

• *StartOfRange*

public int StartOfRange { get; } Gets the start of the range.

• *TypeName*

public string TypeName { get; set; } Gets or sets the string representation of the name of the type.

**CONSTRUCTORS** 

• *Constructor*

public BDDTypeRange( )

Initializes a new instance of the "BDDLayoutTypeRange" class.

#### – Parameters

- ∗ typeName Name of the type.
- ∗ startOfRange The start of the range.
- ∗ domainSize Size of the domain.

## **METHODS**

• *Equals*

## public bool Equals( )

Determines whether the specified is equal to the current .

#### – Parameters

∗ obj -

• *Finalize*

#### protected void Finalize( )

Allows an to attempt to free resources and perform other cleanup operations before the is reclaimed by garbage collection.

• *GetDomainValue*

#### public string GetDomainValue( )

Method that gets the Domain value at "index". Index can be "0" to "domain size - 1".

#### – Parameters

- ∗ index The index of the domain value.
- *GetHashCode*

#### public int GetHashCode( )

Serves as a hash function for a particular type. is suitable for use in hashing algorithms and data structures like a hash table.

• *GetType*

public System.Type GetType( )

Gets the of the current instance.

• *MemberwiseClone*

protected object MemberwiseClone( ) Creates a shallow copy of the current .

• *ToString*

public string ToString( ) Returns a "System.String" that represents the current "CLab.BDD.BDDLayoutRange".

• *TypeFormat*

public CLab.CPTypes TypeFormat( ) Returns the "CPTypes.range\_type" constant..

## CLASS BDDVariable

Class representing a CLab variable.

DECLARATION public class BDDVariable

: Object

**PROPERTIES** 

• *BddVar*

public System.Collections.Generic.List{System.Int32} BddVar { get; } Gets the BDD variable list.

• *TypeIndex*

public int TypeIndex { get; }

Gets the index of the belonging type.

# **CONSTRUCTORS**

• *Constructor*

public BDDVariable( )

Initializes a new instance of the "BDDLayoutVariable" class.

- Parameters
	- ∗ bddVar The BDD variables, which together makes a Clab variable.
	- ∗ typeIndex Index of belonging type

# METHODS

• *Equals*

public bool Equals( )

Determines whether the specified is equal to the current .

#### – Parameters

∗ obj -

• *Finalize*

```
protected void Finalize( )
```
Allows an to attempt to free resources and perform other cleanup operations before the is reclaimed by garbage collection.

• *GetHashCode*

public int GetHashCode( )

Serves as a hash function for a particular type. is suitable for use in hashing algorithms and data structures like a hash table.

• *GetType*

public System.Type GetType( )

Gets the of the current instance.

• *MemberwiseClone*

protected object MemberwiseClone( )

Creates a shallow copy of the current .

• *ToString*

public string ToString( )

Returns a "System.String" that represents the current "CLab.Data.BDDLayoutVariable".

CLASS Bval

Class for BDD representation of the configuration space of a CP expression.

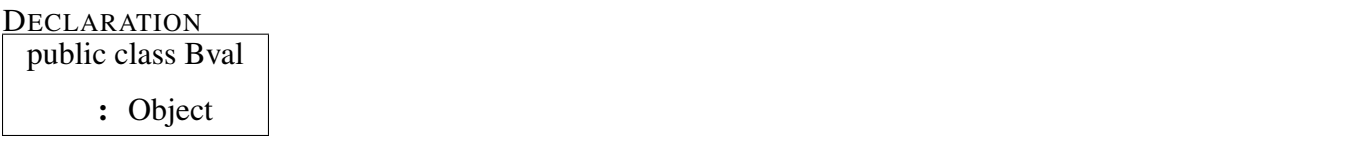

**PROPERTIES** 

• *BDDList*

public System.Collections.Generic.List{buddy sharp.Bdd} BDDList { get; set; }

Gets or sets the BDD list.

• *DefCon*

```
public buddy_sharp.Bdd DefCon { get; set; }
```
Gets or sets the default configuration.

**CONSTRUCTORS** 

• *Constructor*

public Bval( )

Initializes a new instance of the "Bval" class.

- Parameters
	- ∗ bddList The list of BDDs
	- ∗ defcon The default configuration.

**METHODS** 

• *Equals*

public bool Equals( )

Determines whether the specified is equal to the current .

#### – Parameters

∗ obj -

• *Finalize*

```
protected void Finalize( )
```
Allows an to attempt to free resources and perform other cleanup operations before the is reclaimed by garbage collection.

• *GetHashCode*

public int GetHashCode( )

Serves as a hash function for a particular type. is suitable for use in hashing algorithms and data structures like a hash table.

• *GetType*

public System.Type GetType( )

Gets the of the current instance.

• *MemberwiseClone*

protected object MemberwiseClone( )

Creates a shallow copy of the current .

# CLASS ClabBDD

The main class for finding valid solutions the BDD way. The class is designed to be used by "CLab.Clab", which provides the data needed for this class to work.

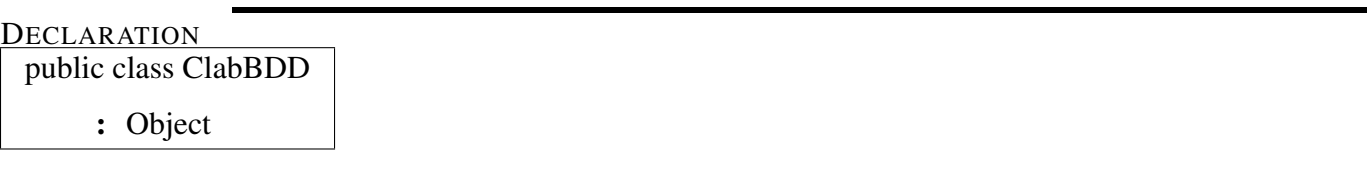

**PROPERTIES** 

• *Layout*

public CLab.BDD.BDDLayout Layout { get; } Gets the "BDDLayout" of the problem.

• *Space*

public **CLab.BDD.BDDSpace Space** { get; }

Gets the "BDDSpace" of the problem.

• *UnsatisfiableRule*

public string UnsatisfiableRule { get; }

Gets the unsatisfiable rule if one exist.

# **CONSTRUCTORS**

• *Constructor*

public ClabBDD( )

Initializes a new instance of the "ClabBDD" class.

- Parameters
	- ∗ clab The current Clab instance.
	- ∗ cp The cp object of the problem.

- ∗ symbols The symbols object of the problem.
- ∗ initdbcache The initial db cache.
- ∗ initbddnodes The initial number of bdd nodes.
- ∗ maxincrease The maximum increase number.

# **METHODS**

• *CompileAllExpressions*

public buddy sharp.Bdd CompileAllExpressions( )

Compiles all expressions.

#### – Parameters

- ∗ compileMethod The compile method.
- *Equals*

public bool Equals( )

Determines whether the specified is equal to the current .

#### – Parameters

∗ obj -

• *Finalize*

protected void Finalize( )

Allows an to attempt to free resources and perform other cleanup operations before the is reclaimed by garbage collection.

• *GetHashCode*

```
public int GetHashCode( )
```
Serves as a hash function for a particular type. is suitable for use in hashing algorithms and data structures like a hash table.

• *GetType*

# 80 **CHAPTER 6. CLAB# 1.0 API REFERENCE**

public System.Type GetType( )

Gets the of the current instance.

• *GetValidDomains*

public CLab.ValidDomains GetValidDomains( ) Gets the valid domains.

• *MemberwiseClone*

protected object MemberwiseClone( )

Creates a shallow copy of the current .

• *printout*

public void printout( )

Prints the specified list of BDDs.

## – Parameters

- ∗ b The list of BDDs.
- *SetCompileMethod*

public void SetCompileMethod( )

Sets the compile method.

- Parameters
	- ∗ compileMethod The compile method.

• *UpdateResultBddExpr*

# public buddy sharp.Bdd UpdateResultBddExpr( )

Updates the result BDD with the results from an extre expression.

– Parameters

∗ extraExpr - The extra expression.

• *UpdateResultBDDUserChoice*

# public buddy sharp.Bdd UpdateResultBDDUserChoice( )

Updates the result BDD with a user chosen variable and domain value. Makes an expression out of the variable and value, and ands it with the old result BDD.

### – Parameters

- ∗ var The chosen variable.
- ∗ domain The chosen domain value.
- *UpdateStatus*

public void UpdateStatus( )

Updates the CLab status method.

## – Parameters

∗ value - The value.

# CLASS PQbdd

Priority queue node with IComparable implementation

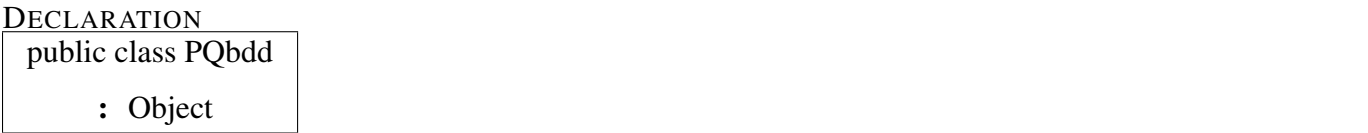

**PROPERTIES** 

• *BDD*

public buddy sharp.Bdd BDD { get; } Gets the BDD.

• *Size*

public int Size { get; }

Gets the size.

# **CONSTRUCTORS**

• *Constructor*

public PQbdd( )

Initializes a new instance of the "PQbdd" class.

– Parameters

∗ bc - The BDD.

METHODS

• *CompareTo*

```
public int CompareTo( )
```
IComparable implementation. Compares PQbdds based on their size

#### – Parameters

∗ obj - PQbdd object

• *Equals*

public bool Equals( )

Determines whether the specified is equal to the current .

– Parameters

∗ obj -

• *Finalize*

```
protected void Finalize( )
```
Allows an to attempt to free resources and perform other cleanup operations before the is reclaimed by garbage collection.

• *GetHashCode*

public int GetHashCode( )

Serves as a hash function for a particular type. is suitable for use in hashing algorithms and data structures like a hash table.

• *GetType*

public System.Type GetType( )

Gets the of the current instance.

• *MemberwiseClone*

protected object MemberwiseClone( ) Creates a shallow copy of the current .

#### CLASS ValidAssignmentData

Class which is used to get valid assignment data from the result BDD of the CP problem. Contains data structures which is filled with result data by Buddy sharp and Buddy.

DECLARATION

public class ValidAssignmentData

: Object

**PROPERTIES** 

• *BddVarTocpVar*

public System.Int32[] BddVarTocpVar { get; } Gets the Bdd variable to CP variable mapping.

• *CpVarNum*

public int CpVarNum { get; }

Gets the number of CP variables.

• *Dom*

public System.Int32[] Dom { get; }

Gets the list of domain size for each variable.

• *DomStart*

```
public System.Int32[] DomStart { get; }
```
Gets the list with the index of the BDD variable where the encoding of each CP variable starts. DomStart $[i]$  = index of the BDD variable where the encoding of CSP variable "i" starts

#### **CONSTRUCTORS**

• *Constructor*

#### public ValidAssignmentData()

Initializes a new instance of the "ValidAssignmentData" class.

#### – Parameters

∗ layout - The "BDDLayout" instance.

# **METHODS**

• *ClabEnd*

```
public void ClabEnd( )
```
Runs the ClabEnd method of "buddy sharp.Bdd".

• *CreateValidAssignmentData*

#### public void CreateValidAssignmentData()

Method to create the valid assignment data. Use the Bdd.valExist(i, j) method to retrieve the results.

#### – Parameters

- ∗ resultBdd The result BDD to create the valid assigment data on.
- *Equals*

public bool Equals( )

Determines whether the specified is equal to the current .

```
– Parameters
```
∗ obj -

• *Finalize*

protected void Finalize( )

Allows an to attempt to free resources and perform other cleanup operations before the is reclaimed by garbage collection.

• *GetHashCode*

public int GetHashCode( )

Serves as a hash function for a particular type. is suitable for use in hashing algorithms and data structures like a hash table.

• *GetType*

public System.Type GetType( )

Gets the of the current instance.

• *MemberwiseClone*

protected object MemberwiseClone( )

Creates a shallow copy of the current .

• *ToString*

public string ToString( )

Returns a "System.String" that represents the current "ValidAssignmentData".

# 6.3 Namespace CLab.CSP

*Namespace Contents Page*

# Interfaces

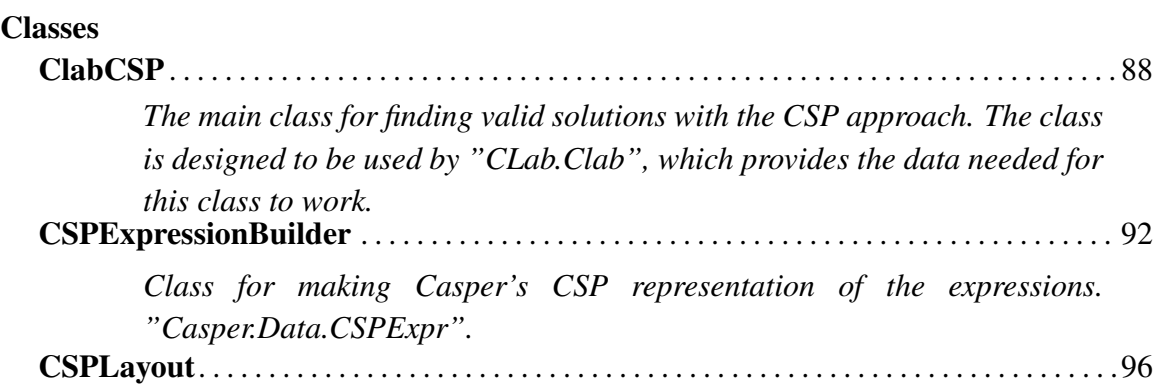

# 6.3. NAMESPACE CLAB.CSP 87

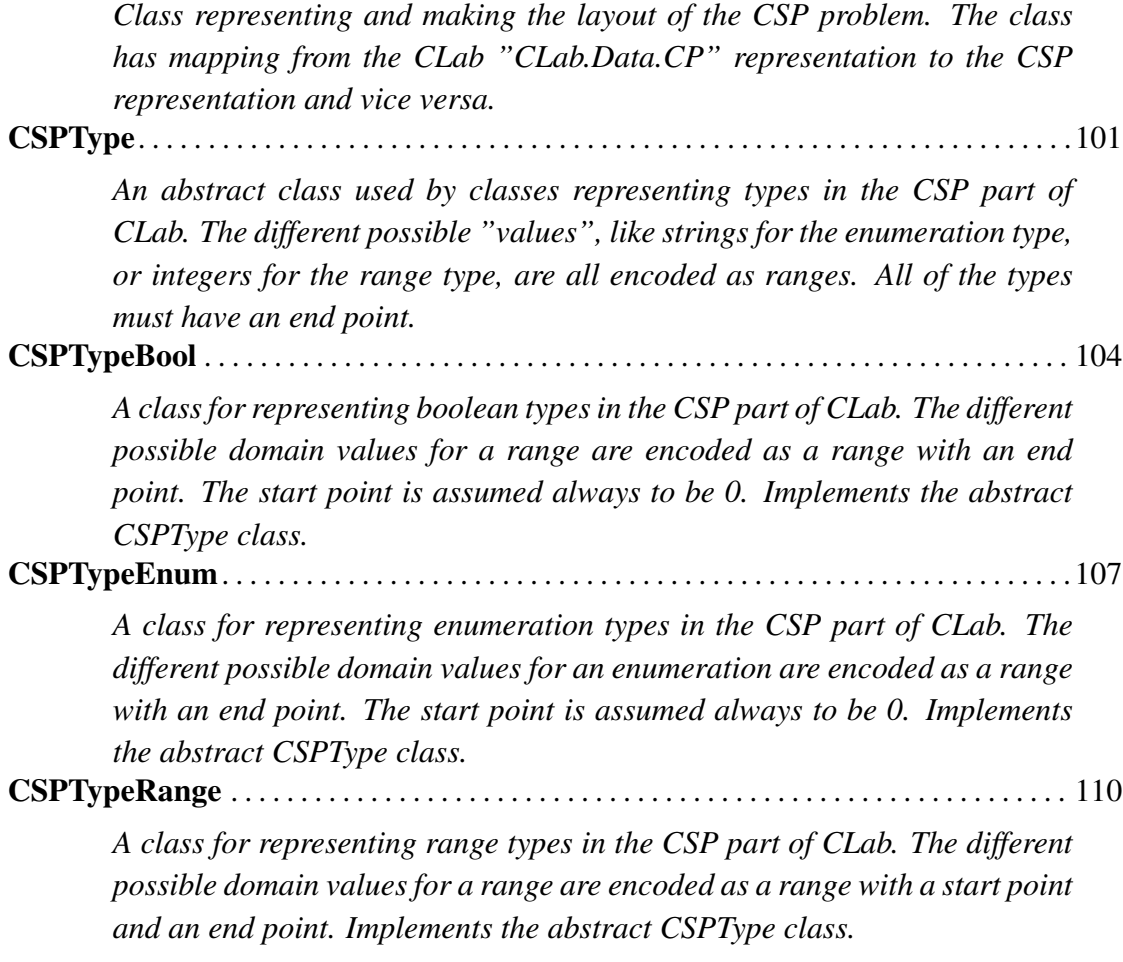

# 6.3.1 Classes

# CLASS ClabCSP

The main class for finding valid solutions with the CSP approach. The class is designed to be used by "CLab.Clab", which provides the data needed for this class to work.

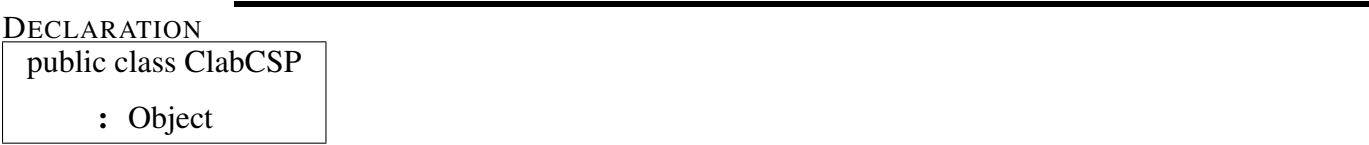

# **PROPERTIES**

• *Csp*

```
public Casper.Csp Csp { get; }
```
Gets the "Casper.CSP" object of the problem.

• *Layout*

public CLab.CSP.CSPLayout Layout { get; }

Gets the "CSPLayout" of the problem.

**CONSTRUCTORS** 

• *Constructor*

public ClabCSP( )

Initializes a new instance of the "ClabCSP" class.

#### – Parameters

- ∗ clab The "CLab.Clab" object.
- ∗ cp The "CLab.Data.CP" object of the problem.
- ∗ symbols The "CLab.Data.Symbols" object of the problem.

## METHODS

• *AddExtraRule*

#### public void AddExtraRule( )

Adds an extra rule to the problem. Does not run a search for valid solutions, this has to be done, to get the reduced valid domaines after adding the new expression.

#### – Parameters

- ∗ newExpr The new expression.
- *Equals*

```
public bool Equals( )
```
Determines whether the specified is equal to the current .

– Parameters

∗ obj -

• *Finalize*

```
protected void Finalize( )
```
Allows an to attempt to free resources and perform other cleanup operations before the is reclaimed by garbage collection.

• *GetHashCode*

#### public int GetHashCode( )

Serves as a hash function for a particular type. is suitable for use in hashing algorithms and data structures like a hash table.

• *GetType*

public System.Type GetType( )

Gets the of the current instance.

• *GetValidDomains*

#### public CLab.ValidDomains GetValidDomains( )

Updates the "CLab.ValidDomains" instance with the domain information from the current "Casper.CSP" object. Before a search is run, all domain values are possible and returned.

• *MemberwiseClone*

#### protected object MemberwiseClone( )

Creates a shallow copy of the current .

• *ObserveStatusChanged*

### public void ObserveStatusChanged( )

Observes the status for changes, and updates the current "CLab.Clab" instance.

#### – Parameters

- ∗ currentlyRunVar The currently run var.
- *RunCSPSearch*

#### public void RunCSPSearch( )

Runs the CSP search with the expressions defined, and return the valid domaines for the problem.

• *RunCSPSearchUserChoice*

#### public void RunCSPSearchUserChoice( )

Runs the CSP search reduced with a user chosen domain value for a variable. Returns the valid domaines for the problem after this reduction.

#### – Parameters

- ∗ var The chosen variable.
- ∗ domVal The chosen domain value.

# 6.3. NAMESPACE CLAB.CSP 91

# • *SetVariableOrdering*

# public void SetVariableOrdering( )

Sets the variable ordering.

#### – Parameters

∗ variableOrder - The variable ordering.

### CLASS CSPExpressionBuilder

Class for making Casper's CSP representation of the expressions. "Casper.Data.CSPExpr".

DECLARATION public class CSPExpressionBuilder

: Object

**PROPERTIES** 

• *ConstraintGraph*

```
assembly Casper.Data.ConstraintGraph ConstraintGraph { get; }
Gets the constraint graph.
```
• *CSPExpressions*

public Casper.Data.CSPExpressions CSPExpressions { get; }

Gets the CSP expressions.

#### **CONSTRUCTORS**

• *Constructor*

public CSPExpressionBuilder( )

Initializes a new instance of the "CSPExpressionBuilder" class.

- Parameters
	- ∗ layout The "Casper.CSP" layout.
	- ∗ cp The "CLab.Data.CP" instance of this problem.
	- ∗ symbols The "CLab.Data.Symbols" instance for this problem.

**METHODS** 

## 6.3. NAMESPACE CLAB.CSP 93

• *BuildCSPExpr*

public Casper.Data.CSPExpr BuildCSPExpr( )

Builds the CSP expr for an "CLab.Data.ExpressionId" expression.

– Parameters

∗ idexpr - The "CLab.Data.ExpressionId" expression.

• *BuildCSPExpr*

public Casper.Data.CSPExpr BuildCSPExpr( ) Builds the CSP expr for an "CLab.Data.ExpressionInt" expression.

- Parameters
	- ∗ iExpr The "CLab.Data.ExpressionInt" expression.
- *BuildCSPExpr*

#### public Casper.Data.CSPExpr BuildCSPExpr( )

Builds the CSP expr for an "CLab.Data.ExpressionNotNeg" expression.

#### – Parameters

∗ nnExpr - The "CLab.Data.ExpressionNotNeg" expression.

• *BuildCSPExpr*

# public Casper.Data.CSPExpr BuildCSPExpr( )

Builds the CSP expr for an "CLab.Data.ExpressionBinary" expression.

# – Parameters

- ∗ bExpr The "CLab.Data.ExpressionBinary" expression.
- *BuildCSPExpression*

# public Casper.Data.CSPExprWrapper BuildCSPExpression( )

Builds a csp expression out of the passed in clab expression. Updates the constraint graph with new data from the current expression.

– Parameters

∗ expr - The clab expression.

• *BuildCSPExpressions*

### public Casper.Data.CSPExpressions BuildCSPExpressions( )

Builds csp expressions of all clab expressions defined in the "CLab.Data.CP" instance. Also updates the Constraint graph of the problem.

• *ConvertOperator*

## public Casper.StaticData.Operators ConvertOperator( )

Converts a clab operator to a Casper operator. "Casper.StaticData.Operators".

```
– Parameters
```
∗ input - The input.

• *Equals*

```
public bool Equals( )
```
Determines whether the specified is equal to the current .

```
– Parameters
```

```
∗ obj -
```
• *Finalize*

protected void Finalize( )

Allows an to attempt to free resources and perform other cleanup operations before the is reclaimed by garbage collection.

• *GetHashCode*

#### public int GetHashCode( )

Serves as a hash function for a particular type. is suitable for use in hashing algorithms and data structures like a hash table.

# 6.3. NAMESPACE CLAB.CSP 95

• *GetType*

public System.Type GetType( )

Gets the of the current instance.

• *MemberwiseClone*

protected object MemberwiseClone( ) Creates a shallow copy of the current .

# CLASS CSPLayout

Class representing and making the layout of the CSP problem. The class has mapping from the CLab "CLab.Data.CP" representation to the CSP representation and vice versa.

DECLARATION

public class CSPLayout : Object

**PROPERTIES** 

• *CpVarToVarID*

```
public System.Collections.Hashtable CpVarToVarID { get; }
```
Gets the "CLab.Data.Variable.VariableName" property to the "Casper.Data.CasperVarDom.VarID" property mapping.

• *TypeNameToIndex*

public System.Collections.Hashtable TypeNameToIndex {  $qet;$  }

Gets the "CLab.Data.Variable.TypeName" property to the index of this type mapping.

• *Types*

```
public System.Collections.Generic.List{CLab.CSP.CSPType} Types { get;
}
```
Gets the list of CSP types.

• *VarIDToCPVar*

public System.Collections.Generic.List{System.String} VarIDToCPVar { get; }

Gets the "Casper.Data.CasperVarDom.VarID" property to the "CLab.Data.Variable.VariableName" property mapping.

#### 6.3. NAMESPACE CLAB.CSP 97

• *VarIDToTypeName*

public System.Collections.Generic.List{System.String} VarIDToTypeName { get; }

Gets the "Casper.Data.CasperVarDom.VarID" property to the "CLab.Data.Variable.TypeName" property mapping.

**CONSTRUCTORS** 

• *Constructor*

public CSPLayout( )

Initializes a new instance of the "CSPLayout" class.

```
– Parameters
```
∗ cp - The "CLab.Data.CP" instance of the problem.

# **METHODS**

• *Equals*

public bool Equals( )

Determines whether the specified is equal to the current .

– Parameters

∗ obj -

• *Finalize*

protected void Finalize( )

Allows an to attempt to free resources and perform other cleanup operations before the is reclaimed by garbage collection.

• *GetCasperVarDomIndex*

#### public int GetCasperVarDomIndex( )

Gets the index of the "Casper.Data.CasperVarDom" object with the name "cpVar-Name".

– Parameters

∗ cpVarName - Name of the Clab variable.

• *GetCPVarFromVarID*

#### public string GetCPVarFromVarID( )

Gets the variable name, (CLab.Data.Variable.VariableName"), from the passed inn variable ID, (Casper.Data.CasperVarDom.VarID").

#### – Parameters

- ∗ varID The var ID.
- *GetDomainIntFromDomainString*

## public int GetDomainIntFromDomainString( )

Gets the domain value's int representation.

#### – Parameters

- ∗ cpVarName Name of the CLab variable.
- ∗ domainString The domain string value.
- *GetDomainStringFromDomainInt*

public string GetDomainStringFromDomainInt( )

Gets the domain value's string representation.

#### – Parameters

- ∗ cpVarName Name of the CLab variable.
- ∗ domainInt The domain int value.
- *GetHashCode*

#### public int GetHashCode( )

Serves as a hash function for a particular type. is suitable for use in hashing algorithms and data structures like a hash table.

#### 6.3. NAMESPACE CLAB.CSP 99

• *GetType*

public System.Type GetType( )

Gets the of the current instance.

• *GetTypeFormat*

public CLab.CPTypes GetTypeFormat()

Gets the type format. "CPTypes".

#### – Parameters

- ∗ typeName Name of the type.
- *GetTypeName*

public string GetTypeName( )

Gets the name of the variable's type.

#### – Parameters

- ∗ varName The CLab variable name.
- *GetVarIDFromCPVar*

#### public int GetVarIDFromCPVar( )

Gets the variable ID, (Casper.Data.CasperVarDom.VarID"), from the passed in variable name, (CLab.Data.Variable.VariableName").

#### – Parameters

- ∗ cpVarName Name of the cp var.
- *MakeCasperVarDoms*

# public System.Collections.Generic.List{Casper.Data.CasperVarDom} Make-CasperVarDoms( )

Makes the casper variables with domain values, "Casper.Data.CasperVarDom", and the mapping from "CLab.Data.CP" representation, to this representation. The method is for internal use of this class.

• *MemberwiseClone*

# protected object MemberwiseClone( )

Creates a shallow copy of the current .

• *ToString*

public string ToString( )

Returns a "System.String" that represents the current "CLab.CSP.CSPLayout".

#### 6.3. NAMESPACE CLAB.CSP 101

#### CLASS CSPType

An abstract class used by classes representing types in the CSP part of CLab. The different possible "values", like strings for the enumeration type, or integers for the range type, are all encoded as ranges. All of the types must have an end point.

DECLARATION public class CSPType : Object

**PROPERTIES** 

• *End*

public int End { get; set; }

Gets or sets the end of the range.

• *TypeName*

public string TypeName { get; set; } Gets or sets the name of the type.

**CONSTRUCTORS** 

• *Constructor*

public CSPType( )

Initializes a new instance of the "CSPType" class.

– Parameters

- ∗ typeName Name of the type.
- ∗ end The end value.

# METHODS

• *Equals*

public bool Equals( )

Determines whether the specified is equal to the current .

– Parameters

∗ obj -

• *Finalize*

```
protected void Finalize( )
```
Allows an to attempt to free resources and perform other cleanup operations before the is reclaimed by garbage collection.

• *GetHashCode*

# public int GetHashCode( )

Serves as a hash function for a particular type. is suitable for use in hashing algorithms and data structures like a hash table.

• *GetIntRepOfDomainString*

# public int GetIntRepOfDomainString( )

Gets the int representation of the string representation of a domain value. Has to be implemented by classes implmementing this abstract class.

# – Parameters

∗ domainString - The string representation of a domain value.

• *GetStringRepOfDomainInt*

# public string GetStringRepOfDomainInt( )

Gets the string representation of an int within the range of a type. Has to be implemented by classes implmementing this abstract class.

# – Parameters
### 6.3. NAMESPACE CLAB.CSP 103

∗ domainInt - An integer representing a domain value.

• *GetType*

public System.Type GetType( )

Gets the of the current instance.

• *MemberwiseClone*

protected object MemberwiseClone( ) Creates a shallow copy of the current .

- *ToString*
	-

public string ToString( )

Returns a "System.String" that represents the current "CLab.CSP.CSPType".

• *TypeFormat*

public CLab.CPTypes TypeFormat( )

Returns a constant from the "CPTypes" enumeration, representing the current type.

## CLASS CSPTypeBool

A class for representing boolean types in the CSP part of CLab. The different possible domain values for a range are encoded as a range with an end point. The start point is assumed always to be 0. Implements the abstract CSPType class.

DECLARATION public class CSPTypeBool : CSPType

## **PROPERTIES**

• *End*

public **int End** { get; set; }

Gets or sets the end of the range.

• *TypeName*

public string TypeName { get; set; } Gets or sets the name of the type.

**CONSTRUCTORS** 

• *Constructor*

public CSPTypeBool( )

Initializes a new instance of the "CSPTypeBool" class.

- Parameters
	- ∗ typeName Name of the type.

**METHODS** 

### 6.3. NAMESPACE CLAB.CSP 105

• *Equals*

public bool Equals( )

Determines whether the specified is equal to the current .

#### – Parameters

∗ obj -

• *Finalize*

```
protected void Finalize( )
```
Allows an to attempt to free resources and perform other cleanup operations before the is reclaimed by garbage collection.

• *GetHashCode*

#### public int GetHashCode( )

Serves as a hash function for a particular type. is suitable for use in hashing algorithms and data structures like a hash table.

• *GetIntRepOfDomainString*

#### public int GetIntRepOfDomainString( )

Gets the int representation of the string representation of a domain value.

#### – Parameters

∗ domainString - The string representation of a domain value.

• *GetStringRepOfDomainInt*

#### public string GetStringRepOfDomainInt( )

Gets the string representation of an int within the range of a type.

#### – Parameters

∗ domainInt - An integer representing a domain value.

## 106 CHAPTER 6. CLAB# 1.0 API REFERENCE

• *GetType*

public System.Type GetType( ) Gets the of the current instance.

• *MemberwiseClone*

protected object MemberwiseClone( ) Creates a shallow copy of the current .

• *ToString*

public string ToString( ) Returns a "System.String" that represents the current "CLab.CSP.CSPTypeBool".

• *TypeFormat*

public CLab.CPTypes TypeFormat( ) Returns the "CPTypes.bool\_type" constant.

#### 6.3. NAMESPACE CLAB.CSP 107

#### CLASS CSPTypeEnum

A class for representing enumeration types in the CSP part of CLab. The different possible domain values for an enumeration are encoded as a range with an end point. The start point is assumed always to be 0. Implements the abstract CSPType class.

DECLARATION

public class CSPTypeEnum : CSPType

**PROPERTIES** 

• *End*

public int End { get; set; }

Gets or sets the end of the range.

• *TypeName*

public string TypeName { get; set; } Gets or sets the name of the type.

**CONSTRUCTORS** 

• *Constructor*

public CSPTypeEnum( )

Initializes a new instance of the "CSPTypeEnumerator" class.

– Parameters

∗ typeName - Name of the type.

**METHODS** 

• *AddConstant*

public int AddConstant( )

Adds a new enumeration domain value (constant). This method makes a mapping from string representation to int representation and vice versa.

– Parameters

∗ constant - The constant.

• *Equals*

public bool Equals( )

Determines whether the specified is equal to the current .

– Parameters

∗ obj -

• *Finalize*

protected void Finalize( )

Allows an to attempt to free resources and perform other cleanup operations before the is reclaimed by garbage collection.

• *GetHashCode*

public int GetHashCode( )

Serves as a hash function for a particular type. is suitable for use in hashing algorithms and data structures like a hash table.

• *GetIntRepOfDomainString*

```
public int GetIntRepOfDomainString( )
```
Gets the int representation of the string representation of a domain value. Uses the internal mapping from string to int.

– Parameters

∗ domainString - The string representation of a domain value.

#### 6.3. NAMESPACE CLAB.CSP 109

• *GetStringRepOfDomainInt*

## public string GetStringRepOfDomainInt( )

Gets the string representation of an int within the range of a type. Uses the internal mapping from int to string.

## – Parameters

- ∗ domainInt An integer representing an enumeration domain value (constant).
- *GetType*

public System.Type GetType( )

Gets the of the current instance.

• *MemberwiseClone*

protected object MemberwiseClone( )

Creates a shallow copy of the current .

• *ToString*

public string ToString( )

Returns a "System.String" that represents the current "CLab.CSP.CSPTypeEnum".

• *TypeFormat*

public CLab.CPTypes TypeFormat( ) Returns the "CPTypes.enum\_type" constant.

## CLASS CSPTypeRange

A class for representing range types in the CSP part of CLab. The different possible domain values for a range are encoded as a range with a start point and an end point. Implements the abstract CSPType class.

DECLARATION public class CSPTypeRange : CSPType

## **PROPERTIES**

• *End*

public int End {  $qet$ ; set; }

Gets or sets the end of the range.

• *Start*

public int Start { get; } Gets the start point of the range.

• *TypeName*

public string TypeName { get; set; }

Gets or sets the name of the type.

## **CONSTRUCTORS**

• *Constructor*

## public CSPTypeRange( )

Initializes a new instance of the "CSPTypeRange" class.

- Parameters
	- ∗ typeName Name of the type.

#### 6.3. NAMESPACE CLAB.CSP 111

- ∗ start The start of the range.
- ∗ end The end of the range.

#### **METHODS**

• *Equals*

```
public bool Equals( )
```
Determines whether the specified is equal to the current .

– Parameters

∗ obj -

• *Finalize*

```
protected void Finalize( )
```
Allows an to attempt to free resources and perform other cleanup operations before the is reclaimed by garbage collection.

• *GetHashCode*

```
public int GetHashCode( )
```
Serves as a hash function for a particular type. is suitable for use in hashing algorithms and data structures like a hash table.

• *GetIntRepOfDomainString*

#### public int GetIntRepOfDomainString()

Gets the int representation of the string representation of a domain value.

#### – Parameters

- ∗ domainString The string representation of a domain value.
- *GetStringRepOfDomainInt*

### public string GetStringRepOfDomainInt( )

Gets the string representation of an int within the range.

- Parameters
	- ∗ domainInt The domain int.
- *GetType*

public System.Type GetType( ) Gets the of the current instance.

• *MemberwiseClone*

protected object MemberwiseClone( ) Creates a shallow copy of the current .

• *ToString*

public string ToString( ) Returns a "System.String" that represents the current "CLab.CSP.CSPTypeRange".

• *TypeFormat*

## public CLab.CPTypes TypeFormat( )

Returns the "CPTypes.range\_type" constant..

# 6.4 Namespace CLab.Data

*Namespace Contents Page*

## Interfaces

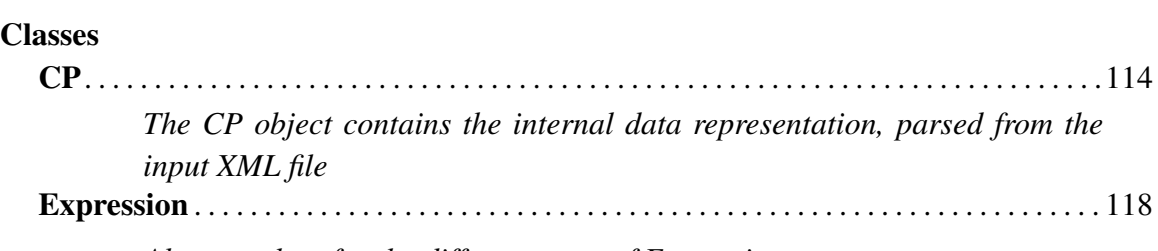

*Abstract class for the different types of Expressions*

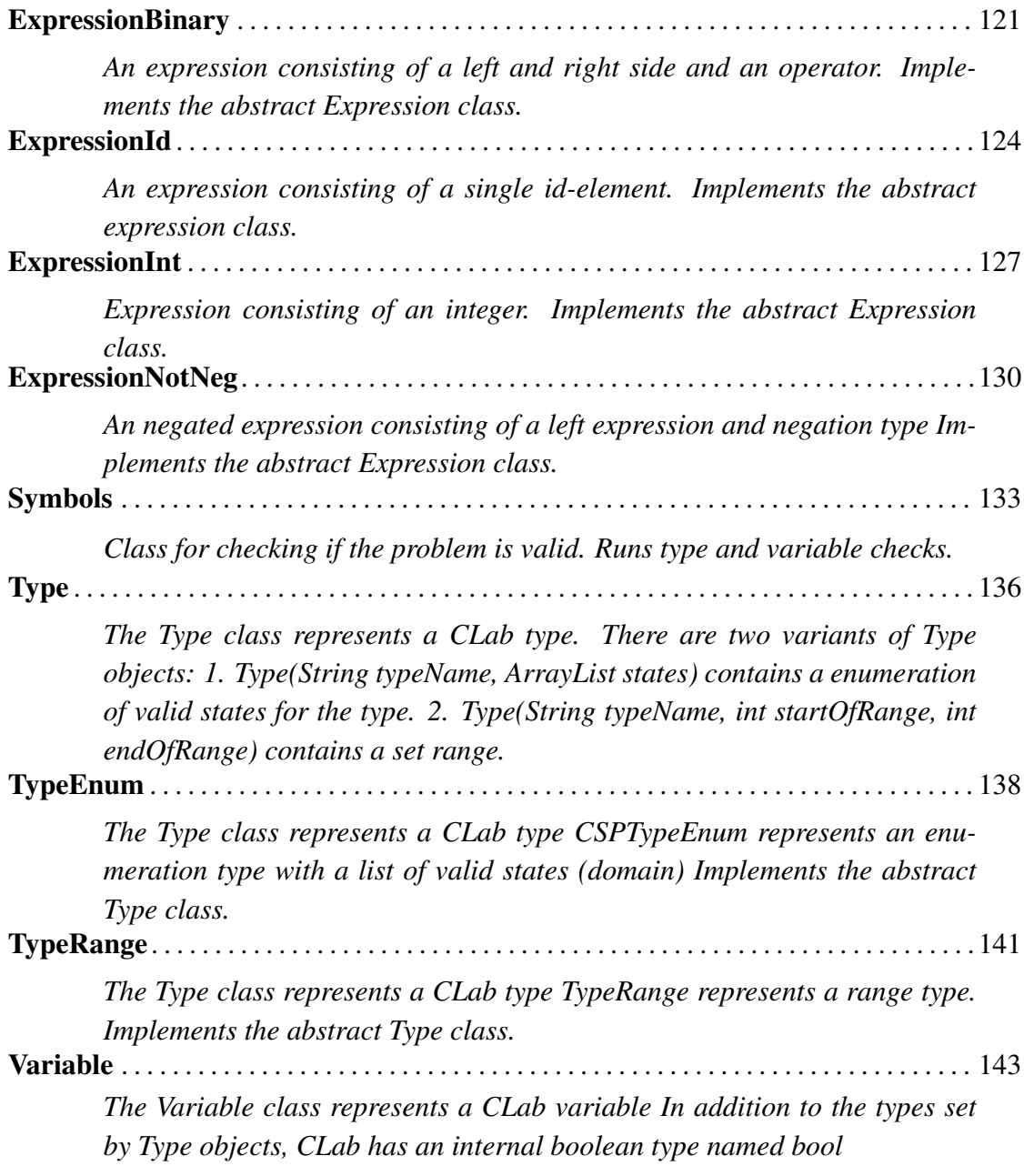

## 6.4.1 Classes

CLASS CP

The CP object contains the internal data representation, parsed from the input XML file

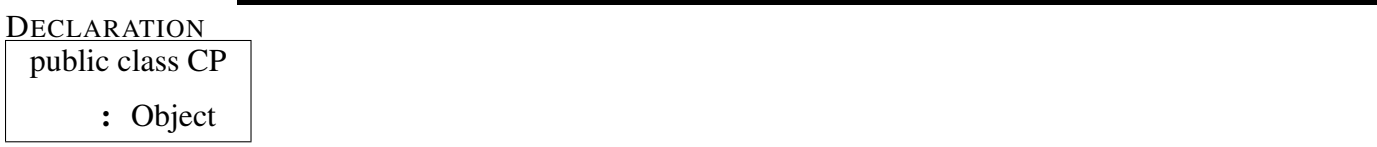

## **PROPERTIES**

• *Author*

```
public string Author \{ get; set; \}
```
Optional header information in the XML file. Author of the XML data (optional metadata)

• *Date*

```
public string Date { get; set; }
```
Optional header information in the XML file. Timestamp of the XML data (optional metadata)

• *Description*

```
public string Description { get; set; }
```
Optional header information in the XML file. Description of the XML data (optional metadata)

• *Rules*

```
public System.Collections.Generic.List{CLab.Data.Expression} Rules { get;
}
```
Gets the list of rule (expression) objects in the internal data representation

• *Types*

```
public System.Collections.Generic.List{CLab.Data.Type} Types { get; }
Gets the list of type objects in the internal data representation
```
• *Variables*

```
public System.Collections.Generic.List{CLab.Data.Variable} Variables { get;
}
```
Gets the List of variable objects in the internal data representation.

**CONSTRUCTORS** 

• *Constructor*

public CP( )

Initializes a new instance of the "CP" class.

– Parameters

- ∗ xmlFilename The XML filename.
- *Constructor*

public CP( )

Initializes a new instance of the "CP" class.

– Parameters

∗ stream - The stream.

**METHODS** 

```
• AddRule
```
public void AddRule( )

Adds a rule (expression) object to the internal data representation

– Parameters

∗ newRule - The rule to add

• *AddType*

```
public void AddType( )
```
Adds a type object to the internal data representation

– Parameters

∗ newType - The type object to add

• *AddVariable*

public void AddVariable( )

Adds a variable object to the internal data representation

## – Parameters

- ∗ newVariable The variable object to add
- *Equals*

public bool Equals( )

Determines whether the specified is equal to the current .

```
– Parameters
```
∗ obj -

• *Finalize*

protected void Finalize( )

Allows an to attempt to free resources and perform other cleanup operations before the is reclaimed by garbage collection.

• *GetHashCode*

#### public int GetHashCode( )

Serves as a hash function for a particular type. is suitable for use in hashing algorithms and data structures like a hash table.

• *GetType*

public System.Type GetType( )

Gets the of the current instance.

• *MemberwiseClone*

protected object MemberwiseClone( ) Creates a shallow copy of the current .

## CLASS Expression

Abstract class for the different types of Expressions

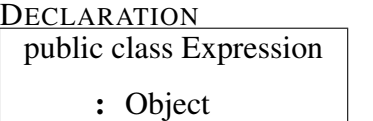

**PROPERTIES** 

• *Type*

public CLab.Common.ExprType Type { get; }

Returns the type of this expression

**CONSTRUCTORS** 

• *Constructor*

public Expression( )

Constructor

- Parameters
	- ∗ type The type of the expression: This can be either an operator working on a left and right side, or an id or integer expression

## **METHODS**

• *Equals*

public bool Equals( )

Determines whether the specified is equal to the current .

– Parameters

∗ obj -

• *Finalize*

protected void Finalize( )

Allows an to attempt to free resources and perform other cleanup operations before the is reclaimed by garbage collection.

• *GetHashCode*

public int GetHashCode( )

Serves as a hash function for a particular type. is suitable for use in hashing algorithms and data structures like a hash table.

• *GetType*

public System.Type GetType( )

Gets the of the current instance.

• *MemberwiseClone*

protected object MemberwiseClone( )

Creates a shallow copy of the current .

• *RunCSPBuildExpr*

#### assembly Casper.Data.CSPExpr RunCSPBuildExpr( )

Abstract method which runs CSPBuildExpr in CLab.CSP.CSPExpressionBuilder Double dispatch pattern

#### – Parameters

- ∗ builder The CSPExpressionBuilder.
- *Type2oper*

public string Type2oper( )

Converts the type to an operator sign for printout

– Parameters

∗ type - The operator to print out

#### CLASS ExpressionBinary

An expression consisting of a left and right side and an operator. Implements the abstract Expression class.

**DECLARATION** 

public class ExpressionBinary

: Expression

**PROPERTIES** 

• *Left*

assembly  $\text{Chab.Data.Expression} \text{ Left } \{ \text{ get; } \}$ Returns left side expression.

• *Right*

assembly CLab.Data.Expression Right { get; }

Returns right side expression

• *Type*

public CLab.Common.ExprType Type { get; }

Returns the type of this expression

#### **CONSTRUCTORS**

• *Constructor*

public ExpressionBinary( )

Initializes a new instance of the "ExpressionBinary" class.

#### – Parameters

- ∗ left The left expression.
- ∗ type The operator.
- ∗ right The right expression.

## METHODS

• *Equals*

public bool Equals( )

Determines whether the specified is equal to the current .

– Parameters

∗ obj -

• *Finalize*

protected void Finalize( )

Allows an to attempt to free resources and perform other cleanup operations before the is reclaimed by garbage collection.

• *GetHashCode*

public int GetHashCode( )

Serves as a hash function for a particular type. is suitable for use in hashing algorithms and data structures like a hash table.

• *GetType*

public System.Type GetType( )

Gets the of the current instance.

• *MemberwiseClone*

## protected object MemberwiseClone( )

Creates a shallow copy of the current .

• *RunCSPBuildExpr*

## assembly Casper.Data.CSPExpr RunCSPBuildExpr( )

Abstract method which runs CSPBuildExpr in CLab.CSP.CSPExpressionBuilder Double dispatch pattern

#### – Parameters

∗ builder - The CSPExpressionBuilder.

• *ToString*

public string ToString( )

Returns a textual description of the expression

• *Type2oper*

public string Type2oper( )

Converts the type to an operator sign for printout

## – Parameters

∗ type -

## CLASS ExpressionId

An expression consisting of a single id-element. Implements the abstract expression class.

DECLARATION public class ExpressionId : Expression

**PROPERTIES** 

• *Id*

public string Id { get; } Returns the Id value

• *Type*

public CLab.Common.ExprType Type { get; }

Returns the type of this expression

**CONSTRUCTORS** 

• *Constructor*

public ExpressionId( )

Initializes a new instance of the "ExpressionId" class.

– Parameters

∗ id - A string with the name of the variable or an enumeration constant

**METHODS** 

• *Equals*

public bool Equals( )

Determines whether the specified is equal to the current .

### – Parameters

∗ obj -

• *Finalize*

```
protected void Finalize( )
```
Allows an to attempt to free resources and perform other cleanup operations before the is reclaimed by garbage collection.

• *GetHashCode*

public int GetHashCode( )

Serves as a hash function for a particular type. is suitable for use in hashing algorithms and data structures like a hash table.

• *GetType*

public System.Type GetType( )

Gets the of the current instance.

• *MemberwiseClone*

protected object MemberwiseClone( )

Creates a shallow copy of the current .

• *RunCSPBuildExpr*

assembly Casper.Data.CSPExpr RunCSPBuildExpr()

Abstract method which runs CSPBuildExpr in CLab.CSP.CSPExpressionBuilder. Double dispatch pattern.

- Parameters
	- ∗ builder The CSPExpressionBuilder.
- *ToString*

public string ToString( )

Returns a "System.String" that represents the current "System.Object".

• *Type2oper*

public string Type2oper( )

Converts the type to an operator sign for printout

– Parameters

∗ type -

#### CLASS ExpressionInt

Expression consisting of an integer. Implements the abstract Expression class.

DECLARATION public class ExpressionInt

: Expression

**PROPERTIES** 

• *IntegerValue*

public int IntegerValue { get; }

Returns the integer value of this expression.

• *Type*

public CLab.Common.ExprType Type { get; }

Returns the type of this expression

**CONSTRUCTORS** 

• *Constructor*

public ExpressionInt( )

Initializes a new instance of the "ExpressionInt" class.

– Parameters

∗ integer - The integer value of this expression.

**METHODS** 

• *Equals*

public bool Equals( )

Determines whether the specified is equal to the current .

– Parameters

∗ obj -

• *Finalize*

```
protected void Finalize( )
```
Allows an to attempt to free resources and perform other cleanup operations before the is reclaimed by garbage collection.

• *GetHashCode*

```
public int GetHashCode( )
```
Serves as a hash function for a particular type. is suitable for use in hashing algorithms and data structures like a hash table.

• *GetType*

public System.Type GetType( )

Gets the of the current instance.

• *MemberwiseClone*

protected object MemberwiseClone( )

Creates a shallow copy of the current .

• *RunCSPBuildExpr*

```
assembly Casper.Data.CSPExpr RunCSPBuildExpr()
```
Abstract method which runs CSPBuildExpr in CLab.CSP.CSPExpressionBuilder Double dispatch pattern

- Parameters
	- ∗ builder The CSPExpressionBuilder.
- *ToString*

public string ToString( )

Returns a textual representation of the expression.

• *Type2oper*

public string Type2oper( )

Converts the type to an operator sign for printout

### – Parameters

∗ type -

## CLASS ExpressionNotNeg

An negated expression consisting of a left expression and negation type Implements the abstract Expression class.

**DECLARATION** 

public class ExpressionNotNeg : Expression

**PROPERTIES** 

• *Left*

assembly CLab.Data.Expression Left { get; } Gets the left expression.

• *Type*

public CLab.Common.ExprType Type { get; }

Returns the type of this expression

**CONSTRUCTORS** 

• *Constructor*

public ExpressionNotNeg( )

Initializes a new instance of the "ExpressionNotNeg" class.

– Parameters

- ∗ type The operator.
- ∗ left The left expression.

**METHODS** 

• *Equals*

public bool Equals( )

Determines whether the specified is equal to the current .

#### – Parameters

∗ obj -

• *Finalize*

```
protected void Finalize( )
```
Allows an to attempt to free resources and perform other cleanup operations before the is reclaimed by garbage collection.

• *GetHashCode*

public int GetHashCode( )

Serves as a hash function for a particular type. is suitable for use in hashing algorithms and data structures like a hash table.

• *GetType*

public System.Type GetType( )

Gets the of the current instance.

• *MemberwiseClone*

protected object MemberwiseClone( )

Creates a shallow copy of the current .

• *RunCSPBuildExpr*

#### assembly Casper.Data.CSPExpr RunCSPBuildExpr( )

Abstract method which runs CSPBuildExpr in CLab.CSP.CSPExpressionBuilder Double dispatch pattern

– Parameters

∗ builder - The CSPExpressionBuilder.

• *ToString*

public string ToString( )

Returns a textual representation of the not-neg-expression

• *Type2oper*

public string Type2oper( )

Converts the type to an operator sign for printout

– Parameters

∗ type -

#### CLASS Symbols

Class for checking if the problem is valid. Runs type and variable checks.

**DECLARATION** public class Symbols : Object

**PROPERTIES** 

• *AllVariables*

public **Iesi.Collections.Set AllVariables** { get; } Gets the set of all variables.

• *BoolVariables*

public Iesi.Collections.Set BoolVariables { get; set; } Gets or sets the bool variables.

• *EnumerationVariables*

public Iesi.Collections.Set EnumerationVariables { get; } Gets the enumeration variables.

• *RangeVariables*

public Iesi.Collections.Set RangeVariables { get; set; } Gets or sets the range variables.

**CONSTRUCTORS** 

• *Constructor*

public Symbols( )

Initializes a new instance of the "Symbols" class.

#### – Parameters

∗ cp - The CP object.

## **METHODS**

• *CheckExpressionType*

## public void CheckExpressionType( )

Checks if the expressions have valid types.

## – Parameters

∗ expression - The expression.

• *Equals*

## public bool Equals( )

Determines whether the specified is equal to the current .

– Parameters

∗ obj -

• *FillAndCheckType*

public void FillAndCheckType( )

Fills the type list after the type has been checked.

• *FillAndCheckVar*

#### public void FillAndCheckVar( )

Fills the variable list after the variable has been checked.

• *Finalize*

protected void Finalize( )

Allows an to attempt to free resources and perform other cleanup operations before the is reclaimed by garbage collection.

• *GetHashCode*

public int GetHashCode( )

Serves as a hash function for a particular type. is suitable for use in hashing algorithms and data structures like a hash table.

• *GetType*

public System.Type GetType( )

Gets the of the current instance.

• *MakeSetOfList*

public Iesi.Collections.Set MakeSetOfList( )

Makes a set of a list.

- Parameters
	- ∗ list The original list.
- *MemberwiseClone*

protected object MemberwiseClone( )

Creates a shallow copy of the current .

#### CLASS Type

The Type class represents a CLab type. There are two variants of Type objects: 1. Type(String typeName, ArrayList states) contains a enumeration of valid states for the type. 2. Type(String typeName, int startOfRange, int endOfRange) contains a set range.

DECLARATION public class Type : Object

## **PROPERTIES**

• *TypeName*

```
public string TypeName { get; set; }
```
Gets or sets the string representation of the name of the type.

#### **CONSTRUCTORS**

• *Constructor*

public Type( )

Initializes a new instance of the "Type" class.

#### – Parameters

∗ typeName - Name of the type.

#### METHODS

• *Equals*

public bool Equals( )

Determines whether the specified is equal to the current .

### – Parameters

∗ obj -

• *Finalize*

protected void Finalize( )

Allows an to attempt to free resources and perform other cleanup operations before the is reclaimed by garbage collection.

• *GetHashCode*

```
public int GetHashCode( )
```
Serves as a hash function for a particular type. is suitable for use in hashing algorithms and data structures like a hash table.

• *GetType*

```
public System.Type GetType( )
```
Gets the of the current instance.

• *MemberwiseClone*

protected object MemberwiseClone( )

Creates a shallow copy of the current .

• *ToString*

public string ToString( )

Returns the name of the type.

## CLASS TypeEnum

The Type class represents a CLab type CSPTypeEnum represents an enumeration type with a list of valid states (domain) Implements the abstract Type class.

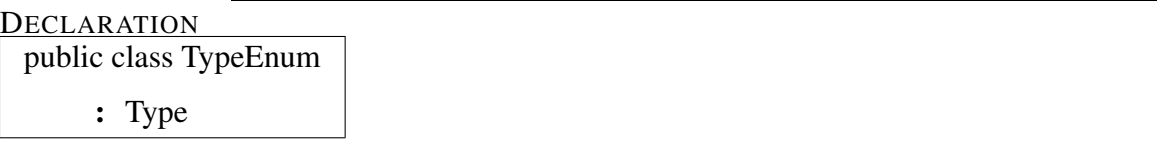

**PROPERTIES** 

• *EnumeratorsList*

public System.Collections.Generic.List{System.String} EnumeratorsList { get; }

Gets the list of valid states for the type.

• *GetDomain*

```
public string GetDomain { get; }
```
Gets a string representation of the valid states for the type in the form {value1, value2, value3, ..., valueN}

• *TypeName*

public string TypeName { get; set; }

Gets or sets the string representation of the name of the type.

**CONSTRUCTORS** 

• *Constructor*

public TypeEnum( )

Initializes a new instance of the "TypeEnum" class.

– Parameters
# 6.4. NAMESPACE CLAB.DATA 139

- ∗ typeName Name of the type.
- ∗ enumeratorsList List of valid states for the type.

#### **METHODS**

• *Equals*

```
public bool Equals( )
```
Determines whether the specified is equal to the current .

```
– Parameters
```

```
∗ obj -
```
• *Finalize*

```
protected void Finalize( )
```
Allows an to attempt to free resources and perform other cleanup operations before the is reclaimed by garbage collection.

• *GetHashCode*

```
public int GetHashCode( )
```
Serves as a hash function for a particular type. is suitable for use in hashing algorithms and data structures like a hash table.

• *GetType*

public System.Type GetType( )

Gets the of the current instance.

• *MemberwiseClone*

protected object MemberwiseClone( )

Creates a shallow copy of the current .

• *ToString*

public string ToString( )

Returns the names of the type and its valid states.

#### 6.4. **NAMESPACE CLAB.DATA** 141

#### CLASS TypeRange

The Type class represents a CLab type TypeRange represents a range type. Implements the abstract Type class.

**DECLARATION** 

public class TypeRange : Type

**PROPERTIES** 

• *EndOfRange*

public int EndOfRange { get; set; }

Gets or sets the integer value of the end of the range.

• *StartOfRange*

public int StartOfRange  $\{ get; set; \}$ 

Gets or sets the integer value of the start of the range.

• *TypeName*

public string TypeName { get; set; }

Gets or sets the string representation of the name of the type.

#### **CONSTRUCTORS**

• *Constructor*

#### public TypeRange( )

Initializes a new instance of the "TypeRange" class.

#### – Parameters

- ∗ typeName Name of the type.
- ∗ startOfRange The start of the range.
- ∗ endOfRange The end of the range.

# METHODS

• *Equals*

public bool Equals( )

Determines whether the specified is equal to the current .

– Parameters

∗ obj -

• *Finalize*

```
protected void Finalize( )
```
Allows an to attempt to free resources and perform other cleanup operations before the is reclaimed by garbage collection.

• *GetHashCode*

public int GetHashCode( )

Serves as a hash function for a particular type. is suitable for use in hashing algorithms and data structures like a hash table.

• *GetType*

public System.Type GetType( )

Gets the of the current instance.

• *MemberwiseClone*

protected object MemberwiseClone( )

Creates a shallow copy of the current .

• *ToString*

public string ToString( ) Returns the name of the type and its range.

# 6.4. **NAMESPACE CLAB.DATA** 143

#### CLASS Variable

The Variable class represents a CLab variable In addition to the types set by Type objects, CLab has an internal boolean type named bool

DECLARATION

public class Variable : Object

**PROPERTIES** 

• *TypeName*

public string TypeName { get; set; } Gets or sets the name of the variable type.

• *VariableName*

public string VariableName { get; set; }

Gets or sets the name of the variable.

**CONSTRUCTORS** 

• *Constructor*

public Variable( )

Initializes a new instance of the "Variable" class.

- Parameters
	- ∗ typeName Name of the type to use for this variable.
	- ∗ variableName Name of the variable.

**METHODS** 

• *Equals*

```
public bool Equals( )
```
Determines whether the specified is equal to the current .

– Parameters

∗ obj -

• *Finalize*

protected void Finalize( )

Allows an to attempt to free resources and perform other cleanup operations before the is reclaimed by garbage collection.

• *GetHashCode*

# public int GetHashCode( )

Serves as a hash function for a particular type. is suitable for use in hashing algorithms and data structures like a hash table.

• *GetType*

public System.Type GetType( )

Gets the of the current instance.

• *MemberwiseClone*

protected object MemberwiseClone( )

Creates a shallow copy of the current .

• *ToString*

public string ToString( )

Returns a string representation of the name of the variable type and the variable name.

# 6.5 Namespace CLab.Exceptions

*Namespace Contents Page*

# Interfaces

 $\blacksquare$ 

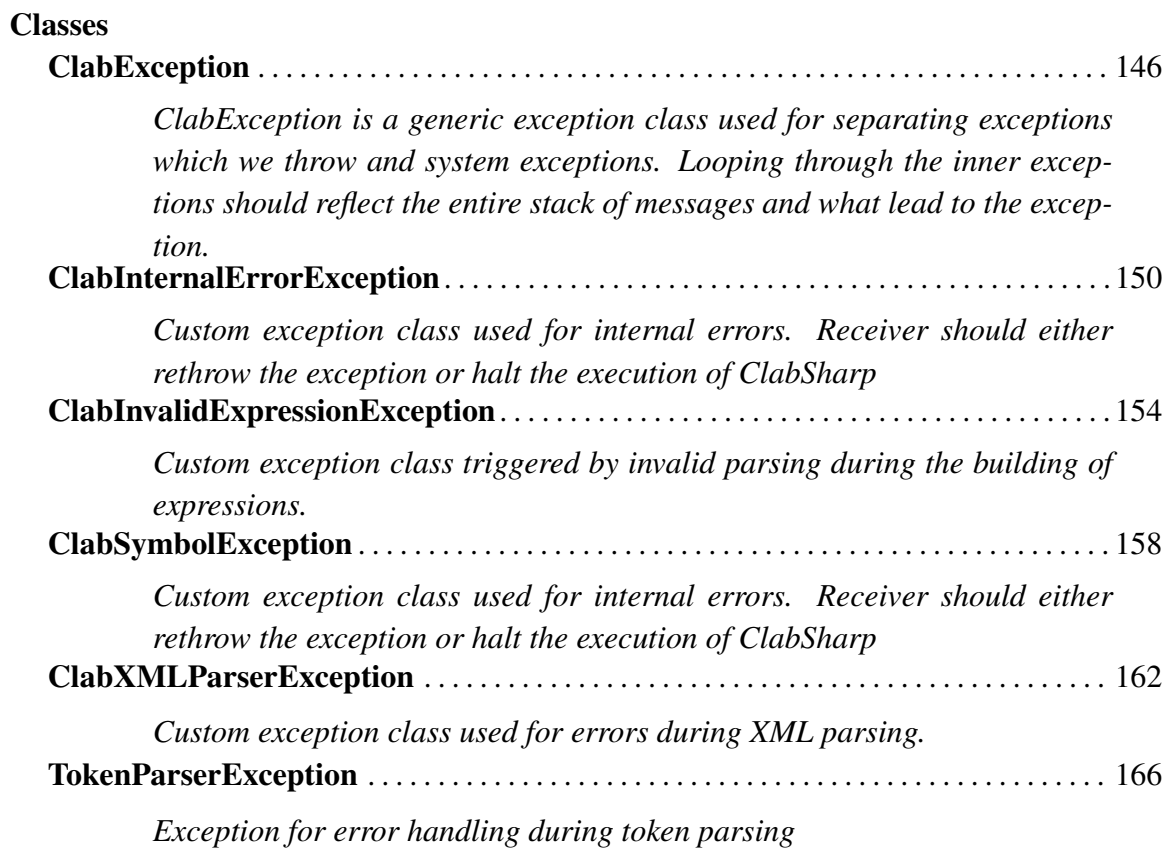

# 6.5.1 Classes

# CLASS ClabException

ClabException is a generic exception class used for separating exceptions which we throw and system exceptions. Looping through the inner exceptions should reflect the entire stack of messages and what lead to the exception.

```
DECLARATION
 public class ClabException
      : Exception
```
**PROPERTIES** 

• *Data*

#### public System.Collections.IDictionary Data { get; }

Gets a collection of key/value pairs that provide additional, user-defined information about the exception.

• *HelpLink*

public string HelpLink { get; set; }

Gets or sets a link to the help file associated with this exception.

• *HResult*

protected int HResult { get; set; }

Gets or sets HRESULT, a coded numerical value that is assigned to a specific exception.

• *InnerException*

# public System.Exception InnerException { get; }

Gets the instance that caused the current exception.

• *Message*

```
public string Message { get; }
```
Gets a message that describes the current exception.

• *Source*

```
public string Source { get; set; }
```
Gets or sets the name of the application or the object that causes the error.

• *StackTrace*

```
public string StackTrace { get; }
```
Gets a string representation of the frames on the call stack at the time the current exception was thrown.

• *TargetSite*

```
public System.Reflection.MethodBase TargetSite { get; }
```
Gets the method that throws the current exception.

#### **CONSTRUCTORS**

• *Constructor*

public ClabException( )

Initializes a new instance of the "ClabException" class.

- Parameters
	- ∗ message The exception message which describes the reason for the exception.
	- ∗ inner The inner exception.
- *Constructor*

public ClabException( )

Initializes a new instance of the "ClabException" class.

#### – Parameters

∗ message - The exception message which describes the reason for the exception.

# **METHODS**

• *Equals*

public bool Equals( )

Determines whether the specified is equal to the current .

– Parameters

∗ obj -

• *Finalize*

protected void Finalize( )

Allows an to attempt to free resources and perform other cleanup operations before the is reclaimed by garbage collection.

• *GetBaseException*

#### public System.Exception GetBaseException( )

When overridden in a derived class, returns the that is the root cause of one or more subsequent exceptions.

• *GetHashCode*

# public int GetHashCode( )

Serves as a hash function for a particular type. is suitable for use in hashing algorithms and data structures like a hash table.

• *GetObjectData*

#### public void GetObjectData( )

When overridden in a derived class, sets the with information about the exception.

#### – Parameters

- ∗ info -
- ∗ context -
- *GetType*

public System.Type GetType( ) Gets the runtime type of the current instance.

• *MemberwiseClone*

protected object MemberwiseClone( )

Creates a shallow copy of the current .

• *ToString*

public string ToString( )

Creates and returns a string representation of the current exception.

#### CLASS ClabInternalErrorException

Custom exception class used for internal errors. Receiver should either rethrow the exception or halt the execution of ClabSharp

**DECLARATION** 

notpublic class ClabInternalErrorException

: Exception

**PROPERTIES** 

• *Data*

```
public System. Collections. IDictionary Data { get; }
```
Gets a collection of key/value pairs that provide additional, user-defined information about the exception.

• *HelpLink*

public string HelpLink { get; set; }

Gets or sets a link to the help file associated with this exception.

• *HResult*

protected int HResult { get; set; }

Gets or sets HRESULT, a coded numerical value that is assigned to a specific exception.

• *InnerException*

public System.Exception InnerException { get; }

Gets the instance that caused the current exception.

• *Message*

```
public string Message { get; }
```
Gets a message that describes the current exception.

• *Source*

```
public string Source { get; set; }
```
Gets or sets the name of the application or the object that causes the error.

• *StackTrace*

```
public string StackTrace { get; }
```
Gets a string representation of the frames on the call stack at the time the current exception was thrown.

• *TargetSite*

```
public System.Reflection.MethodBase TargetSite { get; }
```
Gets the method that throws the current exception.

# **CONSTRUCTORS**

• *Constructor*

#### public ClabInternalErrorException( )

Initializes a new instance of the "ClabInternalErrorException" class.

- Parameters
	- ∗ message The exception message which describes the reason for the exception.

#### **METHODS**

• *Equals*

```
public bool Equals( )
```
Determines whether the specified is equal to the current .

– Parameters

∗ obj -

• *Finalize*

```
protected void Finalize( )
```
Allows an to attempt to free resources and perform other cleanup operations before the is reclaimed by garbage collection.

• *GetBaseException*

#### public System.Exception GetBaseException( )

When overridden in a derived class, returns the that is the root cause of one or more subsequent exceptions.

• *GetHashCode*

#### public int GetHashCode( )

Serves as a hash function for a particular type. is suitable for use in hashing algorithms and data structures like a hash table.

• *GetObjectData*

# public void GetObjectData( )

When overridden in a derived class, sets the with information about the exception.

#### – Parameters

- ∗ info ∗ context -
- *GetType*

#### public System.Type GetType( )

Gets the runtime type of the current instance.

• *MemberwiseClone*

protected object MemberwiseClone( )

Creates a shallow copy of the current .

• *ToString*

public string ToString( )

Creates and returns a string representation of the current exception.

#### CLASS ClabInvalidExpressionException

Custom exception class triggered by invalid parsing during the building of expressions.

#### DECLARATION notpublic class ClabInvalidExpressionException

: Exception

**PROPERTIES** 

• *Data*

# public System. Collections. IDictionary Data { get; }

Gets a collection of key/value pairs that provide additional, user-defined information about the exception.

• *HelpLink*

```
public string HelpLink { get; set; }
```
Gets or sets a link to the help file associated with this exception.

• *HResult*

```
protected int HResult { get; set; }
```
Gets or sets HRESULT, a coded numerical value that is assigned to a specific exception.

• *InnerException*

public System.Exception InnerException { get; }

Gets the instance that caused the current exception.

• *Message*

```
public string Message { get; }
```
Gets a message that describes the current exception.

• *Source*

public string Source { get; set; }

Gets or sets the name of the application or the object that causes the error.

• *StackTrace*

```
public string StackTrace { get; }
```
Gets a string representation of the frames on the call stack at the time the current exception was thrown.

• *TargetSite*

```
public System.Reflection.MethodBase TargetSite { get; }
```
Gets the method that throws the current exception.

# **CONSTRUCTORS**

• *Constructor*

#### public ClabInvalidExpressionException( )

Initializes a new instance of the "ClabInvalidExpressionException" class.

- Parameters
	- ∗ expressionType Type of the expression.
	- ∗ textValue The text value.
- *Constructor*

#### public ClabInvalidExpressionException( )

Initializes a new instance of the "ClabInvalidExpressionException" class.

- Parameters
	- ∗ expressionType Type of the expression.
	- ∗ integerValue The integer value.

# METHODS

• *Equals*

public bool Equals( )

Determines whether the specified is equal to the current .

– Parameters

∗ obj -

• *Finalize*

```
protected void Finalize( )
```
Allows an to attempt to free resources and perform other cleanup operations before the is reclaimed by garbage collection.

• *GetBaseException*

# public System.Exception GetBaseException( )

When overridden in a derived class, returns the that is the root cause of one or more subsequent exceptions.

• *GetHashCode*

# public int GetHashCode( )

Serves as a hash function for a particular type. is suitable for use in hashing algorithms and data structures like a hash table.

• *GetObjectData*

# public void GetObjectData( )

When overridden in a derived class, sets the with information about the exception.

# – Parameters

```
∗ info -
∗ context -
```
• *GetType*

public System.Type GetType( )

Gets the runtime type of the current instance.

• *MemberwiseClone*

protected object MemberwiseClone( ) Creates a shallow copy of the current .

• *ToString*

public string ToString( )

Creates and returns a string representation of the current exception.

# CLASS ClabSymbolException

Custom exception class used for internal errors. Receiver should either rethrow the exception or halt the execution of ClabSharp

DECLARATION

notpublic class ClabSymbolException

: Exception

**PROPERTIES** 

• *Data*

```
public System. Collections. IDictionary Data { get; }
```
Gets a collection of key/value pairs that provide additional, user-defined information about the exception.

• *HelpLink*

public string HelpLink { get; set; }

Gets or sets a link to the help file associated with this exception.

• *HResult*

protected int HResult { get; set; }

Gets or sets HRESULT, a coded numerical value that is assigned to a specific exception.

• *InnerException*

public System.Exception InnerException { get; }

Gets the instance that caused the current exception.

• *Message*

public string Message { get; }

Gets a message that describes the current exception.

• *Source*

```
public string Source { get; set; }
```
Gets or sets the name of the application or the object that causes the error.

• *StackTrace*

```
public string StackTrace { get; }
```
Gets a string representation of the frames on the call stack at the time the current exception was thrown.

• *TargetSite*

```
public System.Reflection.MethodBase TargetSite { get; }
```
Gets the method that throws the current exception.

# **CONSTRUCTORS**

• *Constructor*

```
public ClabSymbolException( )
```
Initializes a new instance of the "ClabSymbolException" class.

- Parameters
	- ∗ message The exception message which describes the reason for the exception.

**METHODS** 

• *Equals*

public bool Equals( )

Determines whether the specified is equal to the current .

– Parameters

∗ obj -

• *Finalize*

```
protected void Finalize( )
```
Allows an to attempt to free resources and perform other cleanup operations before the is reclaimed by garbage collection.

• *GetBaseException*

# public System.Exception GetBaseException( )

When overridden in a derived class, returns the that is the root cause of one or more subsequent exceptions.

• *GetHashCode*

# public int GetHashCode( )

Serves as a hash function for a particular type. is suitable for use in hashing algorithms and data structures like a hash table.

• *GetObjectData*

# public void GetObjectData( )

When overridden in a derived class, sets the with information about the exception.

# – Parameters

- ∗ info ∗ context -
- *GetType*

# public System.Type GetType( )

Gets the runtime type of the current instance.

• *MemberwiseClone*

protected object MemberwiseClone( )

Creates a shallow copy of the current .

• *ToString*

public string ToString( )

Creates and returns a string representation of the current exception.

# CLASS ClabXMLParserException

Custom exception class used for errors during XML parsing. ClabXmlParser throws this exception as a result when any one of these exceptions are caught in the parser: XmlExceptionXmlSchemaValidationExceptionSystem.IO.FileNotFoundExceptionInvalidOperationExceptionClabInvalidExpressionException

DECLARATION

notpublic class ClabXMLParserException

: Exception

# **PROPERTIES**

• *Data*

public System. Collections. IDictionary Data { get; }

Gets a collection of key/value pairs that provide additional, user-defined information about the exception.

• *HelpLink*

public string HelpLink { get; set; }

Gets or sets a link to the help file associated with this exception.

• *HResult*

```
protected int HResult { get; set; }
```
Gets or sets HRESULT, a coded numerical value that is assigned to a specific exception.

• *InnerException*

public System.Exception InnerException { get; }

Gets the instance that caused the current exception.

• *Message*

public string Message { get; }

Gets a message that describes the current exception.

• *Source*

public string Source { get; set; }

Gets or sets the name of the application or the object that causes the error.

• *StackTrace*

```
public string StackTrace { get; }
```
Gets a string representation of the frames on the call stack at the time the current exception was thrown.

• *TargetSite*

```
public System.Reflection.MethodBase TargetSite { get; }
```
Gets the method that throws the current exception.

# **CONSTRUCTORS**

• *Constructor*

#### public ClabXMLParserException( )

Initializes a new instance of the "ClabXMLParserException" class.

- Parameters
	- ∗ message The exception message which describes the reason for the exception.
	- ∗ inner The inner exception.
- *Constructor*

# public ClabXMLParserException( )

Initializes a new instance of the "ClabXMLParserException" class.

– Parameters

∗ message - The exception message which describes the reason for the exception.

# **METHODS**

• *Equals*

public bool Equals( )

Determines whether the specified is equal to the current .

– Parameters

∗ obj -

• *Finalize*

protected void Finalize( )

Allows an to attempt to free resources and perform other cleanup operations before the is reclaimed by garbage collection.

• *GetBaseException*

public System.Exception GetBaseException( )

When overridden in a derived class, returns the that is the root cause of one or more subsequent exceptions.

• *GetHashCode*

public int GetHashCode( )

Serves as a hash function for a particular type. is suitable for use in hashing algorithms and data structures like a hash table.

• *GetObjectData*

# public void GetObjectData( )

When overridden in a derived class, sets the with information about the exception.

– Parameters

∗ info - ∗ context -

• *GetType*

public System.Type GetType( )

Gets the runtime type of the current instance.

• *MemberwiseClone*

protected object MemberwiseClone( ) Creates a shallow copy of the current .

• *ToString*

public string ToString( )

Creates and returns a string representation of the current exception.

#### CLASS TokenParserException

Exception for error handling during token parsing

DECLARATION public class TokenParserException

: Exception

**PROPERTIES** 

• *Data*

#### public System. Collections. IDictionary Data { get; }

Gets a collection of key/value pairs that provide additional, user-defined information about the exception.

• *HelpLink*

```
public string HelpLink { get; set; }
```
Gets or sets a link to the help file associated with this exception.

• *HResult*

```
protected int HResult { get; set; }
```
Gets or sets HRESULT, a coded numerical value that is assigned to a specific exception.

• *InnerException*

public System.Exception InnerException { get; }

Gets the instance that caused the current exception.

• *Message*

```
public string Message { get; }
```
Gets a message that describes the current exception.

• *Source*

public string Source { get; set; }

Gets or sets the name of the application or the object that causes the error.

• *StackTrace*

```
public string StackTrace { get; }
```
Gets a string representation of the frames on the call stack at the time the current exception was thrown.

• *TargetSite*

```
public System.Reflection.MethodBase TargetSite { get; }
```
Gets the method that throws the current exception.

# **CONSTRUCTORS**

• *Constructor*

#### public TokenParserException( )

Initializes a new instance of the "TokenParserException" class.

- Parameters
	- ∗ message The exception message which describes the reason for the exception.
	- ∗ inner The inner exception.
- *Constructor*

#### public TokenParserException( )

Initializes a new instance of the "TokenParserException" class.

#### – Parameters

∗ message - The exception message which describes the reason for the exception.

# METHODS

• *Equals*

public bool Equals( )

Determines whether the specified is equal to the current .

– Parameters

∗ obj -

• *Finalize*

```
protected void Finalize( )
```
Allows an to attempt to free resources and perform other cleanup operations before the is reclaimed by garbage collection.

• *GetBaseException*

# public System.Exception GetBaseException( )

When overridden in a derived class, returns the that is the root cause of one or more subsequent exceptions.

• *GetHashCode*

# public int GetHashCode( )

Serves as a hash function for a particular type. is suitable for use in hashing algorithms and data structures like a hash table.

• *GetObjectData*

# public void GetObjectData( )

When overridden in a derived class, sets the with information about the exception.

# – Parameters

```
∗ info -
∗ context -
```
#### 6.6. NAMESPACE CLAB.PARSERS 169

• *GetType*

public System.Type GetType( )

Gets the runtime type of the current instance.

• *MemberwiseClone*

protected object MemberwiseClone( )

Creates a shallow copy of the current .

• *ToString*

public string ToString( )

Creates and returns a string representation of the current exception.

# 6.6 Namespace CLab.Parsers

*Namespace Contents Page*

# **Interfaces**

**Classes** CLabTextParser . . . . . . . . . . . . . . . . . . . . . . . . . . . . . . . . . . . . . . . . . . . . . . . . . . . . . . . . . . . 170 *TextParser for converting from plain text CP to XML, or XML to CP Parsing from XML utilizes the "ClabXmlParser" class.* ClabXmlParser . . . . . . . . . . . . . . . . . . . . . . . . . . . . . . . . . . . . . . . . . . . . . . . . . . . . . . . . . . . . 172 *Parses and validates the input XML file. Inserts types, variables and rules to the set CP object*

# 6.6.1 Classes

# CLASS CLabTextParser

TextParser for converting from plain text CP to XML, or XML to CP Parsing from XML utilizes the "ClabXmlParser" class.

**DECLARATION** 

public class CLabTextParser : Object

# **CONSTRUCTORS**

• *Constructor*

public CLabTextParser( )

Initializes a new instance of the class.

# **METHODS**

• *CPtoXML*

public System.IO.MemoryStream CPtoXML( )

Parses plain text CP to XML format

– Parameters

- ∗ input String with CP input to parse
- *Equals*

public bool Equals( )

Determines whether the specified is equal to the current .

– Parameters

∗ obj -

#### 6.6. NAMESPACE CLAB.PARSERS 171

• *Finalize*

protected void Finalize( )

Allows an to attempt to free resources and perform other cleanup operations before the is reclaimed by garbage collection.

• *GetHashCode*

```
public int GetHashCode( )
```
Serves as a hash function for a particular type. is suitable for use in hashing algorithms and data structures like a hash table.

• *GetType*

public System.Type GetType( )

Gets the of the current instance.

• *MemberwiseClone*

protected object MemberwiseClone( )

Creates a shallow copy of the current .

• *XMLtoCP*

public string XMLtoCP( )

Parses XML input to plain text CP

# – Parameters

∗ filename - Filename of XML input file

# CLASS ClabXmlParser

Parses and validates the input XML file. Inserts types, variables and rules to the set CP object

DECLARATION public class ClabXmlParser

: Object

**CONSTRUCTORS** 

• *Constructor*

public ClabXmlParser( )

Initializes a new instance of the "ClabXmlParser" class.

– Parameters

∗ cpObject - The cp object which gets the data from the xml file.

# METHODS

• *Equals*

public bool Equals( )

Determines whether the specified is equal to the current .

– Parameters

∗ obj -

• *Finalize*

protected void Finalize( )

Allows an to attempt to free resources and perform other cleanup operations before the is reclaimed by garbage collection.

#### 6.6. NAMESPACE CLAB.PARSERS 173

• *GetHashCode*

public int GetHashCode( )

Serves as a hash function for a particular type. is suitable for use in hashing algorithms and data structures like a hash table.

• *GetType*

public System.Type GetType( )

Gets the of the current instance.

• *InitializeParser*

public void InitializeParser( ) Initializes the parser.

• *MemberwiseClone*

protected object MemberwiseClone( ) Creates a shallow copy of the current .

• *Parse*

public void Parse( )

Parses the specified stream.

– Parameters

- ∗ stream The stream.
- *Parse*

public void Parse( ) Parses the specified XML file.

– Parameters

∗ xmlUrl - URL for the XML file.

# 6.7 Namespace com.calitha.goldparser

*Namespace Contents Page*

# Interfaces

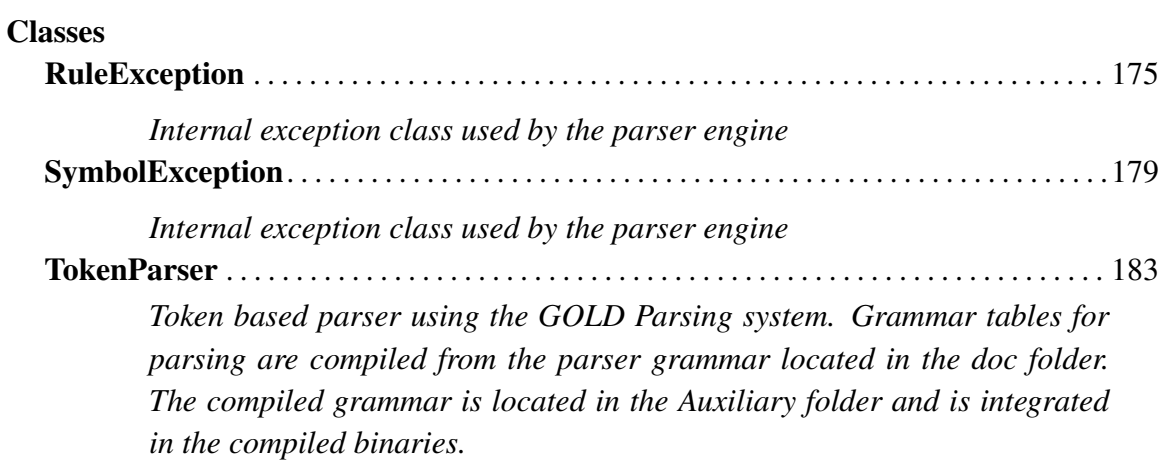
#### 6.7.1 Classes

#### CLASS RuleException

Internal exception class used by the parser engine

DECLARATION

public class RuleException

: Exception

**PROPERTIES** 

• *Data*

public System. Collections. IDictionary Data { get; }

Gets a collection of key/value pairs that provide additional, user-defined information about the exception.

• *HelpLink*

public string HelpLink { get; set; }

Gets or sets a link to the help file associated with this exception.

• *HResult*

protected int HResult { get; set; }

Gets or sets HRESULT, a coded numerical value that is assigned to a specific exception.

• *InnerException*

public **System.Exception InnerException** { get; }

Gets the instance that caused the current exception.

• *Message*

```
public string Message { get; }
```
Gets a message that describes the current exception.

• *Source*

```
public string Source { get; set; }
```
Gets or sets the name of the application or the object that causes the error.

• *StackTrace*

```
public string StackTrace { get; }
```
Gets a string representation of the frames on the call stack at the time the current exception was thrown.

• *TargetSite*

```
public System.Reflection.MethodBase TargetSite { get; }
```
Gets the method that throws the current exception.

#### **CONSTRUCTORS**

• *Constructor*

```
public RuleException( )
```
Initializes a new instance of the "RuleException" class.

- Parameters
	- ∗ message The exception message which describes the reason for the exception.
- *Constructor*

#### public RuleException( )

Initializes a new instance of the "RuleException" class.

#### 6.7. NAMESPACE COM.CALITHA.GOLDPARSER 177

- ∗ message The exception message which describes the reason for the exception.
- ∗ inner The inner exception.
- *Constructor*

```
protected RuleException( )
```
Initializes a new instance of the "RuleException" class.

- Parameters
	- ∗ info The "System.Runtime.Serialization.SerializationInfo" that holds the serialized object data about the exception being thrown.
	- ∗ context The "System.Runtime.Serialization.StreamingContext" that contains contextual information about the source or destination.

#### METHODS

• *Equals*

```
public bool Equals( )
```
Determines whether the specified is equal to the current .

```
– Parameters
```
∗ obj -

• *Finalize*

```
protected void Finalize( )
```
Allows an to attempt to free resources and perform other cleanup operations before the is reclaimed by garbage collection.

• *GetBaseException*

#### public System.Exception GetBaseException( )

When overridden in a derived class, returns the that is the root cause of one or more subsequent exceptions.

• *GetHashCode*

#### public int GetHashCode( )

Serves as a hash function for a particular type. is suitable for use in hashing algorithms and data structures like a hash table.

• *GetObjectData*

#### public void GetObjectData( )

When overridden in a derived class, sets the with information about the exception.

– Parameters

- ∗ info -
- ∗ context -
- *GetType*

#### public System.Type GetType( )

Gets the runtime type of the current instance.

• *MemberwiseClone*

#### protected object MemberwiseClone( )

Creates a shallow copy of the current .

• *ToString*

public string ToString( )

Creates and returns a string representation of the current exception.

#### CLASS SymbolException

Internal exception class used by the parser engine

**DECLARATION** public class SymbolException

: Exception

**PROPERTIES** 

• *Data*

#### public System. Collections. IDictionary Data { get; }

Gets a collection of key/value pairs that provide additional, user-defined information about the exception.

• *HelpLink*

public string HelpLink { get; set; }

Gets or sets a link to the help file associated with this exception.

• *HResult*

protected int HResult  $\{ get; set; \}$ 

Gets or sets HRESULT, a coded numerical value that is assigned to a specific exception.

• *InnerException*

public System.Exception InnerException { get; }

Gets the instance that caused the current exception.

• *Message*

public string Message { get; }

Gets a message that describes the current exception.

#### 180 **CHAPTER 6. CLAB# 1.0 API REFERENCE**

• *Source*

```
public string Source { get; set; }
```
Gets or sets the name of the application or the object that causes the error.

• *StackTrace*

```
public string StackTrace { get; }
```
Gets a string representation of the frames on the call stack at the time the current exception was thrown.

• *TargetSite*

```
public System.Reflection.MethodBase TargetSite { get; }
```
Gets the method that throws the current exception.

#### **CONSTRUCTORS**

• *Constructor*

```
public SymbolException( )
```
Initializes a new instance of the "SymbolException" class.

- Parameters
	- ∗ message The exception message which describes the reason for the exception.
- *Constructor*

#### public SymbolException( )

Initializes a new instance of the "SymbolException" class.

- ∗ message The exception message which describes the reason for the exception.
- ∗ inner The inner exception.

#### 6.7. NAMESPACE COM.CALITHA.GOLDPARSER 181

• *Constructor*

#### protected SymbolException( )

Initializes a new instance of the "SymbolException" class.

#### – Parameters

- ∗ info The "System.Runtime.Serialization.SerializationInfo" that holds the serialized object data about the exception being thrown.
- ∗ context The "System.Runtime.Serialization.StreamingContext" that contains contextual information about the source or destination.

#### **METHODS**

• *Equals*

public bool Equals( )

Determines whether the specified is equal to the current .

#### – Parameters

∗ obj -

• *Finalize*

```
protected void Finalize( )
```
Allows an to attempt to free resources and perform other cleanup operations before the is reclaimed by garbage collection.

• *GetBaseException*

#### public System.Exception GetBaseException( )

When overridden in a derived class, returns the that is the root cause of one or more subsequent exceptions.

• *GetHashCode*

#### public int GetHashCode( )

Serves as a hash function for a particular type. is suitable for use in hashing algorithms and data structures like a hash table.

• *GetObjectData*

#### public void GetObjectData( )

When overridden in a derived class, sets the with information about the exception.

– Parameters

- ∗ info -
- ∗ context -
- *GetType*

public System.Type GetType( )

Gets the runtime type of the current instance.

• *MemberwiseClone*

protected object MemberwiseClone( )

Creates a shallow copy of the current .

• *ToString*

public string ToString( )

Creates and returns a string representation of the current exception.

#### CLASS TokenParser

Token based parser using the GOLD Parsing system. Grammar tables for parsing are compiled from the parser grammar located in the doc folder. The compiled grammar is located in the Auxiliary folder and is integrated in the compiled binaries. This source file was initially generated by the GOLD Parsing system, based on grammar definition. Not all placeholder code has been replaced/removed to facilitate further use.

```
DECLARATION
 public class TokenParser
      : Object
```
#### **CONSTRUCTORS**

• *Constructor*

```
public TokenParser( )
```
Initializes a new instance of the "TokenParser" class. Parsing from a file defined by .

#### – Parameters

- ∗ filename Filename of input file for parsing.
- ∗ xw The XML writer to write output to.
- *Constructor*

```
public TokenParser( )
```
Initializes a new instance of the "TokenParser" class.

#### – Parameters

- ∗ stream The stream to parse.
- ∗ xw The XML writer to write output to.

#### **METHODS**

• *CreateObjectFromNonterminal*

```
public object CreateObjectFromNonterminal( )
```
Manage a nonterminal token object

- Parameters
	- ∗ token Token to manage

• *Equals*

public bool Equals( )

Determines whether the specified is equal to the current .

– Parameters

∗ obj -

• *Finalize*

protected void Finalize( )

Allows an to attempt to free resources and perform other cleanup operations before the is reclaimed by garbage collection.

• *GetHashCode*

```
public int GetHashCode( )
```
Serves as a hash function for a particular type. is suitable for use in hashing algorithms and data structures like a hash table.

• *GetType*

public System.Type GetType( )

Gets the of the current instance.

• *MemberwiseClone*

protected object MemberwiseClone( ) Creates a shallow copy of the current .

#### 6.7. NAMESPACE COM.CALITHA.GOLDPARSER 185

• *Parse*

public void Parse( )

Parses the specified source.

#### – Parameters

- ∗ source The source in string representation.
- *ToString*

public string ToString( )

Returns a that represents the current .

## Chapter 7

## CaSPer API Reference

### 7.1 Namespace Casper

*Namespace Contents Page*

#### Interfaces

#### **Classes**

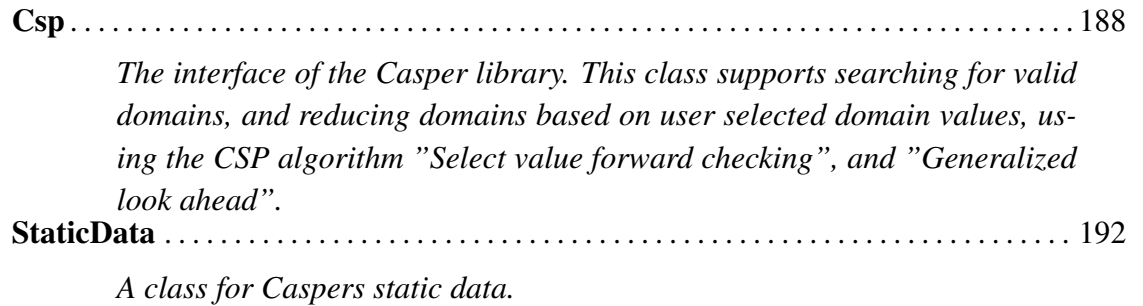

#### 7.1.1 Classes

#### CLASS Csp

The interface of the Casper library. This class supports searching for valid domains, and reducing domains based on user selected domain values, using the CSP algorithm "Select value forward checking", and "Generalized look ahead".

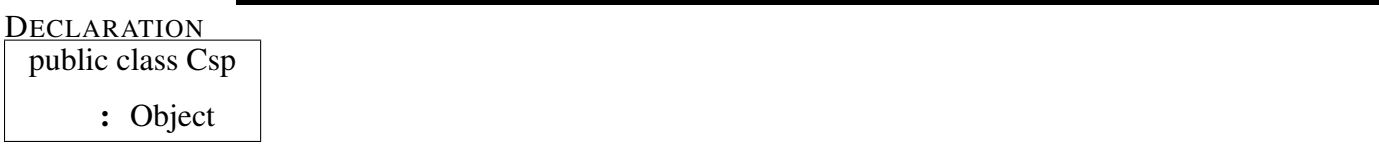

**PROPERTIES** 

• *CasperVarDoms*

```
public System.Collections.Generic.List{Casper.Data.CasperVarDom} Casper-
VarDoms { get; }
```
Gets the variable and domain list.

• *CGraph*

```
public Casper.Data.ConstraintGraph CGraph { get; set; }
```
Gets or sets the constraint graph.

• *Expressions*

public Casper.Data.CSPExpressions Expressions { get; set; } Gets or sets the expressions.

• *OmitTestOnSingleValuedDomains*

public **bool OmitTestOnSingleValuedDomains** { get; set; } Gets or sets a value indicating whether single valued domains should be omited.

#### 7.1. **NAMESPACE CASPER** 189

• *VariableOrdering*

#### public Casper.CspVariableOrdering VariableOrdering { get; }

Gets the variable ordering.

#### **CONSTRUCTORS**

• *Constructor*

public Csp( )

Initializes a new instance of the "Csp" class. The default Implementation of "IConsistent" is used.

#### – Parameters

- ∗ expressions The expressions.
- ∗ casperVarDoms The list with variables/domains.
- *Constructor*

#### public Csp( )

Initializes a new instance of the "Csp" class. "CasperVarDom" objects must be added afterwards, to use the "valid domains" methods. The default implementation of "IConsistent" is used.

#### – Parameters

- ∗ expressions The expressions.
- *Constructor*

#### public Csp( )

Initializes a new instance of the "Csp" class. "CasperVarDom" objects must be added, and a consistent implementation of "IConsitent" must be set afterwards, to use the "valid domains" methods.

#### METHODS

• *AddCasperVarDom*

public int AddCasperVarDom( )

Adds a new variable and domain to the problem.

– Parameters

∗ vardom - The new variable and domain

• *Equals*

public bool Equals( )

Determines whether the specified is equal to the current .

– Parameters

∗ obj -

• *Finalize*

protected void Finalize( )

Allows an to attempt to free resources and perform other cleanup operations before the is reclaimed by garbage collection.

• *GetHashCode*

public int GetHashCode( )

Serves as a hash function for a particular type. is suitable for use in hashing algorithms and data structures like a hash table.

• *GetType*

public System.Type GetType( ) Gets the of the current instance.

• *MemberwiseClone*

#### 7.1. **NAMESPACE CASPER** 191

protected object MemberwiseClone( )

Creates a shallow copy of the current .

• *SetVariableOrdering*

public void SetVariableOrdering( )

- Parameters
	- ∗ varorder -
- *ValidDomains*

public System.Collections.Generic.List{Casper.Data.CasperVarDom} Valid-Domains ()

This method runs the forward checking algorithm in the "GeneralizedLookahead" class. If the data field omitTestOnSIgnleDomains is set to true, one valued domain variables are jumped over.

• *ValidDomainsUserChoice*

public System.Collections.Generic.List{Casper.Data.CasperVarDom} Valid-DomainsUserChoice( )

- ∗ var -
- ∗ domainVal -

#### CLASS StaticData

A class for Caspers static data.

DECLARATION public class StaticData

: Object

METHODS

• *Equals*

public bool Equals( )

Determines whether the specified is equal to the current .

– Parameters

∗ obj -

• *GetHashCode*

public int GetHashCode( )

Serves as a hash function for a particular type. is suitable for use in hashing algorithms and data structures like a hash table.

• *GetType*

#### public System.Type GetType( )

Gets the of the current instance.

# 7.2 Namespace Casper.Algorithm *Namespace Contents Page*

Interfaces

#### 7.2. NAMESPACE CASPER.ALGORITHM 193

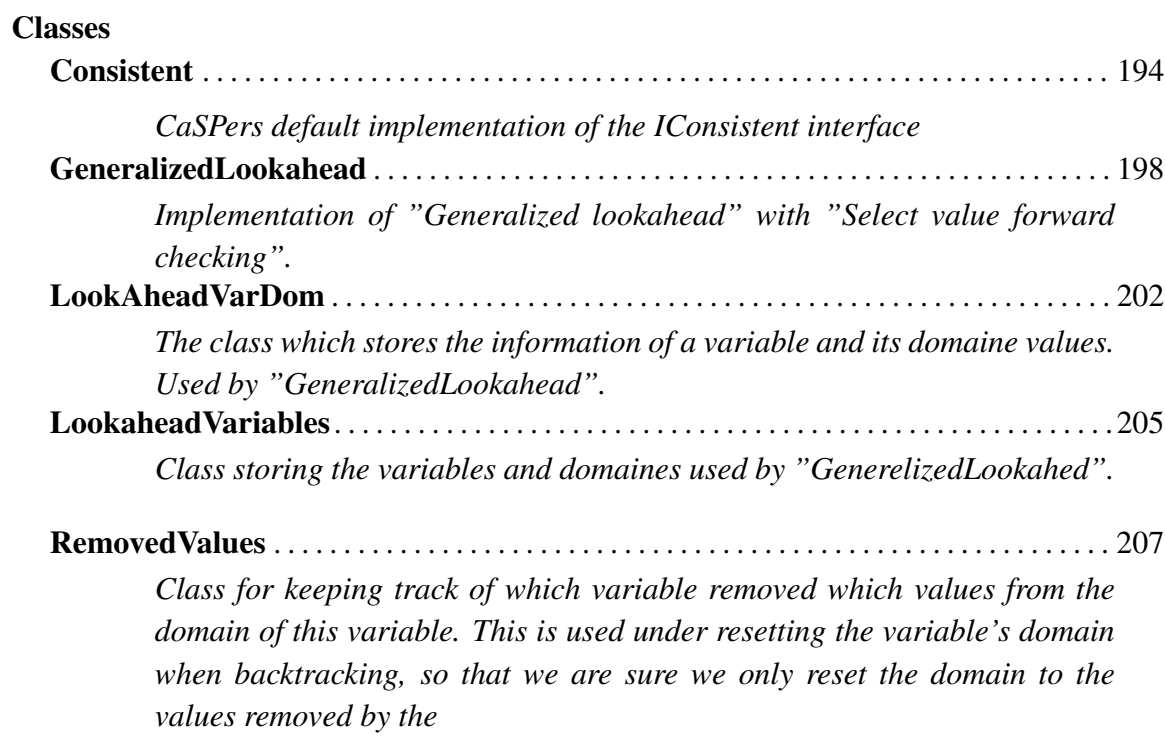

#### 7.2.1 Classes

CLASS Consistent

CaSPers default implementation of the IConsistent interface

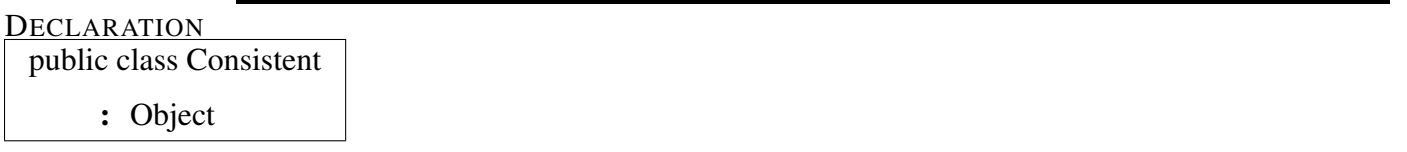

#### **CONSTRUCTORS**

• *Constructor*

#### public Consistent( )

Initializes a new instance of the "ConsistentImpl" class.

#### – Parameters

∗ expressions - The expressions to be used as rules.

#### METHODS

• *AssignedVarsContainsAll*

#### public bool AssignedVarsContainsAll( )

Verifies whether the assigned variables contains all the variables in the rule or not

#### – Parameters

- ∗ vars Set of variables in the current rule
- *ConsistentCheckExpression*

#### public int ConsistentCheckExpression( )

Returns the currently selected value for the variable associated in the expression

#### 7.2. NAMESPACE CASPER.ALGORITHM 195

- ∗ rule Current expression
- *ConsistentCheckExpression*

#### public int ConsistentCheckExpression( )

Returns the currently selected value for the variable associated in the expression

- Parameters
	- ∗ rule Current expression
- *ConsistentCheckExpression*

#### public int ConsistentCheckExpression( )

Returns the currently selected value for the variable associated in the expression

- Parameters
	- ∗ rule Current expression
- *ConsistentCheckExpression*

#### public int ConsistentCheckExpression( )

Returns the Int/Const value of the terminal expression

- Parameters
	- ∗ rule Current expression
- *ConsistentCheckExpression*

#### public int ConsistentCheckExpression( )

Returns the result of the negation.

- Parameters
	- ∗ rule Current expression
- *ConsistentCheckExpression*

public int ConsistentCheckExpression( ) Returns the result of binary expressions

- Parameters
	- ∗ rule Current expression
- *Equals*

```
public bool Equals( )
```
Determines whether the specified is equal to the current .

```
– Parameters
```
∗ obj -

• *Finalize*

```
protected void Finalize( )
```
Allows an to attempt to free resources and perform other cleanup operations before the is reclaimed by garbage collection.

• *GetHashCode*

```
public int GetHashCode( )
```
Serves as a hash function for a particular type. is suitable for use in hashing algorithms and data structures like a hash table.

• *GetType*

public System.Type GetType( )

Gets the of the current instance.

• *IsConsistent*

public bool IsConsistent( )

Main method for Consistency checks

- Parameters
	- ∗ allAssignedVars All assigned variables, including currAss and nextAss. Hashtable of LookAheadVarDom objects
	- ∗ currAss Current assignment

#### 7.2. NAMESPACE CASPER.ALGORITHM 197

∗ nextAss - Next assignment

#### • *MemberwiseClone*

protected object MemberwiseClone( ) Creates a shallow copy of the current .

#### CLASS GeneralizedLookahead

Implementation of "Generalized lookahead" with "Select value forward checking".

**DECLARATION** public class GeneralizedLookahead

: Object

FIELDS

• *ASCENDINGORDER*

#### public int ASCENDINGORDER

Constant which represent ascending variable ordering.

• *MINWIDTHORDER*

#### public int MINWIDTHORDER

Constant which represent the minimum width variable ordering.

#### **PROPERTIES**

• *VariableOrdering*

#### public Casper.CspVariableOrdering VariableOrdering { get; set; }

Gets or sets the variable ordering.

#### **CONSTRUCTORS**

• *Constructor*

#### public GeneralizedLookahead( )

Initializes a new instance of the "GeneralizedLookahead" class.

- ∗ expressions The expressions.
- ∗ variableOrdering The variable ordering.
- ∗ cGraph The constraint graph.

#### METHODS

• *BacktrackDomains*

#### public void BacktrackDomains( )

This method backtracks the changes the variable "villain" executed on the other variables' domains.

#### – Parameters

- ∗ villain The villain.
- *Equals*

```
public bool Equals( )
```
Determines whether the specified is equal to the current .

```
– Parameters
```
∗ obj -

• *Finalize*

```
protected void Finalize( )
```
Allows an to attempt to free resources and perform other cleanup operations before the is reclaimed by garbage collection.

• *ForwardCheck*

#### public bool ForwardCheck( )

Loops through future variables with respect to the current variable. This method checks if one of the future variables' domains is empty with the current assignment.

- ∗ currentVar The variable we are currently investigating.
- ∗ i The index "currentVar" has in the variable list
- *GetHashCode*

```
public int GetHashCode( )
```
Serves as a hash function for a particular type. is suitable for use in hashing algorithms and data structures like a hash table.

• *GetType*

#### public System.Type GetType( )

Gets the of the current instance.

• *LookAhead*

#### public System.Collections.Generic.List{Casper.Algorithm.LookAheadVarDom} LookAhead()

The Generalized Lookahead routine from Dechter page 133

- Parameters
	- ∗ varDoms List of CasperVarDom objects, with variable and domain data
- *MakeLookAheadVarDoms*

#### public Casper.Algorithm.LookaheadVariables MakeLookAheadVarDoms( )

Method for making LookAheadVar objects from CasperVarDom objects, for internal use in this class. Different variable orderings can be made with the constraint graph.

#### – Parameters

- ∗ casperVarDoms List of "CasperVarDom" objects.
- ∗ varOrder The var order.
- ∗ Graph The constraint graph.
- *MemberwiseClone*

#### protected object MemberwiseClone( )

Creates a shallow copy of the current .

• *PruneNextDomain*

#### public int PruneNextDomain( )

Checks each domain value for the future variables domains in forwardCheck Here we do the actual consistency check with the provided consistency implementation.

#### 7.2. NAMESPACE CASPER.ALGORITHM 201

#### – Parameters

- ∗ currentVar Currently checked variable
- ∗ nextVar The variable and domain the method runs consistency check on
- *Remove*

```
public void Remove( )
```
Updates the AllRemovedValues-structure with the removed value of variable "victim" caused by variable "villain".

#### – Parameters

- ∗ victim The victim.
- ∗ villain The villain.
- *SelectValue*

#### public System.Nullable{System.Int32} SelectValue( )

Implementation of Select Value Forward Checking from Dechter page 134 Internal method used by the LookAhead method

- ∗ var Variable to be checked
- ∗ i The index "var" has in the variable list

#### CLASS LookAheadVarDom

The class which stores the information of a variable and its domaine values. Used by "GeneralizedLookahead".

DECLARATION

public class LookAheadVarDom : Object

**PROPERTIES** 

• *DomainValues*

public **Iesi.Collections.Set DomainValues** { get; set; } Gets or sets the domain values.

• *SelectedValue*

```
public System.Nullable{System.Int32} SelectedValue { get; }
```
Gets the current selected value of the variable

• *VarID*

public int VarID { get; set; } Gets og sets the variable ID.

#### **CONSTRUCTORS**

• *Constructor*

public LookAheadVarDom( )

Initializes a new instance of the "LookAheadVarDom" class.

- Parameters
	- ∗ varID The variable ID.
	- ∗ domainValues The domain values.

#### METHODS

• *AddToRemoved*

public void AddToRemoved( )

#### – Parameters

∗ val -

• *DomainSize*

public int DomainSize( )

Gets the domain size.

• *Equals*

public bool Equals( )

Determines whether the specified is equal to the current .

– Parameters

∗ obj -

• *Finalize*

```
protected void Finalize( )
```
Allows an to attempt to free resources and perform other cleanup operations before the is reclaimed by garbage collection.

• *GetHashCode*

public int GetHashCode( )

Serves as a hash function for a particular type. is suitable for use in hashing algorithms and data structures like a hash table.

• *GetNextValue*

```
public System.Nullable{System.Int32} GetNextValue( )
```
- Parameters
	- ∗ startFromBeginning -
- *GetType*

public System.Type GetType( ) Gets the of the current instance.

• *MemberwiseClone*

protected object MemberwiseClone( )

Creates a shallow copy of the current .

• *ResetDomain*

public void ResetDomain( )

Method used by the algorithm to reset the domain during backtracking.

#### – Parameters

- ∗ removedVals The removed values which should be reset.
- *UpdateDomainWithRemoved*

#### public void UpdateDomainWithRemoved( )

Updates the domain with removed values in the removed set. The removed set is emptied.

#### 7.2. NAMESPACE CASPER.ALGORITHM 205

#### CLASS LookaheadVariables

Class storing the variables and domaines used by "GenerelizedLookahed".

```
DECLARATION
 public class LookaheadVariables
```
: Object

**PROPERTIES** 

• *VarDoms*

```
public System. Collections. Hashtable VarDoms { get; set; }
Gets or sets the variables and domaines.
```
• *VarOrder*

public Casper.Algorithm.VariableOrdering.IVariableOrdering VarOrder { get; set; }

Gets or sets the variable ordering.

#### **CONSTRUCTORS**

• *Constructor*

public LookaheadVariables( )

Initializes a new instance of the "LookaheadVariables" class.

- Parameters
	- ∗ varOrderType The variable ordering
	- ∗ cGraph The constraint graph.

**METHODS** 

• *Equals*

public bool Equals( )

Determines whether the specified is equal to the current .

– Parameters

∗ obj -

• *Finalize*

protected void Finalize( )

Allows an to attempt to free resources and perform other cleanup operations before the is reclaimed by garbage collection.

• *GetHashCode*

public int GetHashCode( )

Serves as a hash function for a particular type. is suitable for use in hashing algorithms and data structures like a hash table.

• *GetType*

```
public System.Type GetType( )
```
Gets the of the current instance.

• *GetVar*

#### public Casper.Algorithm.LookAheadVarDom GetVar ()

Gets the variable which belongs to number in queue.

- Parameters
	- ∗ numberInQueue The number in queue.
- *MemberwiseClone*

#### protected object MemberwiseClone( )

Creates a shallow copy of the current .

#### 7.2. NAMESPACE CASPER.ALGORITHM 207

#### CLASS RemovedValues

Class for keeping track of which variable removed which values from the domain of this variable. This is used under resetting the variable's domain when backtracking, so that we are sure we only reset the domain to the values removed by the

**DECLARATION** 

public class RemovedValues

: Object

**PROPERTIES** 

• *RemValStructure*

public System. Collections. Hashtable RemValStructure { get; set; } Gets or sets the removed values structure.

**CONSTRUCTORS** 

• *Constructor*

public RemovedValues( )

Initializes a new instance of the "RemovedValues" class.

**METHODS** 

• *Clear*

public void Clear( )

Clears the removed value structure.

• *Equals*

public bool Equals( )

Determines whether the specified is equal to the current .

– Parameters

∗ obj -

• *Finalize*

```
protected void Finalize( )
```
Allows an to attempt to free resources and perform other cleanup operations before the is reclaimed by garbage collection.

• *GetHashCode*

public int GetHashCode( )

Serves as a hash function for a particular type. is suitable for use in hashing algorithms and data structures like a hash table.

• *GetType*

public System.Type GetType( )

Gets the of the current instance.

• *Insert*

```
public void Insert( )
```
Inserts the specified removed value. The key is the specified variable.

– Parameters

- ∗ removedValue The removed value.
- ∗ var The variable.
- *MemberwiseClone*

protected object MemberwiseClone( )

Creates a shallow copy of the current .

• *Remove*

public void Remove( )

#### 7.3. NAMESPACE CASPER.ALGORITHM.VARIABLEORDERING 209

Sets the value at key "var" in the remValStructure to be null.

#### – Parameters

∗ var - The variable

#### 7.3 Namespace Casper.Algorithm.VariableOrdering Namespace Contents **Page** Page

#### Interfaces

IVariableOrdering . . . . . . . . . . . . . . . . . . . . . . . . . . . . . . . . . . . . . . . . . . . . . . . . . . . . . . . . . 210

*Interface for variable ordering. The algorithm uses the GetNextVar method.*

#### Classes

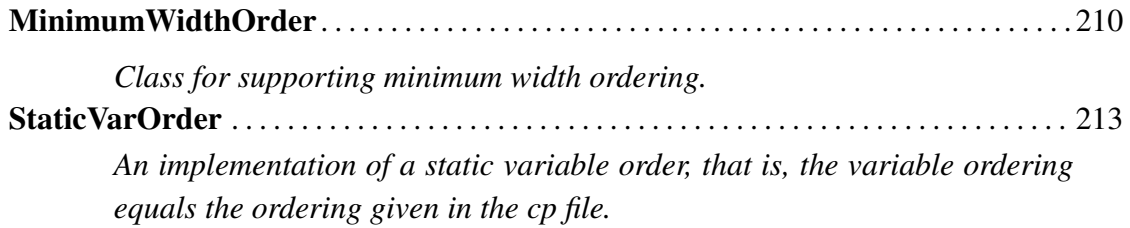

#### 7.3.1 Interfaces

#### INTERFACE IVariableOrdering

Interface for variable ordering. The algorithm uses the GetNextVar method.

DECLARATION

public interface IVariableOrdering :

METHODS

• *GetNextVar*

public int GetNextVar( )

All ordering implementations has to have a method for getting the next variable in relation to the passed in number in queue. This method is used by the algorithm.

#### – Parameters

∗ numberInQueue - The number in queue.

#### 7.3.2 Classes

#### CLASS MinimumWidthOrder

Class for supporting minimum width ordering.

**DECLARATION** 

public class MinimumWidthOrder

: Object

**CONSTRUCTORS** 

• *Constructor*
#### 7.3. NAMESPACE CASPER.ALGORITHM.VARIABLEORDERING 211

#### public MinimumWidthOrder( )

Initializes a new instance of the "MinimumWidthOrdering" class.

#### – Parameters

∗ cGraph - The constraint graph.

### **METHODS**

• *Equals*

public bool Equals( )

Determines whether the specified is equal to the current .

– Parameters

∗ obj -

• *Finalize*

protected void Finalize( )

Allows an to attempt to free resources and perform other cleanup operations before the is reclaimed by garbage collection.

• *GetHashCode*

public int GetHashCode( )

Serves as a hash function for a particular type. is suitable for use in hashing algorithms and data structures like a hash table.

• *GetNextVar*

#### public int GetNextVar( )

Gets the next variable according to the minimum width ordering.

#### – Parameters

∗ numberInQueue - The number in queue.

# 212 CHAPTER 7. CASPER API REFERENCE

• *GetType*

public System.Type GetType( ) Gets the of the current instance.

• *MemberwiseClone*

protected object MemberwiseClone( ) Creates a shallow copy of the current .

#### CLASS StaticVarOrder

An implementation of a static variable order, that is, the variable ordering equals the ordering given in the cp file.

**DECLARATION** 

public class StaticVarOrder : Object

**CONSTRUCTORS** 

• *Constructor*

public StaticVarOrder( )

Initializes a new instance of the class.

#### **METHODS**

• *Equals*

public bool Equals( )

Determines whether the specified is equal to the current .

– Parameters

∗ obj -

• *Finalize*

protected void Finalize( )

Allows an to attempt to free resources and perform other cleanup operations before the is reclaimed by garbage collection.

• *GetHashCode*

public int GetHashCode( )

Serves as a hash function for a particular type. is suitable for use in hashing algorithms and data structures like a hash table.

• *GetNextVar*

public int GetNextVar( )

Since the variables are stored increasingly, we return the number from input without any calculation.

– Parameters

∗ numberInQueue - The number in queue.

• *GetType*

public System.Type GetType( )

Gets the of the current instance.

• *MemberwiseClone*

protected object MemberwiseClone( )

Creates a shallow copy of the current .

# 7.4 Namespace Casper.Data

*Namespace Contents Page*

# Interfaces

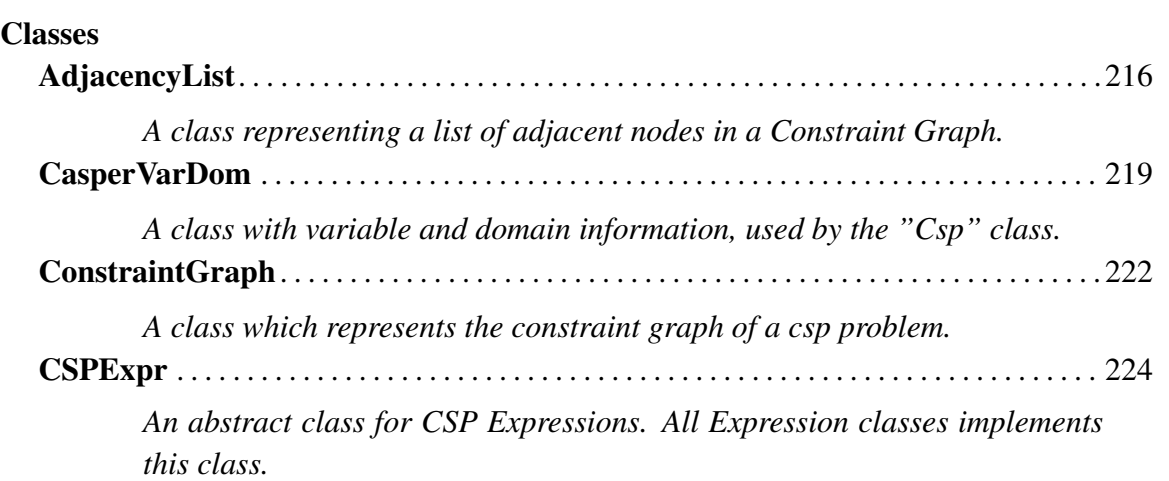

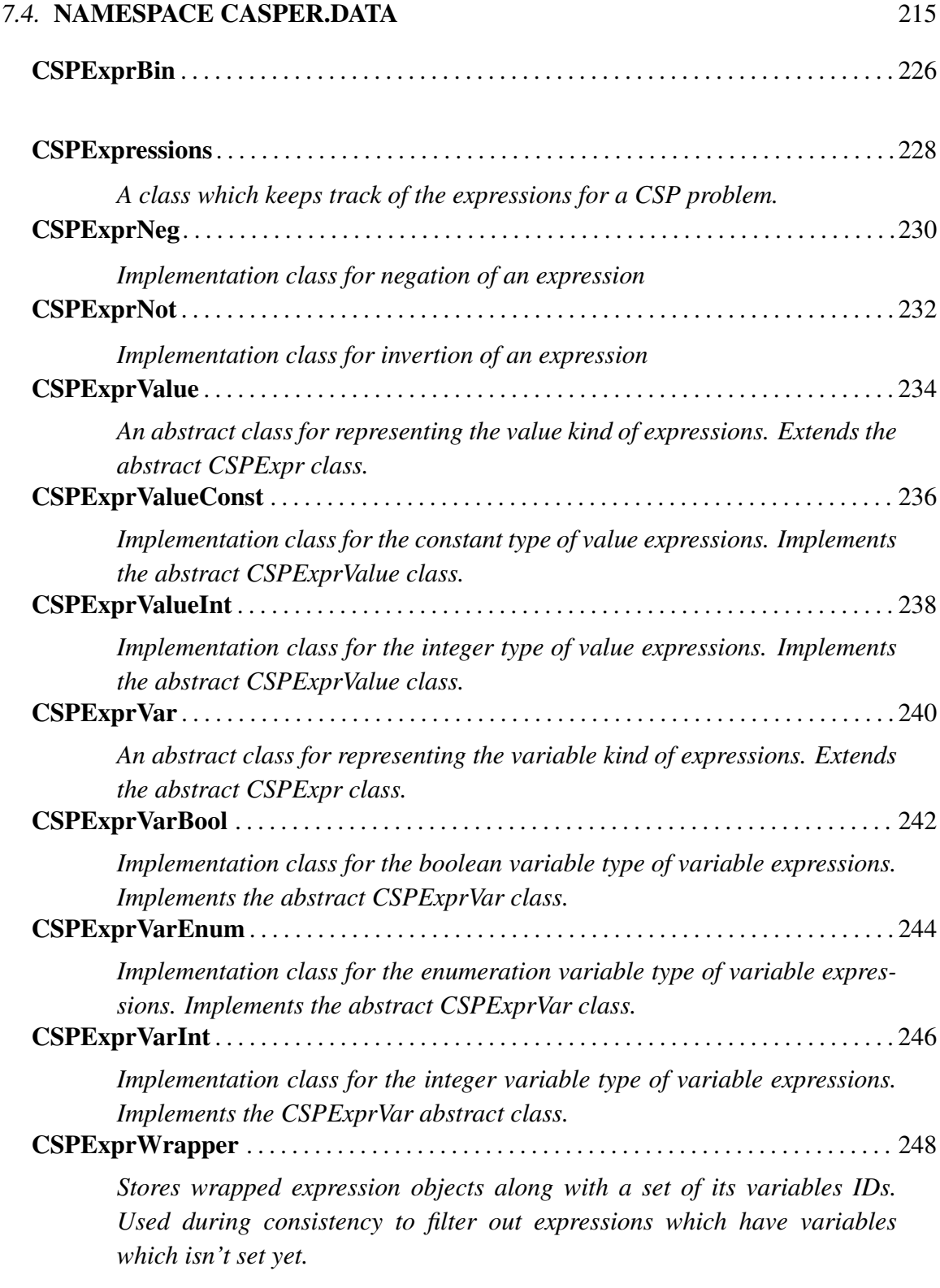

# 7.4.1 Classes

CLASS AdjacencyList

A class representing a list of adjacent nodes in a Constraint Graph.

**DECLARATION** 

public class AdjacencyList : Object

**PROPERTIES** 

• *Variables*

public **Iesi.Collections.Set Variables** { get; set; }

Gets or sets the list of adjacent nodes.

• *VariableWidth*

public int VariableWidth { get; set; }

Gets or sets the width of the variable.

**CONSTRUCTORS** 

• *Constructor*

public AdjacencyList( )

Initializes a new instance of the "AdjacencyList" class.

METHODS

• *AddAllVars*

public void AddAllVars( )

Adds a set of variable ids to the adjacency list.

#### – Parameters

∗ vars - The set of variables to add to the adjacency list.

• *AddVar*

```
public void AddVar( )
```
Adds a single variable id to the adjacency list.

### – Parameters

- ∗ varID The variable id to add to the adjacency list.
- *Equals*

```
public bool Equals( )
```
Determines whether the specified is equal to the current .

```
– Parameters
```
∗ obj -

• *Finalize*

```
protected void Finalize( )
```
Allows an to attempt to free resources and perform other cleanup operations before the is reclaimed by garbage collection.

• *GetHashCode*

public int GetHashCode( )

Serves as a hash function for a particular type. is suitable for use in hashing algorithms and data structures like a hash table.

• *GetType*

public System.Type GetType( )

Gets the of the current instance.

# 218 CHAPTER 7. CASPER API REFERENCE

• *MemberwiseClone*

protected object MemberwiseClone( ) Creates a shallow copy of the current .

• *UpdateVarWidth*

public void UpdateVarWidth( )

Updates the width of the variable.

#### CLASS CasperVarDom

A class with variable and domain information, used by the "Csp" class.

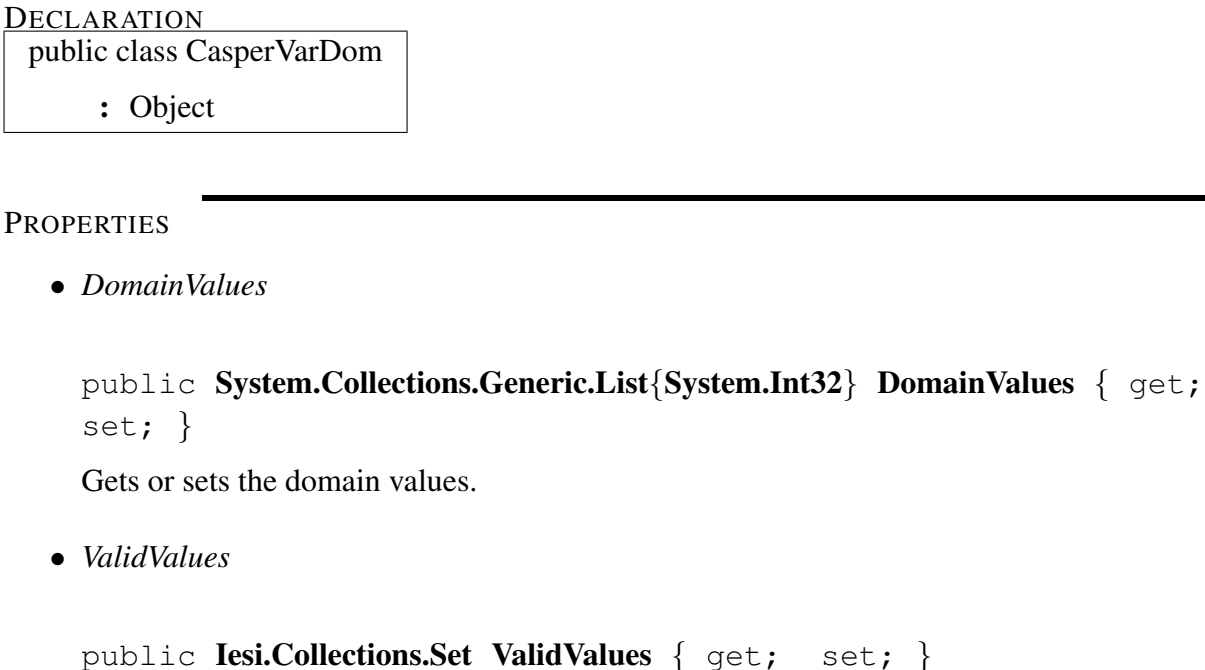

```
Gets or sets the valid values.
```
• *VarID*

```
public int VarID { get; set; }
Gets or sets the variable ID.
```
#### **CONSTRUCTORS**

• *Constructor*

```
public CasperVarDom( )
```
Initializes a new instance of the "CasperVarDom" class.

- Parameters
	- ∗ varID The variable ID.
	- ∗ domainValues The domain values.

• *Constructor*

public CasperVarDom( )

Initializes a new instance of the "CasperVarDom" class.

#### – Parameters

∗ varID - The variable ID.

# **METHODS**

• *Equals*

public bool Equals( )

Determines whether the specified is equal to the current .

– Parameters

∗ obj -

• *Finalize*

```
protected void Finalize( )
```
Allows an to attempt to free resources and perform other cleanup operations before the is reclaimed by garbage collection.

• *GetHashCode*

public int GetHashCode( )

Serves as a hash function for a particular type. is suitable for use in hashing algorithms and data structures like a hash table.

• *GetType*

public System.Type GetType( )

Gets the of the current instance.

• *MemberwiseClone*

protected object MemberwiseClone( )

Creates a shallow copy of the current .

• *ToString*

public string ToString( )

Returns a "System.String" that represents the current "Casper.Data.CasperVarDom".

#### CLASS ConstraintGraph

A class which represents the constraint graph of a csp problem.

**DECLARATION** public class ConstraintGraph : Object

**PROPERTIES** 

• *CGraph*

public System.Collections.Hashtable CGraph { get; }

Gets the constraint graph.

# **CONSTRUCTORS**

• *Constructor*

public ConstraintGraph( )

Initializes a new instance of the "ConstraintGraph" class.

#### METHODS

• *Equals*

public bool Equals( )

Determines whether the specified is equal to the current .

– Parameters

∗ obj -

• *Finalize*

protected void Finalize( )

Allows an to attempt to free resources and perform other cleanup operations before the is reclaimed by garbage collection.

• *GetHashCode*

public int GetHashCode( )

Serves as a hash function for a particular type. is suitable for use in hashing algorithms and data structures like a hash table.

• *GetType*

public System.Type GetType( )

Gets the of the current instance.

• *MemberwiseClone*

protected object MemberwiseClone( )

Creates a shallow copy of the current .

• *UpdateAdjacencyList*

# public void UpdateAdjacencyList( )

Updates the adjacency list representation of the graph by adding all neighbours of a variable to its adjacency list. Creates the adjacency list if it doesn't exist.

#### – Parameters

∗ interconNodes - A list of interconnected nodes

### CLASS CSPExpr

An abstract class for CSP Expressions. All Expression classes implements this class.

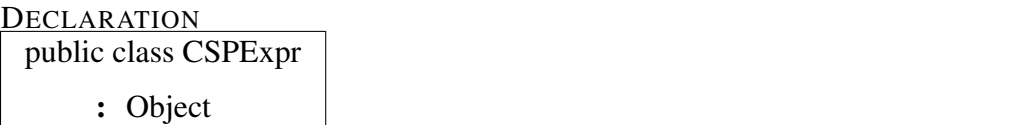

#### **CONSTRUCTORS**

• *Constructor*

public CSPExpr( )

Initializes a new instance of the "CSPExpr" class.

### METHODS

• *Equals*

public bool Equals( )

Determines whether the specified is equal to the current .

– Parameters

∗ obj -

• *Finalize*

protected void Finalize( )

Allows an to attempt to free resources and perform other cleanup operations before the is reclaimed by garbage collection.

• *GetHashCode*

#### public int GetHashCode( )

Serves as a hash function for a particular type. is suitable for use in hashing algorithms and data structures like a hash table.

• *GetType*

public System.Type GetType( )

Gets the of the current instance.

• *MemberwiseClone*

protected object MemberwiseClone( ) Creates a shallow copy of the current .

CLASS CSPExprBin

DECLARATION public class CSPExprBin

: CSPExpr

**PROPERTIES** 

• *Left*

public Casper.Data.CSPExpr Left { get; }

Gets the left expression.

• *Oper*

public Casper.StaticData.Operators Oper { get; } Gets the operator.

• *Right*

public Casper.Data.CSPExpr Right { get; }

Gets the right expression.

**CONSTRUCTORS** 

• *Constructor*

public CSPExprBin( )

Initializes a new instance of the "CSPExprBin" class.

### – Parameters

- ∗ left The left expression.
- ∗ right The right expression.
- ∗ oper The operator.

#### METHODS

• *Equals*

public bool Equals( )

Determines whether the specified is equal to the current .

– Parameters

∗ obj -

• *Finalize*

```
protected void Finalize( )
```
Allows an to attempt to free resources and perform other cleanup operations before the is reclaimed by garbage collection.

• *GetHashCode*

public int GetHashCode( )

Serves as a hash function for a particular type. is suitable for use in hashing algorithms and data structures like a hash table.

• *GetType*

public System.Type GetType( )

Gets the of the current instance.

• *MemberwiseClone*

protected object MemberwiseClone( )

Creates a shallow copy of the current .

• *ToString*

public string ToString( )

Returns a "System.String" that represents the current "Casper.Data.CSPExprBin".

#### CLASS CSPExpressions

A class which keeps track of the expressions for a CSP problem.

**DECLARATION** public class CSPExpressions : Object

**PROPERTIES** 

• *WrappedExprList*

public System.Collections.Generic.List{Casper.Data.CSPExprWrapper} Wrapped-ExprList  $\{ get; set; \}$ 

Gets or sets the wrappet expression list.

**CONSTRUCTORS** 

• *Constructor*

public CSPExpressions( )

Initializes a new instance of the "CSPExpressions" class.

#### **METHODS**

• *AddWrappedExpr*

public int AddWrappedExpr( )

Adds the wrappet expression.

– Parameters

∗ wrappedExpr - The wrappet expression.

• *Equals*

public bool Equals( )

Determines whether the specified is equal to the current .

#### – Parameters

∗ obj -

• *Finalize*

```
protected void Finalize( )
```
Allows an to attempt to free resources and perform other cleanup operations before the is reclaimed by garbage collection.

• *GetHashCode*

#### public int GetHashCode( )

Serves as a hash function for a particular type. is suitable for use in hashing algorithms and data structures like a hash table.

• *GetType*

public System.Type GetType( )

Gets the of the current instance.

• *MemberwiseClone*

protected object MemberwiseClone( )

Creates a shallow copy of the current .

CLASS CSPExprNeg

**DECLARATION** 

public class CSPExprNeg : CSPExpr

**PROPERTIES** 

• *Left*

public Casper.Data.CSPExpr Left { get; }

Gets the expression.

**CONSTRUCTORS** 

• *Constructor*

public CSPExpNeg( )

Initializes a new instance of the "CSPExprNeg" class.

– Parameters

∗ left - The left expression

**METHODS** 

• *Equals*

public bool Equals( )

Determines whether the specified is equal to the current .

– Parameters

• *Finalize*

protected void Finalize( )

Allows an to attempt to free resources and perform other cleanup operations before the is reclaimed by garbage collection.

• *GetHashCode*

```
public int GetHashCode( )
```
Serves as a hash function for a particular type. is suitable for use in hashing algorithms and data structures like a hash table.

• *GetType*

```
public System.Type GetType( )
```
Gets the of the current instance.

• *MemberwiseClone*

protected object MemberwiseClone( )

Creates a shallow copy of the current .

• *ToString*

public string ToString( )

Returns a "System.String" that represents the current "Casper.Data.CSPExprNeg".

CLASS CSPExprNot

**DECLARATION** 

public class CSPExprNotNeg

: CSPExpr

**PROPERTIES** 

• *Left*

public Casper.Data.CSPExpr Left { get; }

Gets the expression.

**CONSTRUCTORS** 

• *Constructor*

public CSPExprNot( )

Initializes a new instance of the "CSPExprNot" class.

– Parameters

∗ left - The left expression

**METHODS** 

• *Equals*

public bool Equals( )

Determines whether the specified is equal to the current .

– Parameters

• *Finalize*

protected void Finalize( )

Allows an to attempt to free resources and perform other cleanup operations before the is reclaimed by garbage collection.

• *GetHashCode*

```
public int GetHashCode( )
```
Serves as a hash function for a particular type. is suitable for use in hashing algorithms and data structures like a hash table.

• *GetType*

```
public System.Type GetType( )
```
Gets the of the current instance.

• *MemberwiseClone*

protected object MemberwiseClone( )

Creates a shallow copy of the current .

• *ToString*

public string ToString( )

Returns a "System.String" that represents the current "Casper.Data.CSPExprNot".

#### CLASS CSPExprValue

An abstract class for representing the value kind of expressions. Extends the abstract CSPExpr class.

DECLARATION

public class CSPExprValue

: CSPExpr

**PROPERTIES** 

• *Value*

public int Value { get; set; }

Gets or sets the value.

**CONSTRUCTORS** 

• *Constructor*

public CSPExprValue( )

Initializes a new instance of the "CSPExprValue" class.

– Parameters

∗ value - The value.

# METHODS

• *Equals*

public bool Equals( )

Determines whether the specified is equal to the current .

– Parameters

• *Finalize*

protected void Finalize( )

Allows an to attempt to free resources and perform other cleanup operations before the is reclaimed by garbage collection.

• *GetHashCode*

```
public int GetHashCode( )
```
Serves as a hash function for a particular type. is suitable for use in hashing algorithms and data structures like a hash table.

• *GetType*

```
public System.Type GetType( )
```
Gets the of the current instance.

• *MemberwiseClone*

protected object MemberwiseClone( )

Creates a shallow copy of the current .

• *ToString*

public string ToString( )

Returns a "System.String" that represents the current "Casper.Data.CSPExprValue".

#### CLASS CSPExprValueConst

Implementation class for the constant type of value expressions. Implements the abstract CSP-ExprValue class.

**DECLARATION** 

public class CSPExprValueConst

: CSPExprValue

**PROPERTIES** 

• *Value*

public int Value { get; set; }

Gets or sets the value.

# **CONSTRUCTORS**

• *Constructor*

public CSPExprValueConst( )

Initializes a new instance of the "CSPExprValueConst" class.

– Parameters

∗ constantID - The constant ID.

#### METHODS

• *Equals*

public bool Equals( )

Determines whether the specified is equal to the current .

– Parameters

• *Finalize*

protected void Finalize( )

Allows an to attempt to free resources and perform other cleanup operations before the is reclaimed by garbage collection.

• *GetHashCode*

```
public int GetHashCode( )
```
Serves as a hash function for a particular type. is suitable for use in hashing algorithms and data structures like a hash table.

• *GetType*

```
public System.Type GetType( )
```
Gets the of the current instance.

• *MemberwiseClone*

protected object MemberwiseClone( )

Creates a shallow copy of the current .

• *ToString*

public string ToString( )

Returns a "System.String" that represents the current "Casper.Data.CSPExprValueConst".

#### CLASS CSPExprValueInt

Implementation class for the integer type of value expressions. Implements the abstract CSP-ExprValue class.

**DECLARATION** 

public class CSPExprValueInt

: CSPExprValue

**PROPERTIES** 

• *Value*

public int Value { get; set; }

Gets or sets the value.

**CONSTRUCTORS** 

• *Constructor*

public CSPExprValueInt( )

Initializes a new instance of the "CSPExprValueInt" class.

– Parameters

∗ value - The value.

#### METHODS

• *Equals*

public bool Equals( )

Determines whether the specified is equal to the current .

– Parameters

• *Finalize*

protected void Finalize( )

Allows an to attempt to free resources and perform other cleanup operations before the is reclaimed by garbage collection.

• *GetHashCode*

```
public int GetHashCode( )
```
Serves as a hash function for a particular type. is suitable for use in hashing algorithms and data structures like a hash table.

• *GetType*

```
public System.Type GetType( )
```
Gets the of the current instance.

• *MemberwiseClone*

protected object MemberwiseClone( )

Creates a shallow copy of the current .

• *ToString*

public string ToString( )

Returns a "System.String" that represents the current "Casper.Data.CSPExprValueInt".

#### CLASS CSPExprVar

An abstract class for representing the variable kind of expressions. Extends the abstract CSP-Expr class.

**DECLARATION** 

public class CSPExprVar : CSPExpr

**PROPERTIES** 

• *VarID*

public int VarID { get; set; }

Gets or sets the variable ID.

**CONSTRUCTORS** 

• *Constructor*

public CSPExprVar( )

Initializes a new instance of the "CSPExprVar" class.

– Parameters

∗ varID - The var ID.

# METHODS

• *Equals*

public bool Equals( )

Determines whether the specified is equal to the current .

– Parameters

• *Finalize*

protected void Finalize( )

Allows an to attempt to free resources and perform other cleanup operations before the is reclaimed by garbage collection.

• *GetHashCode*

```
public int GetHashCode( )
```
Serves as a hash function for a particular type. is suitable for use in hashing algorithms and data structures like a hash table.

• *GetType*

```
public System.Type GetType( )
```
Gets the of the current instance.

• *MemberwiseClone*

protected object MemberwiseClone( )

Creates a shallow copy of the current .

• *ToString*

public string ToString( )

Returns a "System.String" that represents the current "Casper.Data.CSPExpr".

#### CLASS CSPExprVarBool

Implementation class for the boolean variable type of variable expressions. Implements the abstract CSPExprVar class.

**DECLARATION** 

public class CSPExprVarBool : CSPExprVar

**PROPERTIES** 

• *VarID*

public int VarID { get; set; }

Gets or sets the variable ID.

**CONSTRUCTORS** 

• *Constructor*

public CSPExprVarBool( )

Initializes a new instance of the "CSPExprVarBool" class.

– Parameters

∗ VarID - The var ID.

#### METHODS

• *Equals*

public bool Equals( )

Determines whether the specified is equal to the current .

– Parameters

• *Finalize*

protected void Finalize( )

Allows an to attempt to free resources and perform other cleanup operations before the is reclaimed by garbage collection.

• *GetHashCode*

```
public int GetHashCode( )
```
Serves as a hash function for a particular type. is suitable for use in hashing algorithms and data structures like a hash table.

• *GetType*

```
public System.Type GetType( )
```
Gets the of the current instance.

• *MemberwiseClone*

protected object MemberwiseClone( )

Creates a shallow copy of the current .

• *ToString*

public string ToString( )

Returns a "System.String" that represents the current "Casper.Data.CSPExprVarBool".

#### CLASS CSPExprVarEnum

Implementation class for the enumeration variable type of variable expressions. Implements the abstract CSPExprVar class.

**DECLARATION** 

public class CSPExprVarEnum : CSPExprVar

**PROPERTIES** 

• *VarID*

public int VarID { get; set; }

Gets or sets the variable ID.

**CONSTRUCTORS** 

• *Constructor*

public CSPExprVarEnum( )

Initializes a new instance of the "CSPExprVarEnum" class.

– Parameters

∗ varID - The var ID.

#### METHODS

• *Equals*

public bool Equals( )

Determines whether the specified is equal to the current .

– Parameters

• *Finalize*

protected void Finalize( )

Allows an to attempt to free resources and perform other cleanup operations before the is reclaimed by garbage collection.

• *GetHashCode*

```
public int GetHashCode( )
```
Serves as a hash function for a particular type. is suitable for use in hashing algorithms and data structures like a hash table.

• *GetType*

```
public System.Type GetType( )
```
Gets the of the current instance.

• *MemberwiseClone*

protected object MemberwiseClone( )

Creates a shallow copy of the current .

• *ToString*

public string ToString( )

Returns a "System.String" that represents the current "Casper.Data.CSPExprVarEnum".

#### CLASS CSPExprVarInt

Implementation class for the integer variable type of variable expressions. Implements the CSP-ExprVar abstract class.

**DECLARATION** 

public class CSPExprVarInt : CSPExprVar

**PROPERTIES** 

• *VarID*

public int VarID { get; set; }

Gets or sets the variable ID.

**CONSTRUCTORS** 

• *Constructor*

public CSPExprVarInt( )

Initializes a new instance of the "CSPExprVarInt" class.

– Parameters

∗ varID - The var ID.

#### METHODS

• *Equals*

public bool Equals( )

Determines whether the specified is equal to the current .

– Parameters
#### 7.4. NAMESPACE CASPER.DATA 247

• *Finalize*

protected void Finalize( )

Allows an to attempt to free resources and perform other cleanup operations before the is reclaimed by garbage collection.

• *GetHashCode*

```
public int GetHashCode( )
```
Serves as a hash function for a particular type. is suitable for use in hashing algorithms and data structures like a hash table.

• *GetType*

```
public System.Type GetType( )
```
Gets the of the current instance.

• *MemberwiseClone*

protected object MemberwiseClone( )

Creates a shallow copy of the current .

• *ToString*

public string ToString( )

Returns a "System.String" that represents the current "Casper.Data.CSPExprVarInt".

#### CLASS CSPExprWrapper

Stores wrapped expression objects along with a set of its variables IDs. Used during consistency to filter out expressions which have variables which isn't set yet.

DECLARATION

public class CSPExprWrapper : Object

**PROPERTIES** 

• *RuleExpression*

```
public Casper.Data.CSPExpr RuleExpression { get; set; }
The contained expression object
```
• *VariablesInExpr*

```
public Iesi.Collections.Set VariablesInExpr { get; set; }
Set of variables which the contained expression object consists of
```
**CONSTRUCTORS** 

• *Constructor*

public CSPExprWrapper( )

Constructor.

```
– Parameters
```
- ∗ anExpr An expression object representing a rule
- ∗ variablesInExpr Set of variable IDs used in the rule

**METHODS** 

#### 7.5. NAMESPACE CASPER.EXCEPTIONS 249

• *Equals*

public bool Equals( )

Determines whether the specified is equal to the current .

#### – Parameters

∗ obj -

• *Finalize*

protected void Finalize( )

Allows an to attempt to free resources and perform other cleanup operations before the is reclaimed by garbage collection.

• *GetHashCode*

public int GetHashCode( )

Serves as a hash function for a particular type. is suitable for use in hashing algorithms and data structures like a hash table.

• *GetType*

public System.Type GetType( )

Gets the of the current instance.

• *MemberwiseClone*

protected object MemberwiseClone( )

Creates a shallow copy of the current .

#### 7.5 Namespace Casper.Exceptions *Namespace Contents Page*

#### Interfaces

Classes CasperException . . . . . . . . . . . . . . . . . . . . . . . . . . . . . . . . . . . . . . . . . . . . . . . . . . . . . . . . . . . 251 *Custom exception class used for exceptions thrown out of the library.*

#### 7.5. NAMESPACE CASPER.EXCEPTIONS 251

### 7.5.1 Classes

#### CLASS CasperException

Custom exception class used for exceptions thrown out of the library.

**DECLARATION** 

public class CasperException

: Exception

**PROPERTIES** 

• *Data*

public System. Collections. IDictionary Data { get; }

Gets a collection of key/value pairs that provide additional, user-defined information about the exception.

• *HelpLink*

public string HelpLink { get; set; }

Gets or sets a link to the help file associated with this exception.

• *HResult*

protected int HResult { get; set; }

Gets or sets HRESULT, a coded numerical value that is assigned to a specific exception.

• *InnerException*

public **System.Exception InnerException** { get; }

Gets the instance that caused the current exception.

• *Message*

```
public string Message { get; }
```
Gets a message that describes the current exception.

• *Source*

```
public string Source { get; set; }
```
Gets or sets the name of the application or the object that causes the error.

• *StackTrace*

```
public string StackTrace { get; }
```
Gets a string representation of the frames on the call stack at the time the current exception was thrown.

• *TargetSite*

```
public System.Reflection.MethodBase TargetSite { get; }
```
Gets the method that throws the current exception.

#### **CONSTRUCTORS**

• *Constructor*

```
public CasperException( )
```
Initializes a new instance of the "CasperException" class.

- Parameters
	- ∗ message The exception message which describes the reason for the exception.
- *Constructor*

#### public CasperException( )

Initializes a new instance of the "CasperException" class.

– Parameters

#### 7.5. NAMESPACE CASPER.EXCEPTIONS 253

- ∗ message The exception message which describes the reason for the exception.
- ∗ inner The inner exception.

#### **METHODS**

• *Equals*

public bool Equals( )

Determines whether the specified is equal to the current .

– Parameters

∗ obj -

• *Finalize*

protected void Finalize( )

Allows an to attempt to free resources and perform other cleanup operations before the is reclaimed by garbage collection.

• *GetBaseException*

#### public System.Exception GetBaseException( )

When overridden in a derived class, returns the that is the root cause of one or more subsequent exceptions.

• *GetHashCode*

#### public int GetHashCode( )

Serves as a hash function for a particular type. is suitable for use in hashing algorithms and data structures like a hash table.

• *GetObjectData*

#### public void GetObjectData ()

When overridden in a derived class, sets the with information about the exception.

- Parameters
	- ∗ info -
	- ∗ context -
- *GetType*

public System.Type GetType( ) Gets the runtime type of the current instance.

• *MemberwiseClone*

protected object MemberwiseClone( )

Creates a shallow copy of the current .

• *ToString*

public string ToString( )

Creates and returns a string representation of the current exception.

# Chapter 8

# GUI API Reference

# 8.1 Namespace ClabGui

*Namespace Contents Page*

#### Interfaces

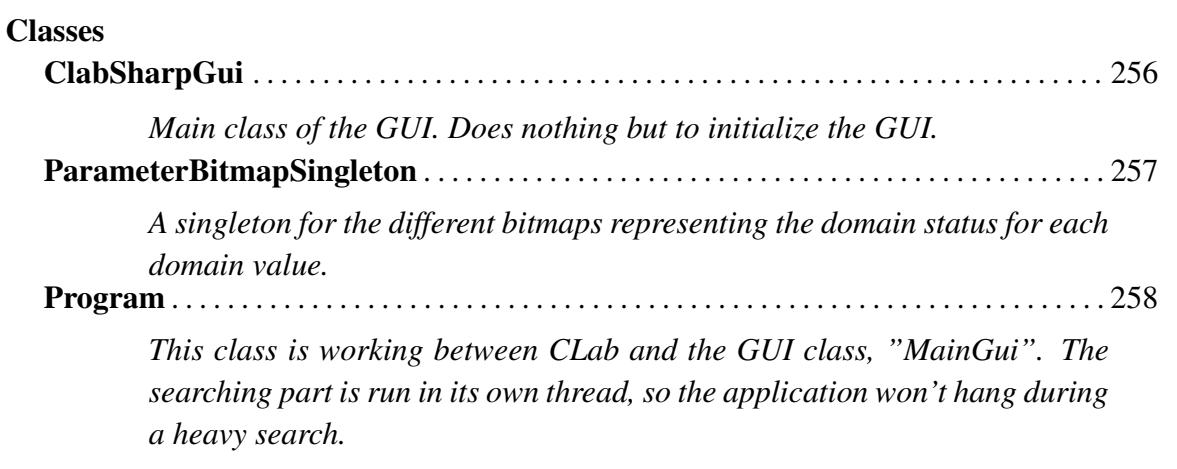

## 8.1.1 Classes

## CLASS ClabSharpGui

Main class of the GUI. Does nothing but to initialize the GUI.

DECLARATION public class ClabSharpGui

: Object

#### 8.1. NAMESPACE CLABGUI 257

#### CLASS ParameterBitmapSingleton

A singleton for the different bitmaps representing the domain status for each domain value.

DECLARATION public class ParameterBitmapSingleton

: Object

#### **CONSTRUCTORS**

• *Constructor*

protected ParameterBitmapSingleton( )

Initializes a new instance of the "ParameterBitmapSingleton" class.

#### METHODS

• *GetBitmap*

#### public System.Drawing.Bitmap GetBitmap ()

Gets the bitmap representing the passed in int value.

- Parameters
	- ∗ STATUS The STATUS.
- *Instance*

#### public ClabGui.ParameterBitmapSingleton Instance( )

Creates a new instance if one doesn't exist. Return the existing instance otherwize.

#### CLASS Program

This class is working between CLab and the GUI class, "MainGui". The searching part is run in its own thread, so the application won't hang during a heavy search.

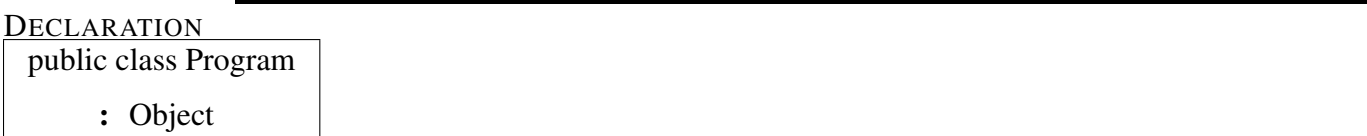

**PROPERTIES** 

• *Modus*

public CLab.CLabModus Modus { get; set; } Gets or sets the modus to use, BDD if modus  $= 0$  or CSP if modus  $= 1$ .

• *ProblemFilename*

public string ProblemFilename { get; set; }

Gets or sets the problem filename.

**CONSTRUCTORS** 

• *Constructor*

public Program( ) Initializes a new instance of the "Program" class.

• *Constructor*

public Program( )

Initializes a new instance of the "Program" class.

– Parameters

∗ fileName - Name of the file to be opened.

#### METHODS

• *AddDataToGui*

### public void AddDataToGui( )

Adds the variable and domaine values data to GUI.

- Parameters
	- ∗ vd The vd.
- *ClabThreadIsAlive*

public bool ClabThreadIsAlive( )

Method for checking if CLab is running a search.

• *OpenFile*

public string OpenFile( )

Returns the content of a text file

#### – Parameters

- ∗ fileName The file to get content from
- *PauseClabThreadIfRunning*
	- public bool PauseClabThreadIfRunning( )

Pauses the CLab thread if running, and resumes if paused.

• *ReadTextFromFile*

#### public string ReadTextFromFile( )

Reads the text from a file.

#### – Parameters

∗ fileName - Name of the file.

• *SaveFile*

public void SaveFile( ) Saves the file.

– Parameters ∗ text - The text.

• *SaveFileAs*

public void SaveFileAs( )

Saves the file as.

– Parameters ∗ fileName - Name of the file.

- ∗ text The text.
- *SetBDDCompileMethod*

public void SetBDDCompileMethod( )

Sets the BDD compile method.

- Parameters
	- ∗ compileMethod The compile method.
- *SetCSPVariableOrdering*

#### public void SetCSPVariableOrdering( )

Sets the CSP variable ordering.

- Parameters
	- ∗ varOrder The variable ordering.
- *StartClab*

public bool StartClab( )

Starts a new CLab instance, and fills the GUI with initial data.

#### 8.1. **NAMESPACE CLABGUI** 261

• *StartClabInitialSearchThread*

public void StartClabInitialSearchThread( ) Starts the clab initial search thread.

• *StopClab*

public void StopClab( ) Sets the CLab reference to null.

• *StopClabThreadIfRunning*

public void StopClabThreadIfRunning( ) Stops the clab thread if running.

• *StripPathFromFilename*

public string StripPathFromFilename( )

Strips the path from filename.

- Parameters
	- ∗ filename A "System.String" that represents the filename with full path
- *UpdateGuiDomains*

#### public void UpdateGuiDomains( )

Updates the GUI domains with the valid domains.

- Parameters
	- ∗ vd The valid domaines, "CLab.ValidDomains".
- *ValueChosenSearchThread*

#### public void ValueChosenSearchThread( )

Starts the clab value chosen search thread.

– Parameters

- ∗ guiId The GUI variable ID, for chosen variable.
- ∗ domainVal The chosen domain value.
- *WriteCPToXml*

### public void WriteCPToXml( )

Writes a xml file. Writes the CP text to XML.

- Parameters
	- ∗ fileName Name of the file.
	- ∗ text The CP text.
- *WriteTextFile*

public void WriteTextFile( )

Writes a text file.

#### – Parameters

- ∗ fileName Name of the file.
- ∗ text The text.

Bibliography